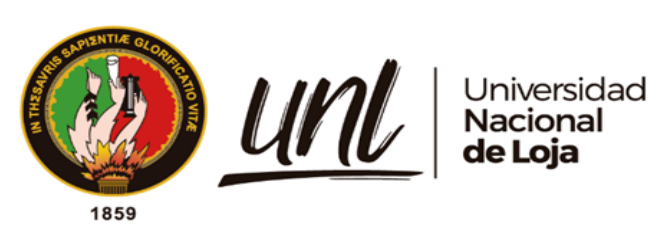

# **Universidad Nacional de Loja**

# <span id="page-0-0"></span>**Facultad de la Energía, las Industrias y los Recursos Naturales No**

**Renovables**

**Carrera Ingeniería en Mecánica Automotriz**

**Evaluación de Catalizadores en Vehículos de Encendido Provocado: un enfoque multimodal utilizando termografía infrarroja y emisiones contaminantes**

> **Trabajo de Titulación previo a la obtención del Título de Ingeniero Mecánico Automotriz**

> > i

# **AUTOR:**

Leodán Alexander Rodríguez Ortiz

## **DIRECTOR:**

Ing. Rubén Darío Carrión Jaura, Mg. Sc

Loja- Ecuador

2024

Educamos para Transformar

## **Certificación**

<span id="page-1-0"></span>Loja, 8 de mayo de 2024

Ing. Rubén Darío Carrión Jaura, Mg. Sc.

## **DIRECTOR DEL TRABAJO DE TITULACION**

### **CERTIFICO:**

Que he revisado y orientado todo proceso de la elaboración del Trabajo de Titulación denominado: **Evaluación de Catalizadores en Vehículos de Encendido Provocado: un enfoque multimodal utilizando termografía infrarroja y emisiones contaminantes,** previo a la obtención del título de **Ingeniero Mecánico Automotriz**, de la autoría del estudiante **Leodán Alexander Rodríguez Ortiz**, con **cédula de identidad Nro**. **1105169146**, una vez que el trabajo cumple con todos los requisitos exigidos por laUniversidad Nacional de Loja para el efecto, autorizo la presentación para la respectiva sustentación y defensa.

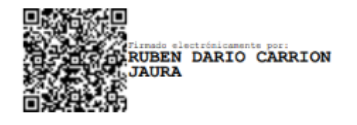

Ing. Rubén Darío Carrión Jaura, Mg. Sc.

### **DIRECTOR DEL TRABAJO DE TITULACION**

### **Autoría**

<span id="page-2-0"></span>Yo, **Leodán Alexander Rodríguez Ortiz**, declaro ser el autor del presente Trabajo de Titulación y eximo expresamente a la Universidad Nacional de Loja y a sus representantes jurídicos de posibles reclamos y acciones legales, por el contenido de la mismo. Adicionalmente acepto y autorizo a la Universidad Nacional de Loja la publicación de mi Trabajo de Titulación en el Repositorio Digital Institucional – Biblioteca Virtual.

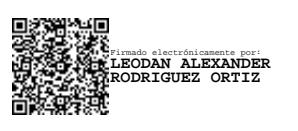

**Firma** 

**Cédula de Identidad:** 1105169146

**Fecha: 8** de mayo de 2024

**Correo electrónico:** [leodan.rodriguez@unl.edu.ec](mailto:leodan.rodriguez@unl.edu.ec)

**Teléfono:** 0994584318

<span id="page-3-0"></span>**Carta de autorización por parte del autor, para consulta, reproducción parcial o total y/o publicación electrónica del texto completo, del Trabajo de Titulación.**

Yo, **Leodán Alexander Rodríguez Ortiz** declaro ser autor del Trabajo de Titulación denominado: **Evaluación de catalizadores en vehículos de encendido provocado: un enfoque multimodal utilizando termografía infrarroja y emisiones contaminantes**, como requisito para optar el título de **Ingeniero en Mecánica Automotriz** autorizo al sistema Bibliotecario de la Universidad Nacional de Loja para que con fines académicos muestre la producción intelectual de la Universidad, a través de la visibilidad de su contenido de la siguiente manera en el Repositorio Institucional.

Los usuarios pueden consultar el contenido de este trabajo en el Repositorio Institucional, en las redes deinformación del país y del exterior con las cuales tenga convenio la Universidad.

La Universidad Nacional de Loja, no se responsabiliza por el plagio o copia del Trabajo de Titulación que realice un tercero.

Para constancia de esta autorización, en la ciudad de Loja, a los ocho días del mes de mayo del dos mil veinticuatro.

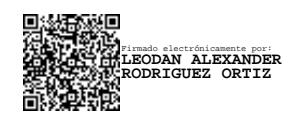

**Firma:**

**Autor:** Leodán Alexander Rodríguez Ortiz

**Cédula:** 1105169146

**Dirección:** Av. Los Paltas y Nicolasa Jurado

**Correo electrónico:** [leodan.rodriguez@unl.edu.ec](mailto:leodan.rodriguez@unl.edu.ec)

**Celular:** 0994584318

### **DATOS COMPLEMENTARIOS:**

**Director del Trabajo de Titulación:** Ing. Rubén Darío Carrión Jaura, Mg. Sc

#### **Dedicatoria**

<span id="page-4-0"></span>En primer lugar, quiero expresar mi profunda gratitud a Dios, quien me ha otorgado la fortaleza, la sabiduría y la perseverancia necesarias para completar este importante capítulo en mi vida académica. Su guía y protección han sido fundamentales en cada paso del camino, y le agradezco de todo corazón por sus innumerables bendiciones.

A mis queridos padres, por su amor incondicional, apoyo inquebrantable y sacrificios innumerables han sido la base sobre la cual he construido mis logros. Su constante aliento y orientación han sido mi mayor inspiración. Este logro es también suyo, y les estoy eternamente agradecido por todo lo que han hecho por mí.

A mis apreciados tíos, y al resto de mi familia, su apoyo emocional y palabras de aliento han sido un faro de luz en los momentos más desafiantes de este viaje académico. Su presencia y amor han sido un regalo invaluable que atesoro profundamente.

*Leodán Alexander Rodríguez Ortiz*

## **Agradecimiento**

<span id="page-5-0"></span>A Dios, por ser mi guía y brindarme la fortaleza y sabiduría necesarias para completar este importante proyecto. Tu amor incondicional y dirección han sido mi fuente de inspiración en cada paso del camino.

A mis queridos padres, su apoyo inquebrantable y amoroso ha sido la fuerza motriz detrás de mi educación y desarrollo. Gracias por sus sacrificios, orientación y aliento constante durante este viaje académico.

A mi amada familia, por su constante apoyo emocional, comprensión y aliento en cada etapa de mi vida. Su presencia y amor han sido una fuente de fuerza y motivación para mí.

A mis respetados docentes y asesor, por su orientación experta, estímulo intelectual y dedicación en ayudarme a alcanzar mis metas académicas. Agradezco sinceramente su paciencia, conocimiento y mentoría durante todo este proceso.

A todos aquellos que de alguna manera contribuyeron a este logro, ya sea con palabras de aliento, consejos prácticos o apoyo emocional, les estoy profundamente agradecido. Este logrono habría sido posible sin su generosidad y apoyo.

*Con humildad y gratitud*

*Leodán Alexander Rodríguez Ortiz*

# Índice de contenido

<span id="page-6-0"></span>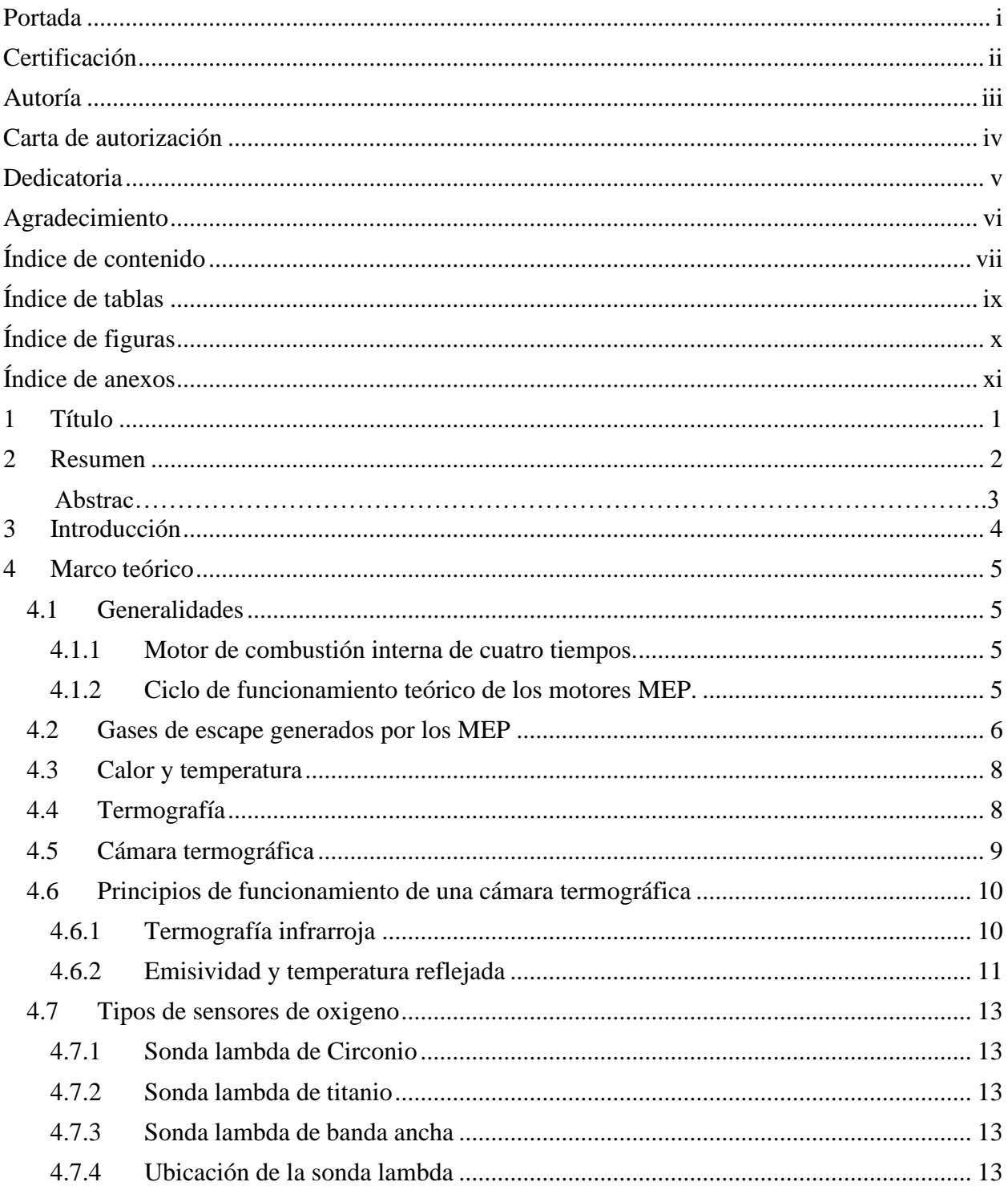

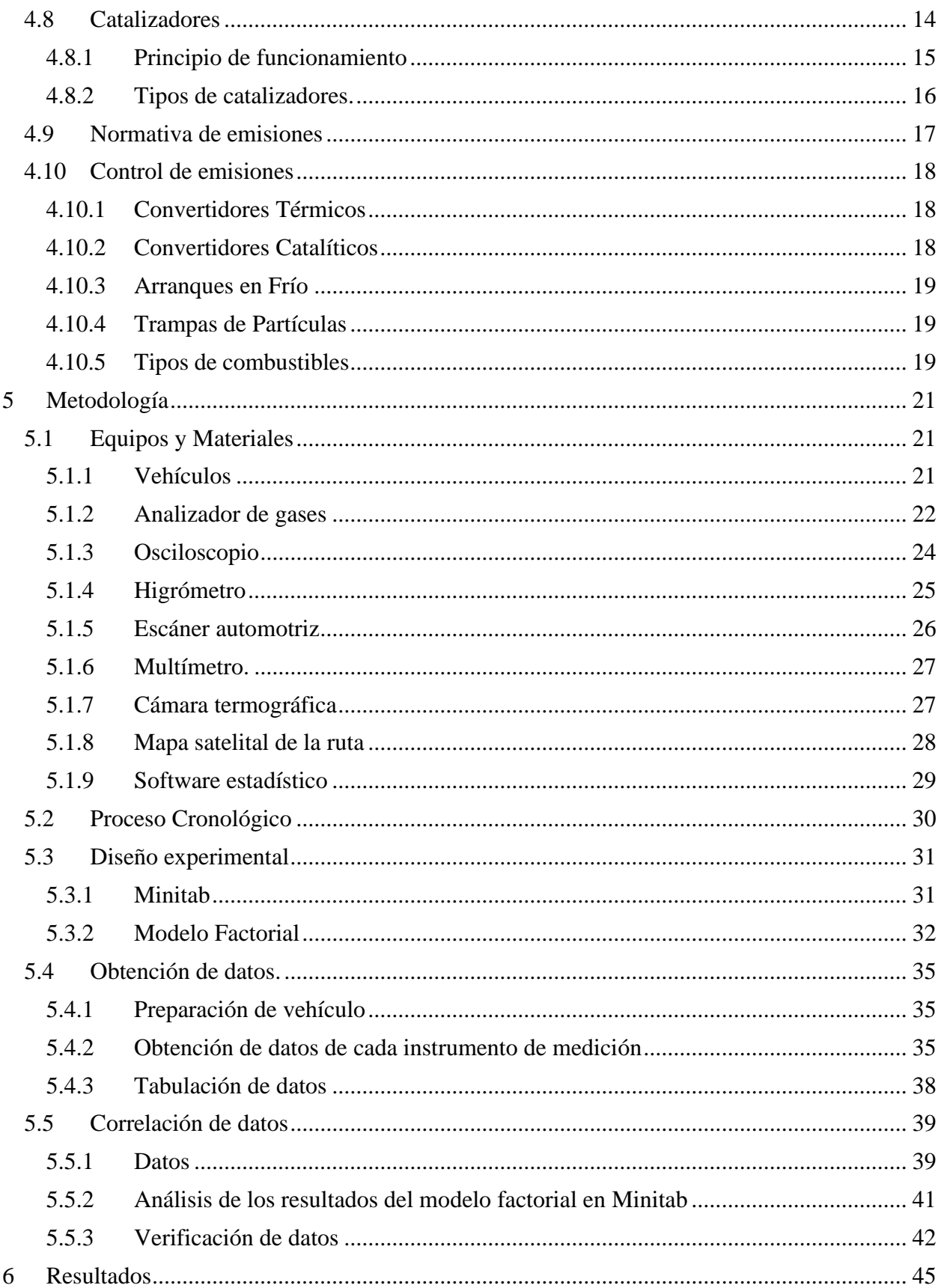

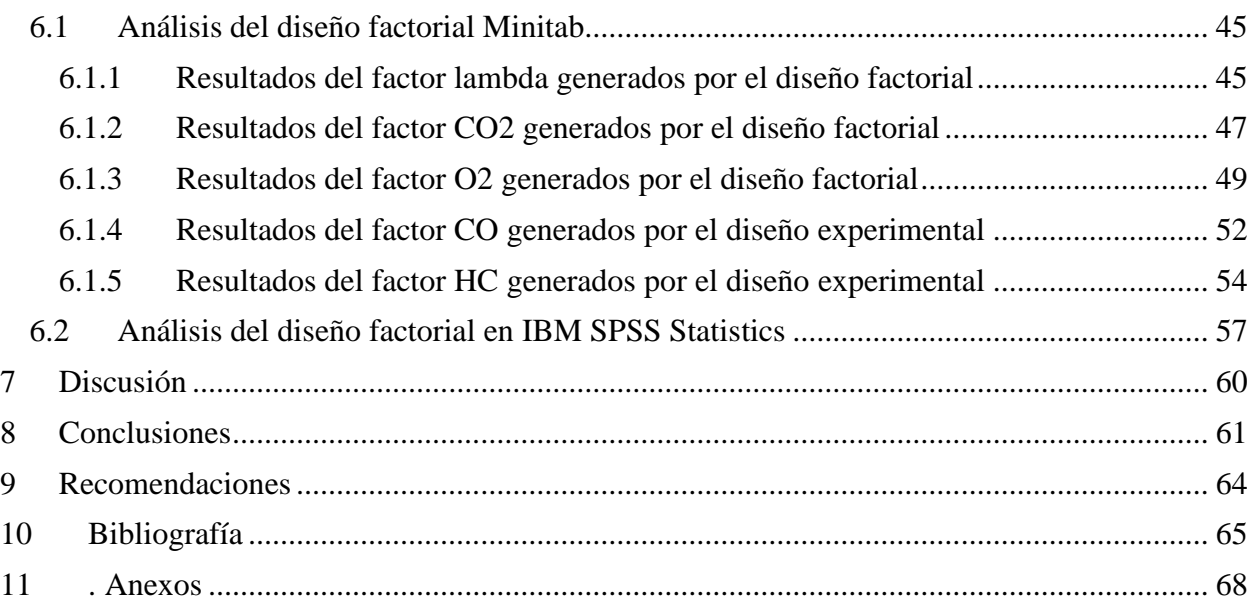

# **Índice de tablas:**

<span id="page-8-0"></span>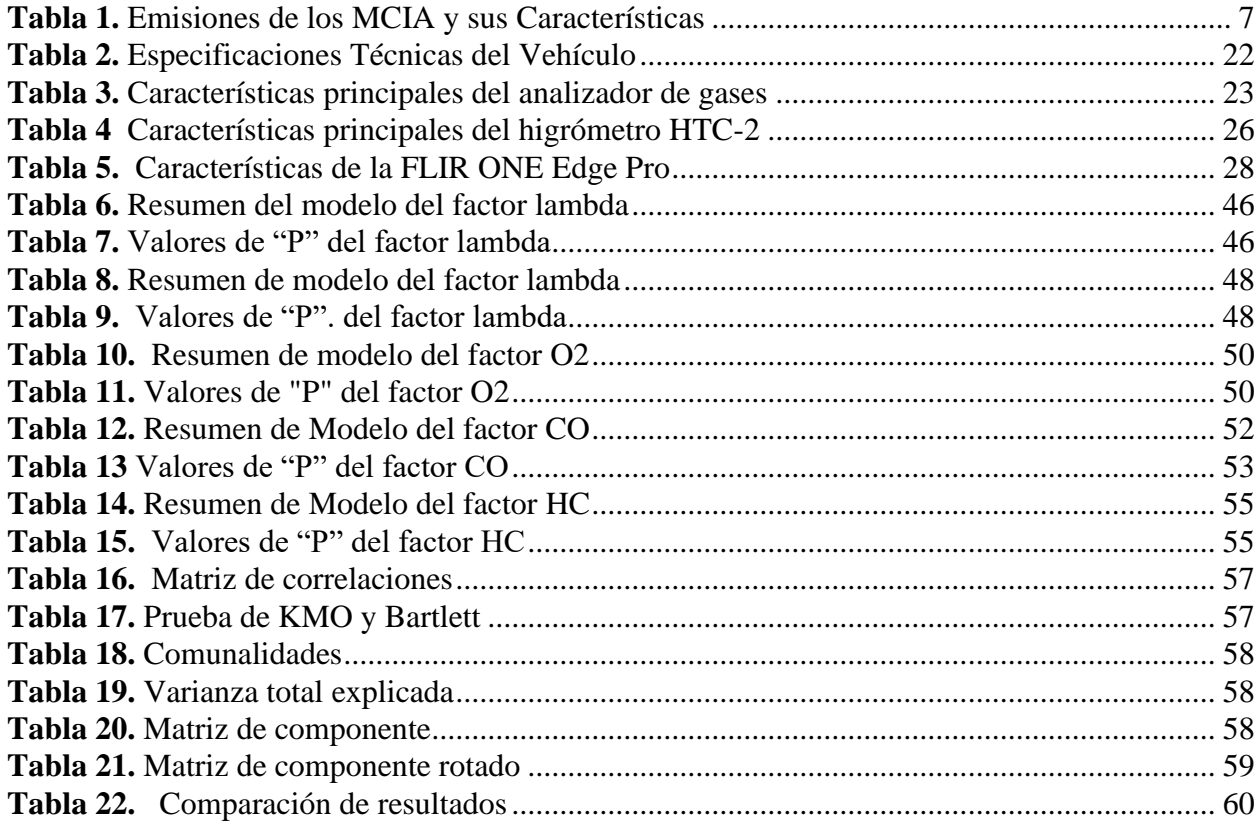

# Índice de figuras:

<span id="page-9-0"></span>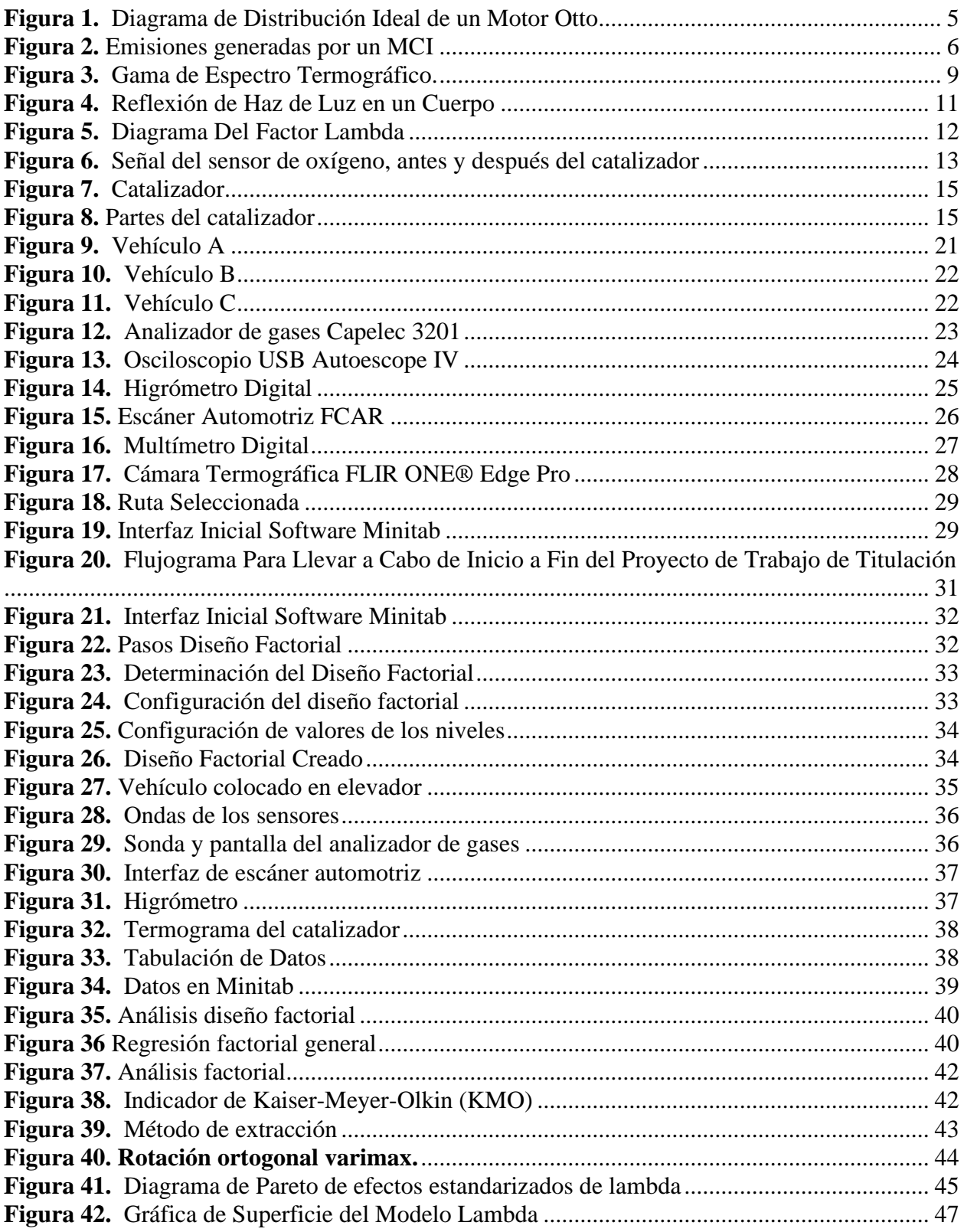

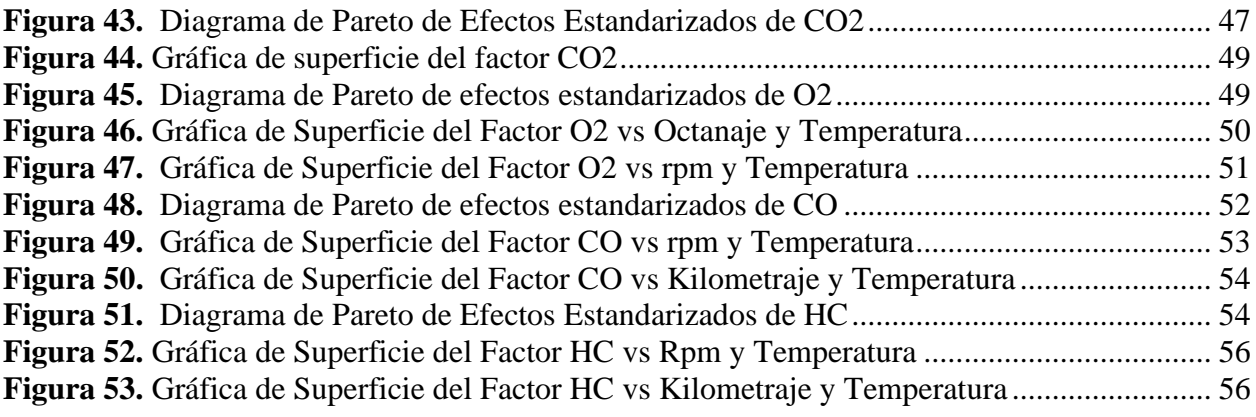

## <span id="page-10-0"></span>**Anexos:**

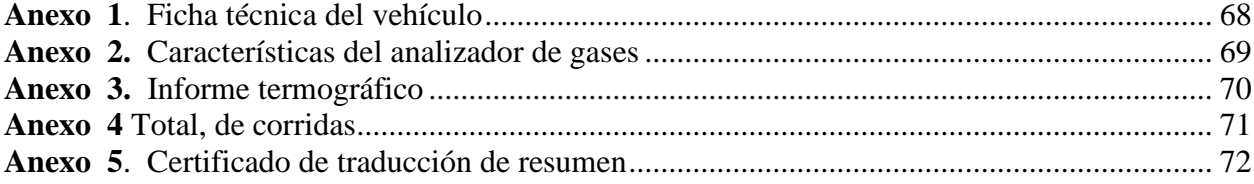

# **1 Título**

<span id="page-11-0"></span>**Evaluación de Catalizadores en Vehículos de Encendido Provocado: un Enfoque Multimodal utilizando Termografía Infrarroja y Emisiones Contaminante**

#### **2 Resumen**

<span id="page-12-0"></span>El objetivo principal de esta investigación es proporcionar una elucidación completa del proceso secuencial que se ejecuta meticulosamente para determinar el estado operativo del catalizador en los automóviles que están equipados con un ciclo de trabajo otto. Este intrincado procedimiento abarca un examen exhaustivo de numerosos factores que tienen un impacto directo en la eficacia del motor y, en consecuencia, en el propio catalizador. Estos factores abarcan, entre otros, la calidad del combustible utilizado, los diversos modos de funcionamiento del motor y el kilometraje actual acumulado por cada uno de los vehículos sometidos a las pruebas experimentales.

La evaluación se lleva a cabo sobre la base de un marco experimental en el que se definen meticulosamente los parámetros específicos que se consideran cruciales para el proceso de recopilación de datos en las diversas pruebas. Esto se complementa con la utilización de técnicas de obtención de imágenes termográficas que facilitan la determinación de las temperaturas de funcionamiento de los catalizadores y su capacidad de respuesta a los diversos parámetros operativos, además de medir en qué medida contribuyen a la emisión de gases nocivos. Tras el análisis mediante la utilización de programas estadísticos, es posible determinar en qué medida estos factores influyen en las variables de producción resultantes. Es imprescindible tener en cuenta que existen factores ajenos al ámbito de este estudio que podrían afectar al proceso de diagnóstico relacionado con el estado del catalizador.

*Palabras calve: catalizador, termografía, analizador de gases, emisiones contaminantes*

#### **Abstrac**

This research aims to comprehensively explain the meticulously executed sequential process that determines the operational status of the catalyst in automobiles equipped with an otto duty cycle. This complex procedure entails a thorough examination of numerous factors that have a direct impact on the engine's efficiency and, consequently, the catalyst itself. These factors include, among others, the quality of the fuel used, the various engine operating modes, and the current mileage accumulated by each of the vehicles subjected to the experimental tests.

We carry out the evaluation based on an experimental framework that meticulously defines the specific parameters crucial to the data collection process in the various tests. The use of thermographic imaging techniques complements this, facilitating the determination of catalyst operating temperatures and their responsiveness to various operating parameters, as well as measuring their contribution to the emission of harmful gases. After analysis using statistical programs, it is possible to determine to what extent these factors influence the resulting production variables. It is crucial to consider that factors beyond the purview of this study may impact the diagnostic process concerning the catalyst's condition.

#### *Keywords: catalyst, thermography, gas analyzer, polluting emission*

#### **3 Introducción**

<span id="page-14-0"></span>Las emisiones de gases de efecto invernadero, que son ampliamente reconocidas como uno de los principales contribuyentes al creciente problema del calentamiento global, donde uno de los métodos mayormente utilizados en los vehículos de motor de combustión interna para controlar estos gases es el catalizador el cual por medio de un proceso de oxidación y reducción ayuda a controlar la salida de gases contaminantes que salen al exterior y que son uno de los factores relevantes para la contaminación del medio ambiente.

En la actualidad el diagnóstico de los catalizadores esta comandado por las señales emitidas por los sensores de oxígeno que son interpretadas a su vez por la computadora del vehículo, adicional, existe en los sistemas de inyección directa de gasolina, transductores de presión y termocuplas los cuales se los coloco antes y después del catalizador los mismos que nos sirven para medir la temperatura de los gases de escape. Además, es muy poco común un método que determine de forma no invasiva el estado del catalizador y su funcionamiento correcto y el comportamiento del mismo ante distintas variables de entrada como calidad de combustible, distinto regímenes de trabajo del motor y considerando el kilometraje de los vehículos de prueba.

La termografía, a pesar de ser una técnica y un método científico empleados con fines de diagnóstico, en particular para evaluar el estado de los catalizadores y filtros diésel, como los filtros de partículas diésel (DPF), puede plantear desafíos en su aplicación debido a la posible falta de disponibilidad del equipo de monitoreo necesario. En los casos en que no se pueda acceder a la termografía, se pueden tomar medidas alternativas, como la instalación de transductores de presión y termopares, para garantizar un monitoreo continuo y consistente del estado de los catalizadores y los DPF.

Los estudios por análisis termográficos hoy en día son una gran herramienta para diagnosticar y nos puede ayudar a establecer un correcto mantenimiento predictivo de forma no invasiva, con este tipo de análisis se puede determinar cómo las variables de kilometraje, calidad de combustible y régimen de trabajo del motor puede influir en el funcionamiento del catalizador y a su vez incidir de forma directa en la emisión de gases contaminantes.

#### **4 Marco teórico**

#### <span id="page-15-2"></span><span id="page-15-1"></span><span id="page-15-0"></span>**4.1 Generalidades**

#### *4.1.1 Motor de combustión interna de cuatro tiempos.*

El MCI es una máquina que transforma energía química procedente de la combustión de la mezcla de oxígeno y combustible en energía mecánica para producir el movimiento de un vehículo.

<span id="page-15-3"></span>**Motor de ciclo Otto.** Denominado también de motores de encendido provocado (MEP)ya que requiere de un agente externo que inicie la explosión en este caso una chispa producida por un arco eléctrico.

#### *4.1.2 Ciclo de funcionamiento teórico de los motores MEP.*

El ciclo de trabajo de un MEP comprende 4 fases diferentes; admisión, compresión, expansión y escape, cada una de estas etapas ocurren durante una carrera del pistón, es decir que sucede cada media vuelta de cigüeñal, por lo que un ciclo de trabajo completo se realiza cuando el cigüeñal gira 2 vueltas completas. La carrera del pistón se refiere al desplazamiento que tiene este desde el punto muerto superior (PMS) hasta el punto muerto inferior (PMI). Este desplazamiento lineal es el que es transformado en movimiento de rotación gracias la biela y el cigüeñal, en la Figura 1 se muestra el diagrama de trabajo de un motor MEP durante su funcionamiento.

#### <span id="page-15-4"></span>**Figura 1.**

*Diagrama de Distribución Ideal de un Motor Otto*

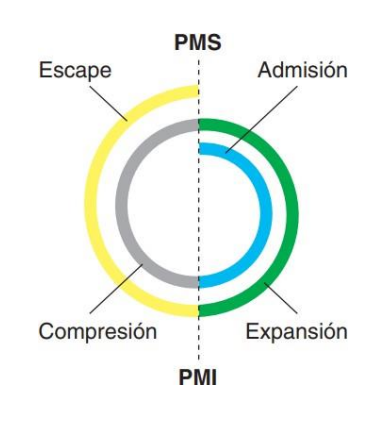

*Nota:* Adaptado de *Motores* por Sanz Acebes, 2007, (p.24).

*Admisión*. Inicia en el PMS cuando la válvula de admisión se abre y permite el ingreso de la mezcla de aire-combustible al interior del cilindro, el pistón desciende hacia el PMI lo que crea un vacío dentro del múltiple de admisión provocando así que se dé un efecto de aspiración, llenado el cilindro con aire, el combustible es inyectado antes de terminar esta etapa para que se pueda mezclar de la forma más homogénea posible. Esta fase termina cuando el pistón llega al PMI y la válvula de admisión se cierra.

*Compresión*. Al terminar la admisión, el pistón nuevamente asciende hasta e PMS, con

las válvulas de admisión y escape cerradas, la mezcla de aire y combustible en el interior del cilindro es comprimida, elevando también la temperatura de está y disminuyendo su volumen. Con el aumento de la presión y temperatura de la mezcla, el combustible que en este caso es la gasolina, se evapora y se mezcla de forma más homogénea con el aire logrando así que la combustión se desarrolle de mejor manera.

*Expansión*. Cuando la bujía entrega la chispa, la mezcla de aire y combustible se quema, logrando que se genere un aumento de presión, esta es aplicada en la cabeza del pistón lo que causa que descienda, lo cual por efecto la mezcla de gases combustionados se expanda y disminuyan su temperatura. Las válvulas de admisión y de escape continúan cerradas. Esta fase es la única que aporta trabajo dentro del ciclo de funcionamiento del motor de combustión interna.

*Escape*. Luego de que termine la tercera fase, la válvula de escape se abre y el pistón que está en el PMI nuevamente asciende para eliminar todos los gases que se generaron debido a la combustión, disminuyendo también así la presión residual y la temperatura en el interior del cilindro debido a que los gases quemados salen a gran velocidad del interior del cilindro por la válvula de escape. Cuando el pistón llega al PMS la válvula de escape se cierra (Sanz Acebes, 2022).

#### <span id="page-16-0"></span>**4.2 Gases de escape generados por los MEP**

<span id="page-16-1"></span>El uso predominante de combustibles fósiles, principalmente derivados del petróleo, es la causa principal de los efectos adversos de las emisiones de un MCIA. Las emisiones, tanto enforma gaseosa como sólida, contienen sustancias químicas con carbono como componente clave. En la figura 2 se observa que, entre los contaminantes liberados por los MCIA se encuentran hidrocarburos (HC), monóxido de carbono (CO), óxidos de nitrógeno (NOx) y material particulado (PM). La combustión incompleta, la heterogeneidad de la mezcla airecombustible y la falta de oxígeno son algunas de las razones que contribuyen a la liberación de estos contaminantes. El aumento en la temperatura, producto de la combustión completa, también genera óxidos de nitrógeno (NOx). Estas emisiones, incluyendo HC, CO, NOx, CO2 y PM, son de naturaleza antropogénica y tienen impactos significativos en la calidad del aire y el medio ambiente (Ashok, 2021).

*Emisiones generadas por un MCI*

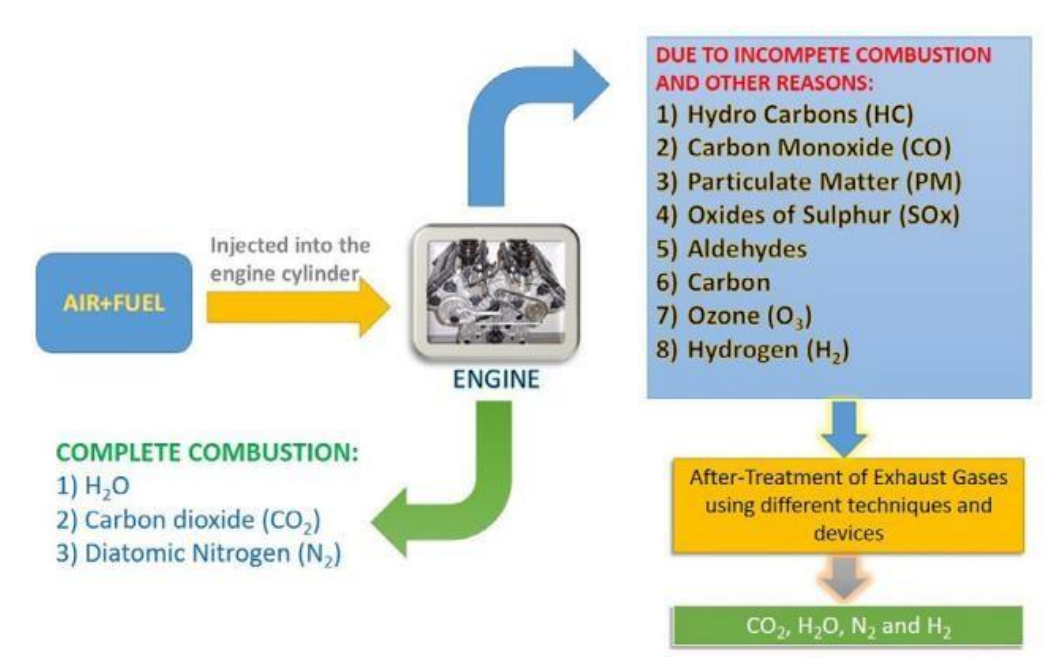

*Nota*: Adaptado de *Emissions resulting from complete and incomplete burning*, por B. Ashok, 2021, Elsevier.

El CO, resultante de la falta de oxígeno, representa la mitad de las emisiones totales, mientras que los HC, generados por la combustión incompleta del combustible, son altamente carcinogénicos. El material con partículas sólidas de carbono de menor diámetro, se forma en el cilindro del motor. Los NOx, generados internamente, reaccionan con gases atmosféricos para formar sustancias tóxicas como el ácido nítrico.

<span id="page-17-0"></span>Estas emisiones tienen consecuencias adversas, desde el perjuicio causado a la vegetación y las alteraciones en la salud pulmonar de los seres humanos como resultado de la existencia de ozono en las capas inferiores de la atmósfera, hasta los impactos observados a escala mundial, incluido el aumento de la temperatura atmosférica, las enfermedades respiratorias, la incidencia del cáncer y la exacerbación de los efectos de invernadero, incluida la reducción de la capa de ozono, algunas otras características se muestran en la tabla 1. La imposición de regulaciones gubernamentales más estrictas, inicialmente en países desarrollados, ha sido una respuesta a estos impactos negativos.

*Emisiones de los MCIA y sus Características*

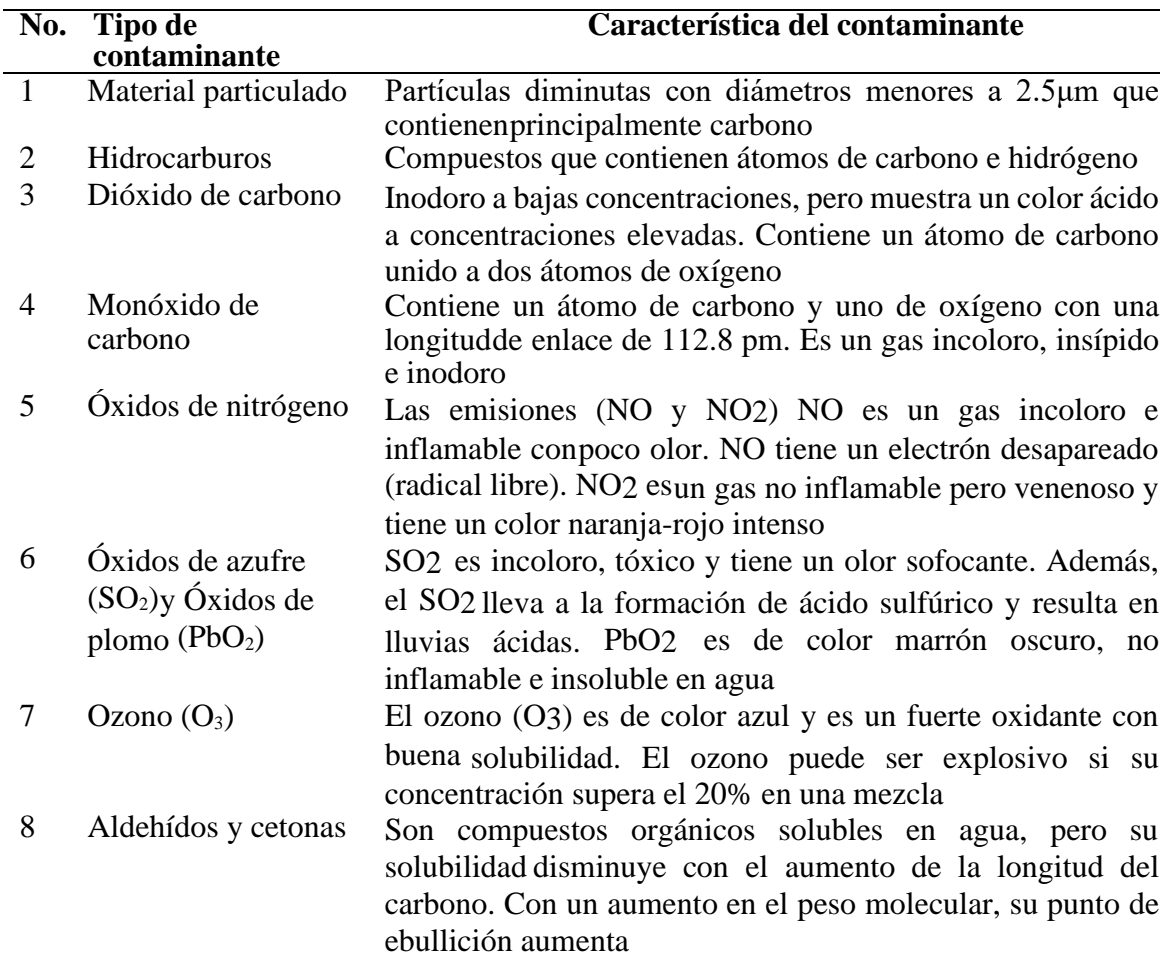

<span id="page-18-0"></span>*Nota*: pm: picómetros, μm: micrómetros. Adaptado de *Pollutants formed in IC engines and their characteristics*, por B. Ashok, 2021, Elsevier.

#### **4.3 Calor y temperatura**

La materia está constituida por moléculas que se encuentran en constante movimiento, cuando es mayor las moléculas están cargadas con mayor energía y ocurre lo contrario cuando es menor, por lo que se define al calor como energía en tránsito; por consiguiente, ya que la temperatura es un valor cuantificable que está en directa relación con la energía,nos permite tener la noción de cuando un cuerpo se encuentra caliente o frío (Cengel & Ghajar,2020).

La temperatura depende de la energía cinética de las moléculas de un cuerpo además cuando un cuerpo sufre una variación de temperatura la energía no es la única que varía (aumentando o disminuyendo la cinética de sus moléculas) sino que también existe un cambio en las propiedades físicas de un material, como, por ejemplo: su resistencia eléctrica, sus dimensiones (dilatación o contracción) y en el caso de gases su presión (Cengel & Ghajar, 2020).

#### <span id="page-18-1"></span>**4.4 Termografía**

La termografía es una técnica de manteniendo preventivo y predictivo utilizada en las industrias la cual tiene por objetivo medir la radiación infrarroja (IR) que emiten los cuerpos u objetos. Tiene como primicia de funcionamiento que todo objeto o cuerpo que se encuentre por encima del cero absoluto, emite radiación térmica la cual se evidencia en luz infrarroja (Morales, 2020).

En el campo laboral estos haces de luz no son perceptibles al ojo humano debido a que las ondas de luz infrarroja están fuera del espectro visual, por lo cual se hace necesario acudir a una herramienta llamada cámara termográfica, la cual si es capaz de captar esta luz y convertirla en una imagen donde se notan diferentes tonos, colores e intensidad, generalmente es un color frio (para las zonas de menor temperatura) y un color cálido (para las zonas de mayor temperatura) (Guerrero & Verdezoto, 2023).

#### <span id="page-19-1"></span>**Figura 3.**

*Gama de Espectro Termográfico.*

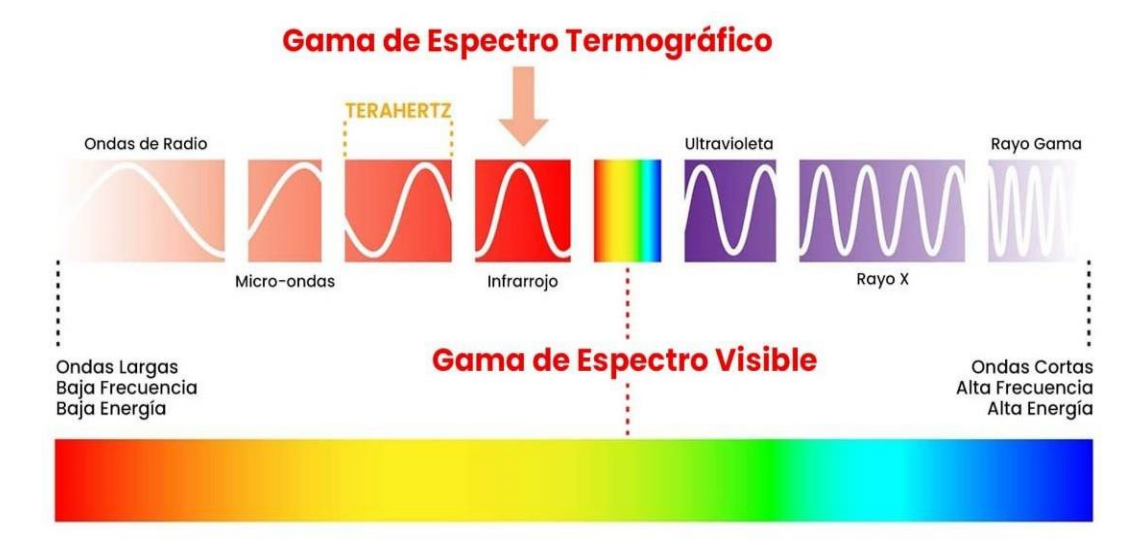

<span id="page-19-0"></span>*Nota:* El espectro visible por el ser humano es una fracción, que tiene una longitud de onda que está en el rango de 380 a 750 nm y superior a este último valor es un espectro de luz no visible por el ojo humano, que únicamente puede ser apreciado con ayuda de una herramienta externa. Morales, 2020.(p.241).

#### **4.5 Cámara termográfica**

En el mercado existen diversos tipos de cámaras termográficas donde sus variantes principales radican en características técnicas como:

**El rango de temperatura:** se refiere al intervalo de temperaturas dentro del cual un sistema, dispositivo o material puede funcionar de manera segura y eficiente. Es la diferencia entre la temperatura mínima y la temperatura máxima que un objeto puede tolerar sin sufrir daños o sin comprometer su funcionamiento.

**Rango del espectro visual:** Rango de longitudes de onda que es capaz de medir la cámara.

**La sensibilidad del NETD:** (Noise Equivalent Temperature Difference) es una medida crucial en la tecnología de imagen térmica, ya que indica la capacidad de un sensor para detectar pequeñas diferencias de temperatura.

**Resolución:** Es la cantidad de pixeles que puede captar por unidad de longitud, entre mayor sean estos, la imagen será de mejor calidad ya que contara con más detalles.

**Óptica/Campo de Visión FOV:** Es la capacidad de la cámara para captar el entorno de visión, cuanto mayor sea este mayor será el espacio que capte la cámara

**Enfoque:** Este un punto muy importante, existe cámaras en el mercado que tienen lentes intercambiables para tener un mejor enfoque y por lo tanto una mejor captura de la imagen.

<span id="page-20-1"></span><span id="page-20-0"></span>Todas estas características hacen que una cámara termográfica tenga mejores prestaciones unade otra (Mesurex, 2022).

#### **4.6 Principios de funcionamiento de una cámara termográfica**

#### *4.6.1 Termografía infrarroja*

La termografía es la ciencia que se encarga de la captación de información térmica sin la necesidad de tener un contacto directo con el cuerpo a analizar, se hace por medio de la interpretación de imágenes recolectadas a partir de la radiación infrarroja emitida por un cuerpo.

Debemos considerar que dentro de este campo de recolección de datos a partir de la radiación infrarroja existen dos métodos para la captación de información, como lo son el método cualitativo, el cual es una técnica que basa su análisis en la interpretación de una imagen térmica, no necesariamente tiene que ser totalmente exacto o minucioso, sino más bien basa su análisis en detectar fugas o sobrecalentamientos evidentes en un objeto o cuerpo.

Por otro lado,tenemos el método cuantitativo, el cual se caracteriza por tener la capacidad de estimar la seriedad de una anomalía presente en un cuerpo a partir de su temperatura, por lo que es una medida más precisa, es comúnmente utilizada como método de diagnóstico preventivo o predictivo, adicional a esto para este tipo de medidas es necesario considerar los siguientes factores (Hernández., 2020).

- En ángulo de visión de la cámara
- La velocidad del viento
- El enfoque
- Emisividad

#### <span id="page-21-0"></span>*4.6.2 Emisividad y temperatura reflejada*

La emisividad es un punto muy importante a considerar en la medición de temperatura de un cuerpo, ya que esta es la capacidad de un cuerpo a emitir radiación y este varía en función de su material, por lo tanto, aunque dos objetos tengan la misma temperatura si estos están compuestos de distintos materiales puede que el cámara tenga una interpretación errónea de su temperatura real, es por ello que se debe modificar los factores de emisividad (Renovefree Gmao, 2016).

Así pues, la emisividad indica la temperatura que emite un objeto, su rango de valor varía entre 0 que son los cuerpos que reflejan mucho (espejo brillante) y 1 que corresponde a cuerpos negros, que son aquellos que absorben toda la radiación que incide en ellos. Algunos de los factores que afectan la emisividad de un cuerpo son los siguientes. (Kapter, 2019)

- **Material**
- Superficie del cuerpo a analizar
- Geometría
- Temperatura ambiente

La reflexión ocurre cuando una onda choca contra la superficie de un cuerpo ocasionando que la misma no traspase dicho objeto, por lo tanto, hace esta onda cambie de dirección, como se muestra en la Figura 4.

<span id="page-21-1"></span>**Figura 4.** *Reflexión de Haz de Luz en un Cuerpo*

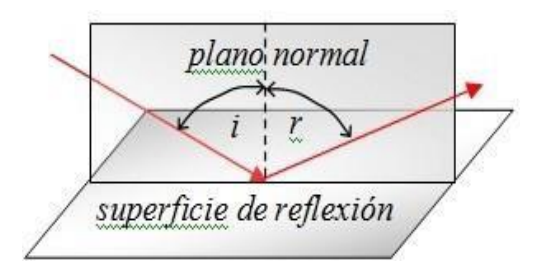

*Nota.* Fuente Hernández., 2020, (p.81)

Cabe destacar también que la reflexión varía en función del ángulo, en otros casos

particulares podemos tener una reflexión difusa que ocurre cuando existen irregularidades en el cuerpo a analizar. Por otro lado, también existen la reflexión especular que ocurre cuando estas irregularidades en el cuerpo son más pequeñas y finalmente existe la refracción que ocurre cuando parte de la onda pasa por un cuerpo, pero su dirección y velocidad cambia esto en el caso de un líquido (Renovefree Gmao, 2016).

**Sensor de oxígeno. \_** El sensor de oxígeno en un componente esencial en el vehículo su funcionamiento se basa en medir la cantidad de oxígeno que salen en los gases de escape y en base a ese análisis enviar información a la computadora del vehículo para que a su vez esta regule la cantidad de inyección de combustible, que se esté suministrando al motor, de tal manera que se garantice la mayor parte del tiempo una mezcla estequiométrica (14.7g de aire por 1g de combustible) (Delgadillo, 2020).

**Funcionamiento.** \_ Este funciona midiendo la cantidad de oxígeno que existe en los gases de escape, dicha señal llega a la computadora del vehículo y determina si la mezcla aire combustible es pobre o rica. Cuando se tienen señales de voltaje por debajo de 50 mV la mezcla es pobre, por lo que la computadora comanda un mayor tiempo de inyección, por otrolado, si la señal es alta con un voltaje superior a los 900 mV, la mezcla es rica y por lo tanto la computadora comanda un menor tiempo de inyección, el voltaje de referencia es de 450mV (mezcla estequiométrica), cabe resaltar que esta señal se encuentra en constantes oscilaciones y el umbral entre mezcla pobre y rica se denomina Lambda (ƛ) como se observa en la Figura 5. Cabe resaltar que este sensor no trabaja a temperaturas inferiores a 300°C, por esta razón el mismo se encuentra lo más cercano al múltiple de escape. (Coral & Farinango, 2023).

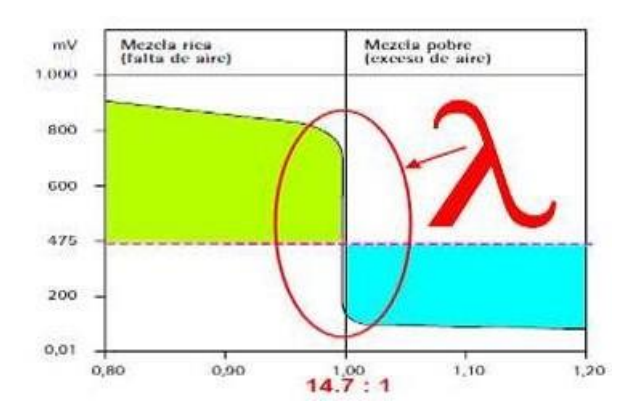

<span id="page-22-0"></span>**Figura 5.**  *Diagrama Del Factor Lambda*

*Nota.* Obtenida de Coral & Farinango, 2023 (p.55).

#### <span id="page-23-1"></span><span id="page-23-0"></span>**4.7 Tipos de sensores de oxigeno**

#### *4.7.1 Sonda lambda de Circonio*

Este es el más utilizado debido a su bajo coste, y en el mercado existen dedistintas variantes como los son de uno hasta cuatro cables, trabaja a partir de los 300 °C, este puede incorporar un calentador para que alcance su temperatura idónea de funcionamiento de forma rápida o en su defecto a la falta de este componente la temperatura optima de funcionamiento se alcanza luego de 5 minutos, este contiene un electrolito que proporciona tensión eléctrica por medio de la comparación entre los gases de escape y el aire exterior (Coral & Farinango, 2023).

#### <span id="page-23-2"></span>*4.7.2 Sonda lambda de titanio*

<span id="page-23-3"></span>Este es un elemento muy sensible y cambia su resistencia en cuanto entra en contacto con el oxígeno de los gases de escape, adicional a ello este no puede ser reemplazado o intercambiado por un sensor de oxígeno con material de tipo circonio (Delgadillo, 2020).

#### *4.7.3 Sonda lambda de banda ancha*

<span id="page-23-4"></span>Este sensor se caracteriza por contar con un sistema de bucle cerrado, ya que cuenta con un sensor antes del catalizador y otro después del catalizador, con la finalidad de garantizar por un lado una mezcla estequiométrica y por otro lado el correcto funcionamiento del catalizador (FAE, 2023)

#### *4.7.4 Ubicación de la sonda lambda*

Existen dos ubicaciones del sensor de oxígeno, una que se encuentra antes de catalizador cercadel múltiple de escape y otra que se encuentra luego del catalizador. Sus funciones son similares pero sus objetivos de medida son distintos, en el primer caso, cuando el sensor se encuentra antes del catalizador, este se encarga de medir el oxígeno remanente en losgases de escape, para con la información la computadora pueda comandar la regulación del tiempo de inyección del combustible, y de esta manera garantizar en todo momento una mezcla estequiométrica(14.7g de aire por 1g de combustible). En el segundo caso se usa este sensor para determinar si el catalizador está funcionando de forma correcta (Coral & Farinango, 2023).

<span id="page-23-5"></span>La computadora compara los datos de los gases que entran y salen del catalizador, determinado así el rendimiento del mismo y en caso de alguna anomalía envía un código de fallo, en la Figura 6, se puede observar las señales de entrada y salida de los sensores de oxígeno (PICO, 2023).

**Figura 6.**

*Señal del sensor de oxígeno, antes y después del catalizador*

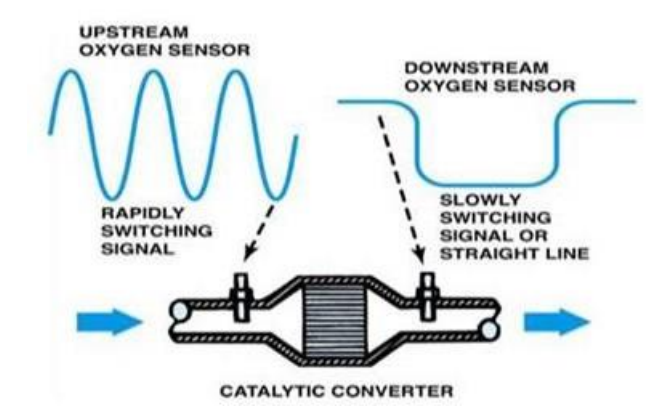

<span id="page-24-0"></span>*Nota:* La señal del sensor de oxígeno antes del catalizador varía en valores de entre 50mV a 900 mV y la señal después del catalizador, es casi una línea recta que no muestra mucha variación Coral & Farinango, 2023, (25).

#### **4.8 Catalizadores**

El convertidor catalítico es un elemento de control de gases contaminantes, que se encuentra ubicado cerca el múltiple de escape ya que es por esta zona donde pasan los gases producidos en el motor, además cerca de esta zona utiliza el calor de dichos gases para alcanzar su temperatura de funcionamiento de forma rápida la cual está comprendida entre un rango de 300 y 800 °C, cabe resaltar que debido a los elementos que componen el catalizador, este no tiene ningún control de gases contaminantes cuando la temperatura se encuentra por debajo de los 300 °C y en el caso de que la temperatura sea superior a los 800°C se produce el envejecimiento térmico debido a la degradación de los metales nobles por los cuales está compuesto (sánchez,2021).

 Su función es limitar o reducir la cantidad de gases contaminantes que se generan producto de la combustión del combustible en el motor, los cuales son nocivos para el medio ambiente y para la sociedad, cabe resaltar que un convertidor catalítico no es un filtro sino un reactor químico, que, por medio de catálisis, genera reacciones químicas en los gases de escape, para así en su salida estos sean lo menos nocivos posibles para el medio ambiente (sánchez, 2021).

La descomposición de los gases en el catalizador es un proceso químico que ocurre en la superficie del catalizador, donde las moléculas de los gases se adsorben y reaccionan entre sí para formar nuevos productos. Este proceso es esencial para el control de emisiones en los vehículos automotores, ya que permite convertir gases nocivos como los hidrocarburos (HC), el monóxido de carbono (CO) y los óxidos de nitrógeno (NOx) en gases inofensivos como el <span id="page-25-1"></span>dióxido de carbono (CO2) y el agua (H2O).

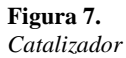

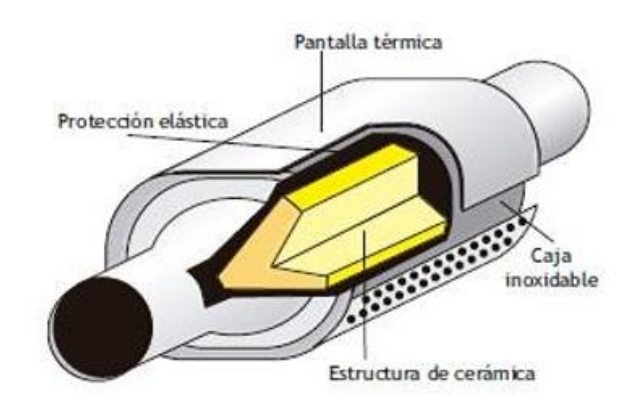

<span id="page-25-0"></span>*Nota.* sánchez, 2021, (p.71).

#### *4.8.1 Principio de funcionamiento*

Dentro del convertidor catalítico se encuentra un monolito o una estructura cerámica, con orificios en forma de honeycomb, con aproximadamente 450 celdas por pulgada cuadrada, la superficie está impregnada por una resina con metales nobles, como: el paladio (Pd) y platino (Pt) los cuales cumplen con la función de oxidación y rodio (Rh), los cuales hacen la misión de la reducción, estos metales actúan como elementos reactivos químicos que al entrar en contacto con los gases contaminantes los transforma parcialmente en elementos no nocivos para el medio ambiente (Pardiñas, 2018).

Durante el funcionamiento del motor, los gases de escape poco a poco van obstruyendo el monolito del catalizador, para evitar este taponamiento se utiliza la regeneración del mismo la cual se logra por medio de la gestión de la computadora del motor la cual comanda una post inyección de combustible, ya que para quemar las partículas obstructoras se necesita una temperatura mínima de 550 °C, a este proceso se le denomina regeneración (Pardiñas, 2018).

Dadas las propiedades de los metales nobles que componen el catalizador, su función es crear reacciones químicas que descompongan los gases contaminantes que salen del motor, en gases menos nocivos para el medio ambiente y la sociedad, así pues, transforma los hidrocarburos, óxidos de nitrógeno y monóxido de carbono en dióxido de carbono (CO<sub>2</sub>) y agua (H2O), esto lo hacer por medio de la reducción la cual se encarga de extracción del oxígeno de los gases y la oxidación por otro lado la adición de oxígeno a los gases de escape (sánchez, 2021).

<span id="page-25-2"></span>**Figura 8.**

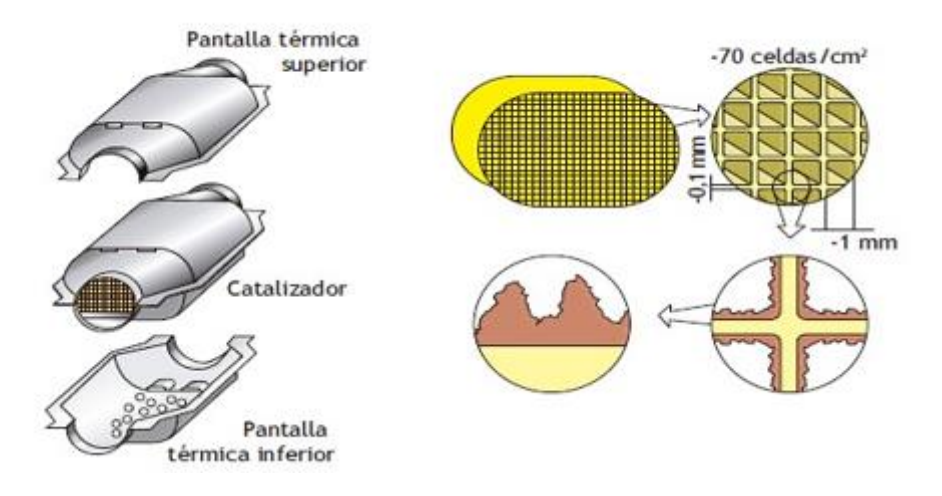

<span id="page-26-0"></span>*Nota.* sánchez, 2021 (p.73).

#### *4.8.2 Tipos de catalizadores.*

**Cerámico.** - Se caracteriza por tener un monolito de cerámica, atravesado porvarios orificios en forma de panal, por donde circulan los gases de escape, dicha parte cerámica está constituida por silicato de magnesio- aluminio, figada a una carcasa de chapa de acero inoxidable, con la que se consigue mantener los estándares de tolerancia de dilatación térmica entre la carcasa y el material de soporte. Los inconvenientes de este tipo de catalizador son los siguientes (sánchez, 2021).

- Debilidad
- Efecto de contrapresión
- Fusión

**Metálico**. \_ Esta constituido en su parte interna por tres metales preciosos como lo son: rodio, paladio y platino enrollados en forma de espiral, estos se encargan de hacer las reacciones químicas para limpiar los gases de escape, este monolito es más resistente, pero cuenta con el problema de la contrapresión, es decir su taponamiento. Para su uso es recomendable utilizar catalizadores previos o de arranque cerca del múltiple de escape, esto con la finalidad de alcázar su temperatura de funcionamiento de forma rápida, cuando el vehículo este frío. (Kritsanaviparkporn, Baena , & TR, 2021)

**Metálico de flujo radial, RFM. \_** Tiene forma de cuña que produce un efecto Venturi, lo cual hace que el flujo de gases aumente su velocidad, lo que provoca que el humo no se tienda a regresar y siga su correcto curso, disminuyendo así el efecto de contrapresión, que ocurre en los catalizadores de tipo metálico y cerámico (Kritsanaviparkporn, Baena , & TR,2021).

**Catalizador de dos vías (oxidación).** Este tipo de catalizadores trabaja con exceso de oxígeno, su principal función es transformar el monóxido de carbono (CO) en dióxido de carbono (CO2) y convertir los hidrocarburos (HC) a dióxido de carbono (CO2) y finalmente a vapor de agua (H2O). El inconveniente de este tipo de catalizadores es que no pueden controlar los óxidos nitrosos (NOx), lo cual limita su uso en los vehículos a gasolina (Catalytic Converters, 2022).

**Catalizador de tres vías con toma de aire (catalizador de bucle abierto).** Este tipo de catalizadores es usado exclusivamente en vehículos americanos, su principal diferencia del catalizador de dos vías es que este cuenta con una primera etapa que se encarga de eliminarlos óxidos de nitrógeno (NOx) y una segunda etapa que es igual a la del catalizador de dos vías (Pardiñas, 2018).

**Catalizador de tres vías (catalizador de bucle cerrado).** Este tipo de catalizadorse diferencia del de bucle abierto, debido a que cuenta con dos sensores de oxígeno, uno a la entrada y otro a la salida, con esto consigue una correcta mezcla de aire combustible y adicionala ellos determinar el correcto estado del convertidor catalítico (sánchez, 2021).

#### <span id="page-27-0"></span>**4.9 Normativa de emisiones**

Las normas de emisión son requisitos legales que establecen límites específicos para la liberación de contaminantes al medio ambiente, enfocándose principalmente en la regulación de emisiones de automóviles y otros vehículos. Dichas normas también pueden abarcar la industria, centrales eléctricas y generadores diésel. Los límites de emisión de CO, HC, NOx y PM son abordados y expresados en diversas unidades según la región, en la Unión Europea (g/km), en Estados Unidos (g/milla), y en Japón (g/test). Para comparación se convierten comúnmente a g/km, pero una comparación directa solo es posible con el mismo ciclo de prueba, lo cual no es común. Se emplean varios procedimientos para medir las emisiones de vehículos durante la aprobación del tipo, destacando los procedimientos de EE. UU. (FTP 75, SC03, US06), los ciclos EG ECE 15/04 y EG MVEG-A, y las pruebas japonesas de 10.15 modos, 11 modos en frío, y el nuevo ciclo JC08M introducido entre 2005 y 2011 (Basshuysen& Schaefer, 2016) (Ganesan, 2017).

Para medir las emisiones de escape de los vehículos de pasajeros directamente en la

línea de ensamblaje durante la aprobación del tipo, existen numerosos procedimientos prescritos en todo el mundo. Los procedimientos más importantes para los automóviles de pasajeros son:

Procedimiento de EE. UU. en su versión de 1975 (FTP 75) con los ciclos de prueba adicionales SC03 (con aire acondicionado) y US06 (conducción agresiva): El ciclo de prueba en carretera de EE. UU.

EG ECE 15/04, ciclo de prueba EG MVEG-A

Prueba japonesa de 10.15 modos, prueba en frío de 11 modos japonesa, de 2005 a 2011 Introducción del nuevo ciclo de prueba JC08M.

La Norma Técnica Ecuatoriana 2203 (NTE INEN 2203), también conocida como la Norma Ecuatoriana 2203, es una regulación obligatoria que establece límites de emisión para vehículos ligeros a gasolina que se venden en Ecuador. El propósito de la norma es reducir la contaminación del aire por parte de estos vehículos y proteger la salud pública.

Alcance:

<span id="page-28-0"></span>La NTE INEN 2203 se aplica a vehículos ligeros nuevos a gasolina con un peso bruto vehicular (PBV) de hasta 3.500 kg, incluyendo automóviles, camionetas y SUVs. Establece límites para las emisiones de monóxido de carbono (CO), hidrocarburos (HC) y óxidos de nitrógeno (NOx) en condiciones de ralentí y aceleración.

### **4.10 Control de emisiones**

Los métodos de control de emisiones son esenciales debido a que el proceso de combustión en el ciclo de cuatro tiempos ocurre solo durante aproximadamente 25 a 50 ms, dependiendo de las condiciones operativas. Después de la combustión, los constituyentes del gas de escape que han sido parcialmente quemados continúan reaccionando durante la carrera de expansión y el proceso de escape. Para reducir las emisiones, se requieren algunos postratamientos con dispositivos adicionales.

#### <span id="page-28-1"></span>*4.10.1 Convertidores Térmicos*

<span id="page-28-2"></span>Estos dispositivos operan a altas temperaturas para promover la oxidación de CO y HC en el escape, reduciendo así las emisiones. Sin embargo, su implementación en automóviles presenta desafíos debido a limitaciones de espacio y problemas de temperatura en el compartimento del motor.

#### *4.10.2 Convertidores Catalíticos*

Los catalizadores son altamente efectivos para reducir emisiones y se encuentran en la mayoría de los automóviles. Pueden reducir la concentración de CO, HC y NOx en el escape a

<span id="page-29-0"></span>temperaturas más bajas (250-300 ◦C) con la presencia de ciertos catalizadores como platino, paladio y rodio.

#### *4.10.3 Arranques en Frío*

<span id="page-29-1"></span>Los convertidores catalíticos son menos eficientes en arranques en frío, siendo responsables de la mayoría de las emisiones de HC. Se han probado métodos de precalentamiento con resultados variables, incluyendo ubicación cercana al motor, aislamiento superior, precalentamiento eléctrico, calentamiento por llama y baterías térmicas.

#### *4.10.4 Trampas de Partículas*

Los motores de encendido por compresión utilizan trampas de partículas para reducir la liberación de partículas al ambiente. Estas trampas retienen partículas de hollín y se regeneran mediante la combustión de las partículas en exceso de oxígeno en el escape. Diversos métodos se utilizan para determinar la necesidad de regeneración, como la medición de la caída de presión y la transmisión de ondas de radio a través de la trampa. Sin embargo, las trampas de partículas actuales presentan desafíos en términos de costo, complejidad y durabilidad a largo plazo, especialmente en automóviles.

Las trampas de partículas en sistemas GDI funcionan de manera similar a las utilizadas en motores diésel. Consisten en un filtro que atrapa las partículas sólidas mientras permite que los gases de escape pasen a través de él. Periódicamente, el sistema regenera la trampa, quemando las partículas atrapadas para mantener su eficacia. Por lo general, la temperatura necesaria para iniciar y mantener la regeneración de una trampa de hollín está en el rango de los 550 a 600 grados Celsius.

<span id="page-29-2"></span>La implementación de trampas de partículas en sistemas GDI es una medida importante para reducir las emisiones de partículas y cumplir con las regulaciones ambientales cada vez más estrictas en todo el mundo.

#### *4.10.5 Tipos de combustibles*

En el mercado ecuatoriano existen tres categorías de combustible que se comercializa comúnmente, estas se diferencian principalmente por la cantidad de octanos que tienen. El octanaje es la resistencia que tiene un combustible a auto encenderse o detonar, cuanto mayor es el valor de este, el combustible genera con una combustión más controlada y por lo tanto eficiente, ya que el mismo se combustionara únicamente con el aporte de la chispa (en motores a gasolina) (Hello auto, 2023).

Los combustibles comercializados en el Ecuador son los siguientes (Orozco, 2022).

- Extra o Ecopais 85 octanos
- Eco plus  $89$  octanos
- Premium 95 octanos

#### **5 Metodología**

<span id="page-31-1"></span><span id="page-31-0"></span>Para la toma de datos nos sustentaremos en la NORMA TÉCNICA ECUATORIANA: NTE INEN 2 203:2000 en la cual en su literal 5.4 nos menciona el procedimiento de medición para la realización de las pruebas, tomando estas instrucciones como guía procederemos a la realización de las pruebas.

### <span id="page-31-2"></span>**5.1 Equipos y Materiales**

A continuación, se describen los equipos y materiales utilizados para la adquisición de datos al momento de la realización de las pruebas.

#### *5.1.1 Vehículos*

Como se observa en la Figura 9, Figura 10 y Figura 11. Los vehículos utilizados son de la marca Hyundai, de tercera generación (2015-2020), modelo Tucson TL con un motor de cilindraje 2000cc y de los años: vehículo A-2018-150000km, vehículo B-2019-300000km, vehículo C-2020-65000km, como dato adicional se tiene de referencia que los vehículos utilizaban combustible Ecopais o extra.

<span id="page-31-3"></span>**Figura 9.**  *Vehículo A*

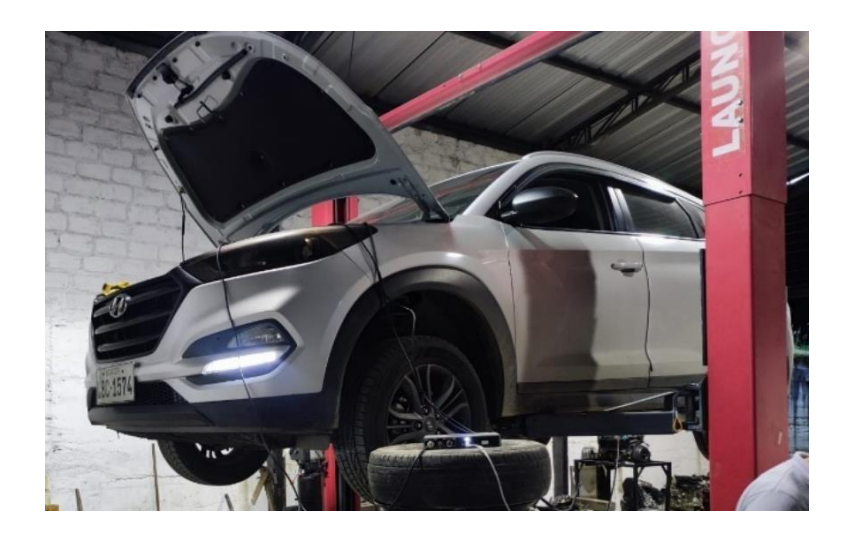

*Nota:* fuente autor

<span id="page-32-2"></span>**Figura 10.** *Vehículo B*

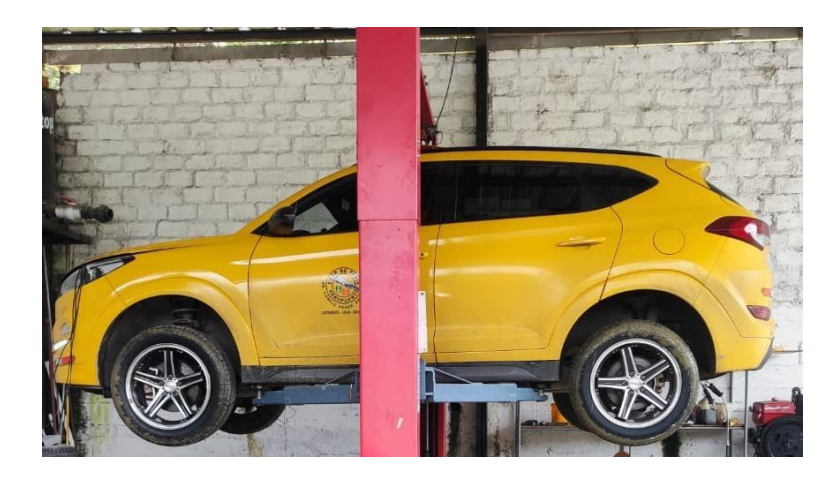

<span id="page-32-3"></span>*Nota:* fuente autor

**Figura 11.**  *Vehículo C*

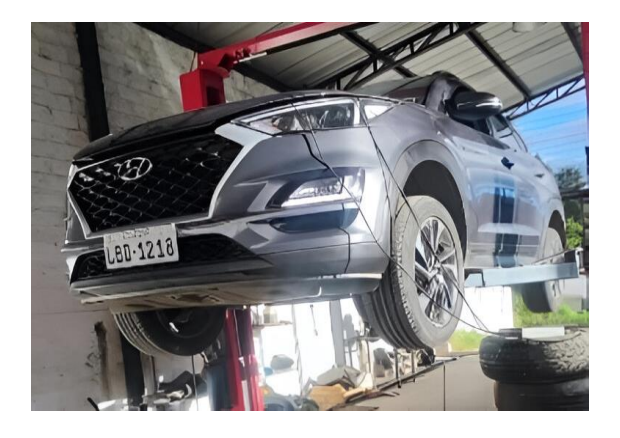

*Nota:* fuente autor

<span id="page-32-1"></span>Las características generales del vehículo utilizado se muestras a continuación en la Tabla 2, adicionalmete se puede verificar la ficha técnica del vehículo en el anexo I.

#### **Tabla 2.**

*Especificaciones Técnicas del Vehículo*

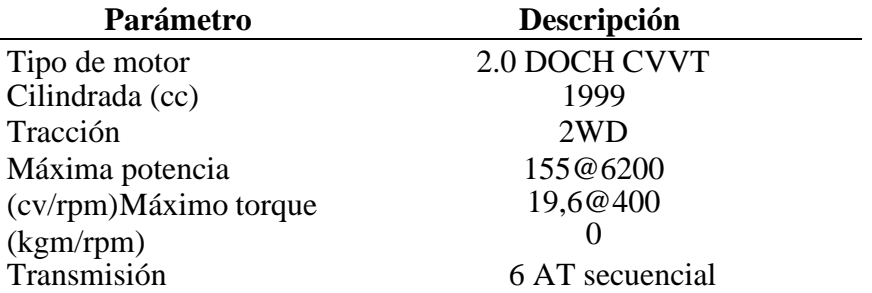

<span id="page-32-0"></span>*Nota*: Motor Magazine, 2020,(p.2)

#### *5.1.2 Analizador de gases*

El dispositivo utilizado es el analizador de gases Capelec 3201 como se observa en la

<span id="page-33-1"></span>Figura 12. Es un instrumento utilizado para cuantificar y analizar los gases de escape de los vehículos, Este tipo de analizadores son usualmente utilizados en centros de revisión técnica, talleres mecánicos y laboratorios de pruebas para determinar si los gases emitidos por un vehículo se encuentran dentro de los parámetros permitidos.

#### **Figura 12.**

*Analizador de gases Capelec 3201*

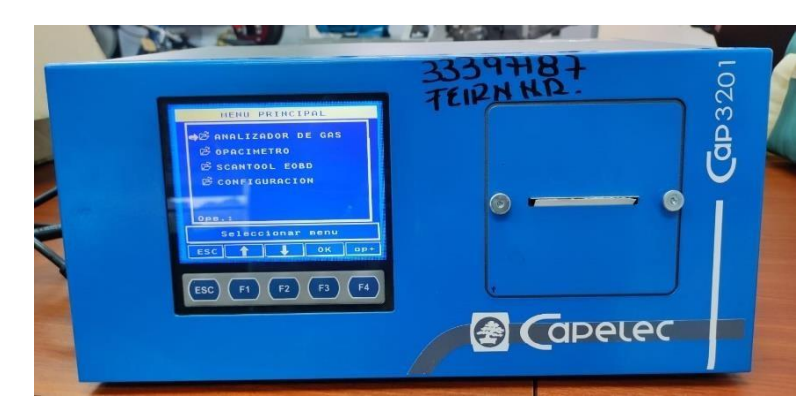

*Nota*: fuente autor

El Capelec 3201, específicamente, es un modelo de analizador de gases que proporciona mediciones precisas de los gases emitidos por un vehículo a través de su sistema de salida de gases, entre los gases emanados se pueden encontrar principalmente el dióxido de carbono (CO2), el monóxido de carbono (CO), los hidrocarburos(HC). Estas mediciones son importantes para evaluar el rendimiento y la eficiencia del motor, así como para garantizar que el vehículo cumpla con las normativas ambientales.

<span id="page-33-0"></span>Este tipo de analizador suele estar equipado con sensores y sondas especiales que se conectan al tubo de escape del vehículo para recoger muestras de los gases emitidos durante el funcionamiento del motor. Luego, el analizador procesa estas muestras y se visualiza los resultadosen una pantalla, las características de este equipo se pueden ver en la Tabla 3.

*Características principales del analizador de gases*

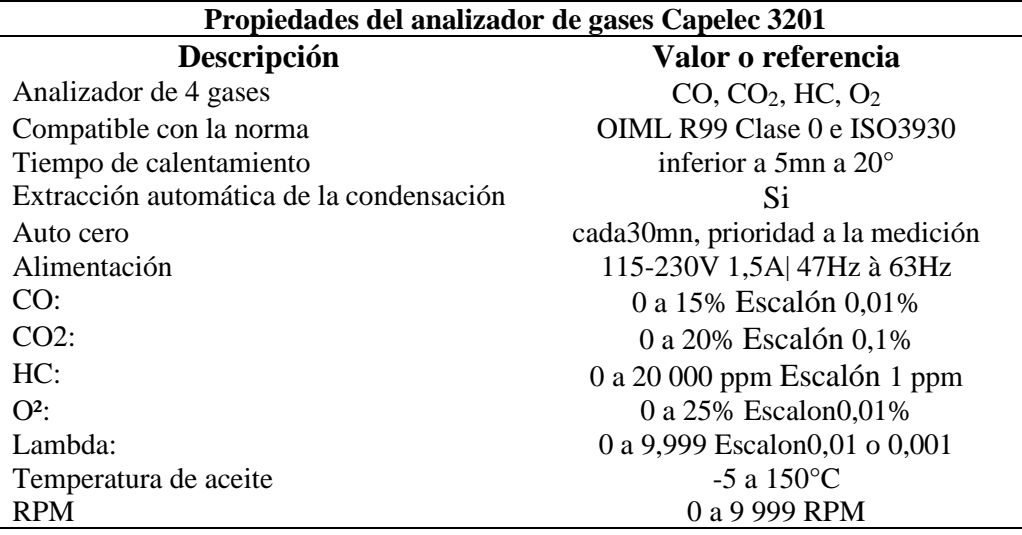

<span id="page-34-0"></span>*Nota*: Capelec, 2020, (P.2).

#### *5.1.3 Osciloscopio*

El dispositivo utilizado es un USB osciloscopio, o "USB scope" como se observa en la Figura 13, este tipo de osciloscopio se caracteriza porque se lo conecta a un ordenador a través de un puerto USB.

Un osciloscopio, que es un dispositivo utilizado para visualizar y analizar formas de onda eléctricas, ha sido tradicionalmente un dispositivo de medición electrónico independiente que requería su propia pantalla y controles. Sin embargo, como resultado de los avances tecnológicos, ahora se han desarrollado osciloscopios que pueden conectarse directamente a una computadora a través de un puerto USB.

<span id="page-34-1"></span>Un osciloscopio USB normalmente consta de componentes de hardware y software. El hardware está conectado físicamente al circuito que se está probando, mientras que el software se ejecuta en la computadora y es responsable de controlar el dispositivo y mostrar las formas de onda. Esta integración de hardware y software ofrece numerosas ventajas, como la portabilidad, la facilidad de uso y la capacidad de almacenar y analizar datos directamente en la computadora.

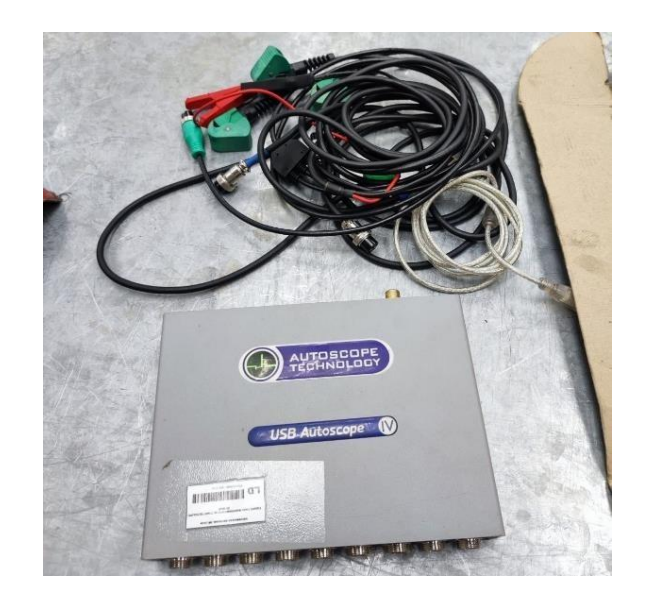

<span id="page-35-0"></span>*Nota*: fuente autor

#### *5.1.4 Higrómetro*

Es un dispositivo que se emplea para medir la humedad relativa del aire en un determinado ambiente como se observa en la Figura 14. La humedad relativa es la cantidad de vapor de agua que está presente en el aire en relación con la cantidad máxima de vapor de agua que el aire puede contener a una temperatura dada, este dato se expresa en unidad de porcentaje.

<span id="page-35-1"></span>El higrómetro puede tener diferentes formas y métodos de funcionamiento. Algunos higrómetros utilizan cabello humano o animal, que cambia su longitud en función de la humedad, mientras que otros pueden emplear materiales cerámicos o polímeros que experimentan cambios dimensionales en respuesta a la humedad. También existen higrómetros electrónicos que utilizan sensores de humedad para medir la cantidad de vapor de agua en el aire, así mismo las características principales del equipo se muestra en la tabla 4.
#### *Higrómetro Digital*

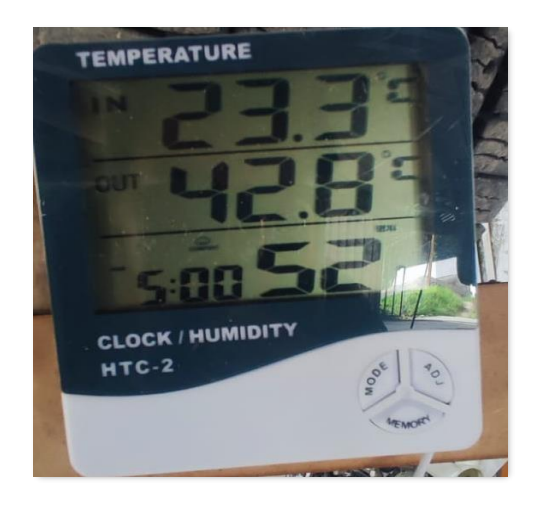

*Nota:* fuente autor

### **Tabla 4**

*Características principales del higrómetro HTC-2*

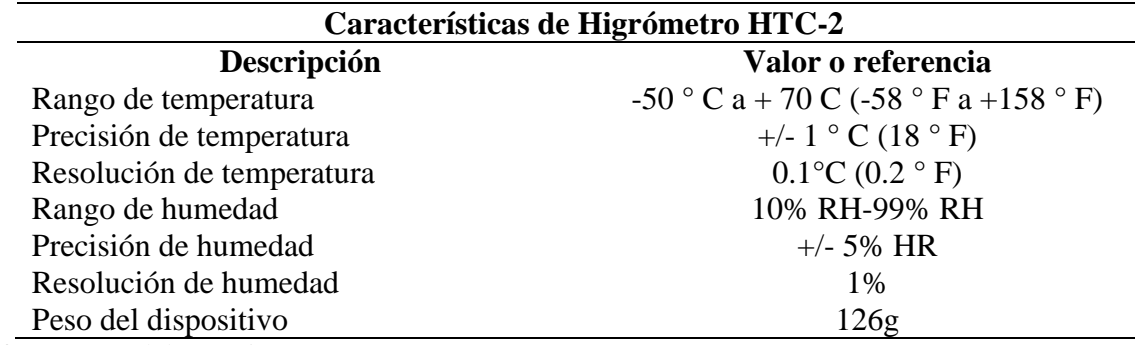

*Nota:* fuente manual de usuario

# *5.1.5 Escáner automotriz*

El escáner automotriz que se utilizo es de marca FCAR como se observa en la figura 15. Es una herramienta electrónica que posee la capacidad de extraer e interpretar los códigos de error (DTC) que se almacenan en los diversos sistemas de un vehículo. Además, estos escáneres tienen la capacidad de proporcionar datos en tiempo real de los sensores y actuadores del vehículo, lo que permite a los especialistas obtener información valiosa sobre el funcionamiento de estos componentes cruciales. Además, estos escáneres están equipados con funciones de prueba específicas que permiten realizar evaluaciones exhaustivas de los sistemas del vehículo. En algunos casos, estos escáneres pueden incluso facilitar las funciones de programación y codificación para módulos específicos del vehículo.

#### *Escáner Automotriz FCAR*

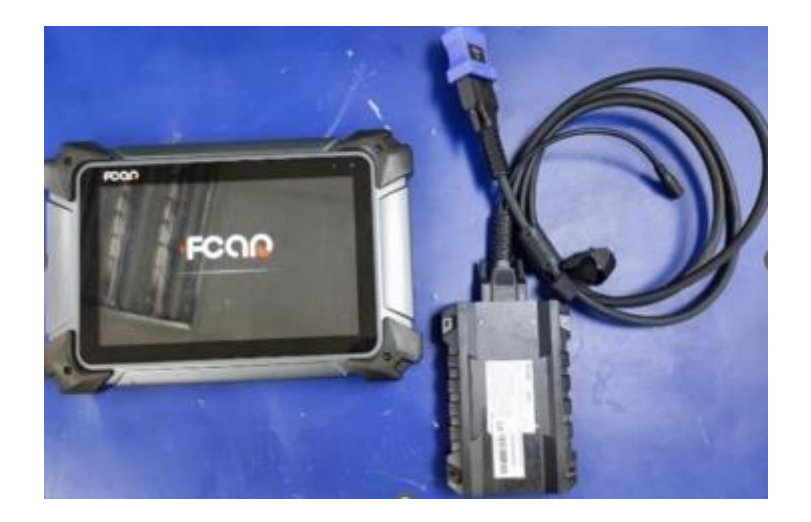

*Nota: Fuente autor*

# *5.1.6 Multímetro.*

El multímetro, que se emplea en la prueba se muestra en la Figura 16, este dispositivo tiene usos en varias industrias entre ellas la automotriz, es un instrumento muy valioso. Esta herramienta permite realizar varios tipos de mediciones, que incluyen mediciones de corriente, continuidad, diodos, resistencia y ancho de pulso en milisegundos para los inyectores, así como las tensiones, entre otros parámetros. En consecuencia, este equipo indispensable desempeña un papel fundamental en el análisis, la evaluación y el diagnóstico de los componentes eléctricos. (Fluke, 2022)

**Figura 16.**  *Multímetro Digital*

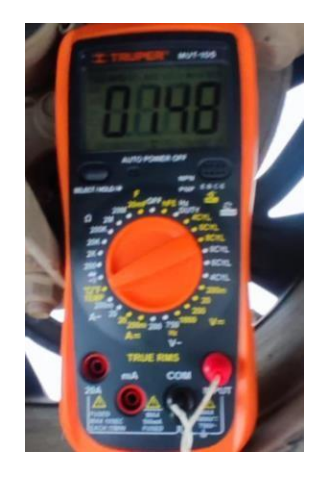

Nota: fuente autor

# *5.1.7 Cámara termográfica*

La cámara termográfica utilizada para este proyecto es la FLIR ONE® Edge Pro como

se observa en la Figura 17, esta cámara es un dispositivo que está diseñada para la obtención de imágenes térmicas en conjunto con un dispositivo móvil al cual se conecta de forma inalámbrica para una mayor maniobrabilidad, sus características se observan en la Tabla 5

#### **Figura 17.**

*Cámara Termográfica FLIR ONE® Edge Pro*

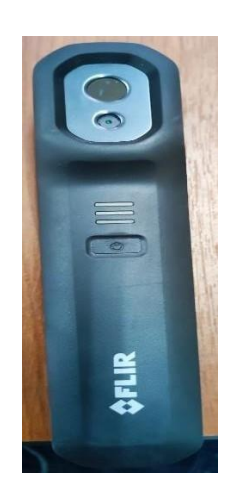

*Nota:* fuente autor

#### **Tabla 5.**

*Características de la FLIR ONE Edge Pro*

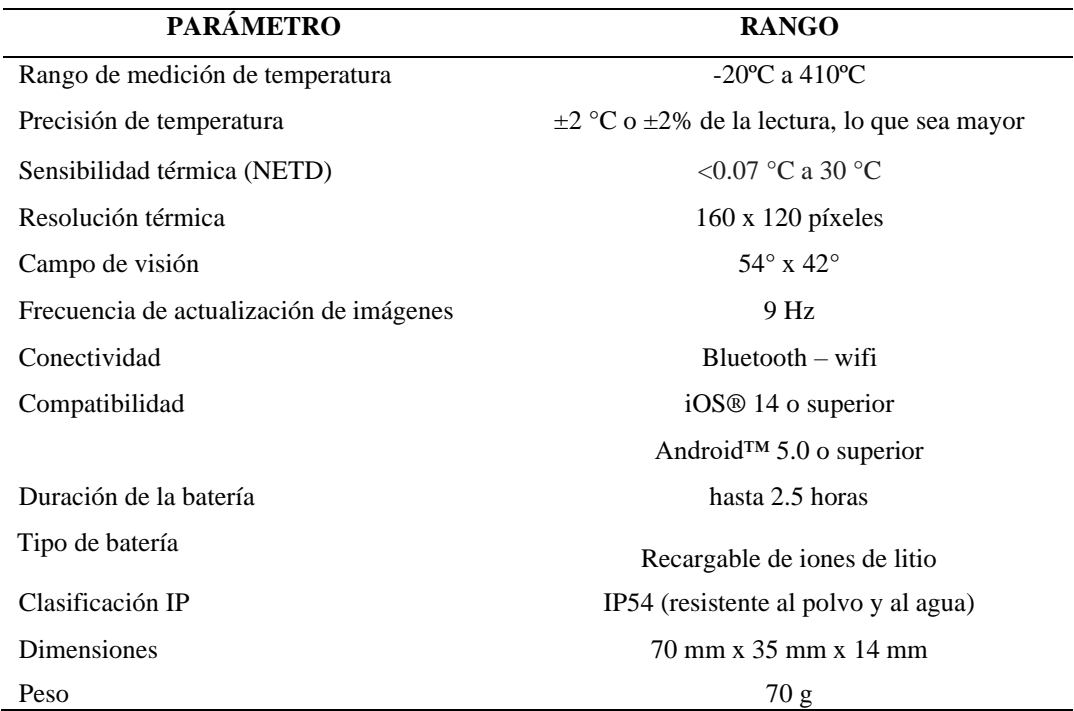

 *Nota:* User's manualFLIR ONE Edge series.

# *5.1.8 Mapa satelital de la ruta*

En la Figura 18. Se muestra la ruta la cual se utilizó para el recorrido de los vehículos previo a cada realización de las pruebas, esto es impórtate para que el vehículo realice trabajo con el combustible designado en cada prueba, esta inicia desde el taller de la carrera de

ingeniería automotriz de la Universidad Nacional de Loja recorriendo la Av. Reinaldo Espinosa(A-B) continuando por la Av. Éxodo de Yangana(B-C) hasta el ingreso a la vía de integración barrial(C-D) por donde se retoma el recorrido hasta circunvalar en el redondel de chontacruz(D) retornando por la misma(D-E) vía hasta tomar de nuevo la Av. Reinaldo Espinosa culminando en el mismo punto.(E-A)

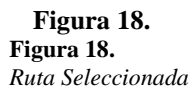

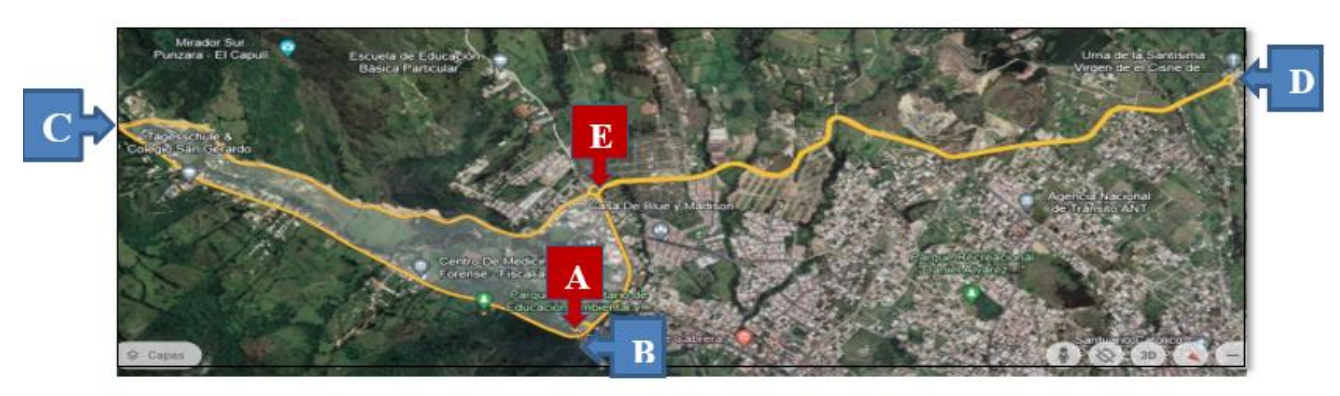

Nota: La distancia de la ruta es de 15 km aproximadamente, esta inicia y finaliza en el punto A, del punto B al C es una vía de perimetral, del punto C circunvalando el punto D hasta el punto E es una vía de integración barrial y del punto E al B es una vía urbana, durante el recorrido se procura mantener una velocidad comprendida entre 50 y 60km/h y toma un tiempo de entre 15 a 20 minutos completar el recorrido

# *5.1.9 Software estadístico*

El software de análisis estadístico utilizado para identificar las diversas corridas experimentales en esta investigación en particular es Minitab, que ofrece la capacidad de ejecutar funciones que van desde las fundamentales hasta las más complejas en función de los requisitos específicos disponibles., a continuación, en la Figura 19 se muestra la interfaz de inicio de programa. (Minitab, 2023).

**Figura 19.**

### *Interfaz Inicial Software Minitab*

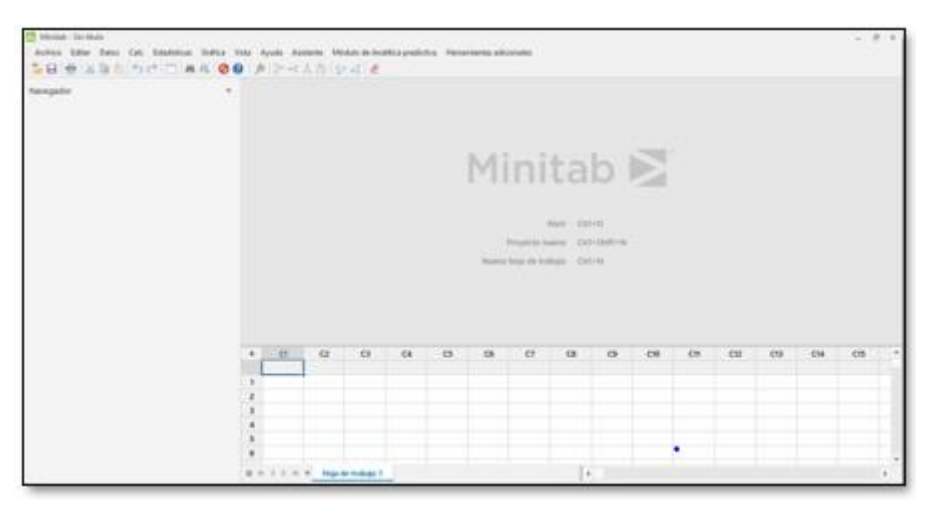

*Nota*: Grafico obtenido del software Minitab

# **5.2 Proceso Cronológico**

El proyecto se desarrolló en 3 etapas como se ve a continuación en la Figura 20 la cual nos presenta el proceso cronológico del desarrollo de cada una de las etapas, la primera nos indica el diseño de experimentos tomando en cuenta los factores independientes para la investigación, continuando en la etapa dos en donde a partir del diseño de experimentos se obtiene el número de corridas necesarias para la obtención de datos necesarios para poder continuar con la etapa 3 en donde ingresamos los datos al software para obtener algunos resultados necesarios para el análisis.

#### **Figura 20.**  *Flujograma Para Llevar a Cabo de Inicio a Fin del Proyecto de Trabajo de Titulación*

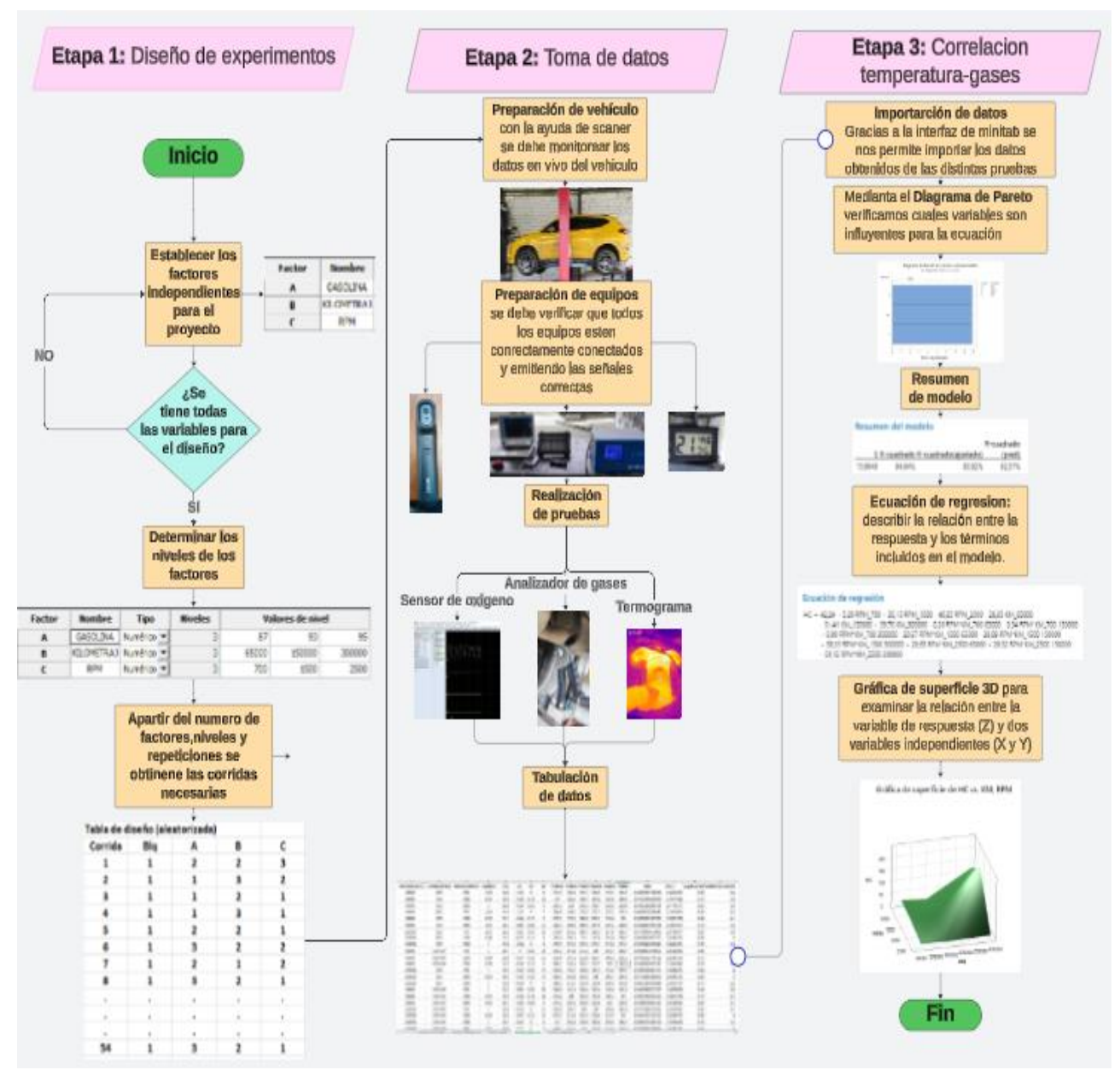

*Nota.* Cada una de las etapas está enfocada al cumplimiento de los objetivos planteados.

# **5.3 Diseño experimental**

# *5.3.1 Minitab*

El software de análisis estadístico empleado para determinar el número de corridas experimentales necesarias para este proyecto es Minitab, el cual a través de su interfaz nos permite realizar funciones desde las más básicas hasta las más avanzadas de acuerdo a las necesidades requeridas de cada caso, a continuación, en la Figura 21 se muestra la entradade inicio del programa, además gracias a la interfaz del programa nos permite exportar datos directamente desde Microsoft Excel lo cual nos brinda una mayor facilidad en la comunicación de datos. El diseño factorial tiene como objetivo ofrecer una estrategia experimental que da paso a investigar el impacto que múltiples factores pueden tener en unarespuesta específica. En lugar de ajustar los niveles de los factores de forma individual durante un experimento, estos se alteran simultáneamente, lo que permite examinar las relaciones interconectadas y los impactos entre ellos. Este enfoque nos guía un análisis máscompleto de cómo los diversos factores interactúan e influyen en el resultado general del experimento. (Minitab, 2023).

# **Figura 21.**

*Interfaz Inicial Software Minitab*

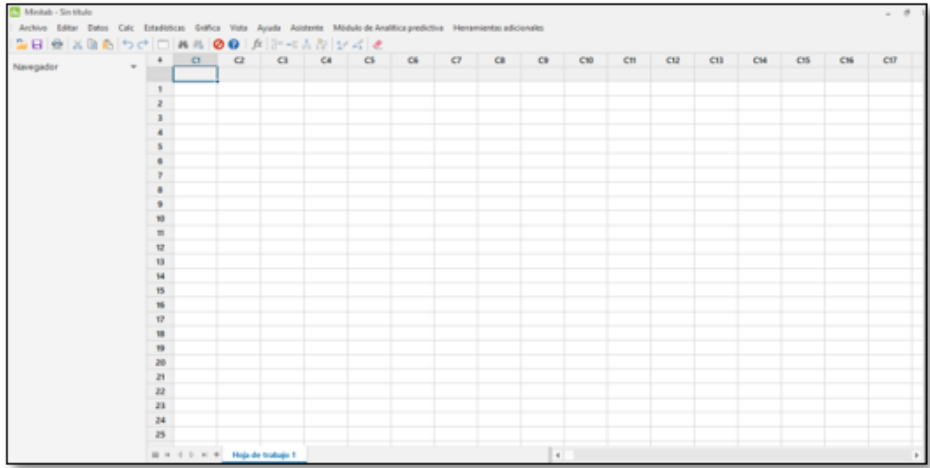

*Nota:* Gráfico obtenido del software Minitab

# *5.3.2 Modelo Factorial*

Una vez iniciado el programa Minitab, el proceso para realizar un diseño factorial se da ingresando al software en el icono de estadística a fin de que se desplegué la barra y conla finalidad de llegar a la sección de crear un diseño factorial como lo indica la Figura 22.

#### **Figura 22.** *Pasos Diseño Factorial*

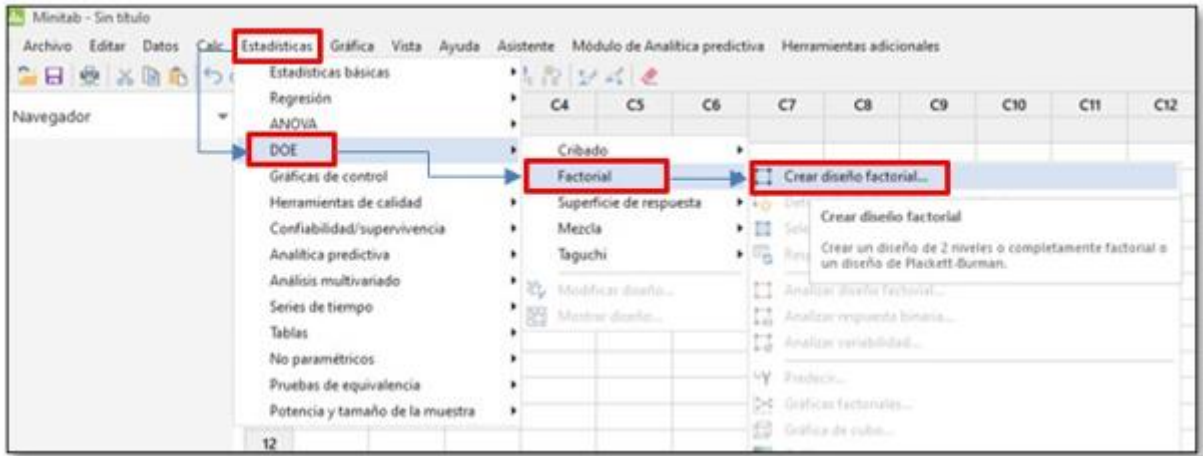

*Nota*: Proceso para la creación de un diseño factorial.

Continuando como se observa en la Figura 23 se determina el tipo de diseño factorial con el cual vamos a trabajar en el presente proyecto, el cual es "Diseño factorial completo general" adicional se configura el número de factores acorde a las variables independientes previamente establecidas.

### **Figura 23.**

*Determinación del Diseño Factorial*

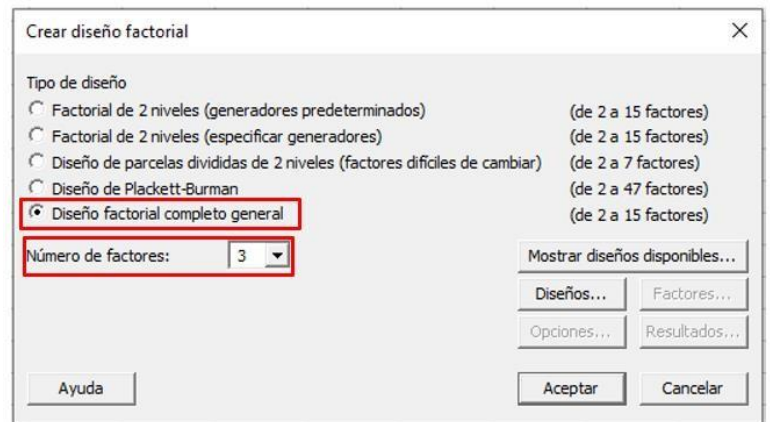

*Nota:* Fuente (Autor)

Así mismo, definidos los 2 parámetros anteriores procedemos a definir en el apartado de Diseños el nombre de cada factor, el número de niveles de cada uno y el número de réplicas de los mismos, como se observa en la figura 24 para este proyecto definimos los factores de kilometraje, octanaje de combustible y revoluciones por minuto cada uno con 3 niveles y el número de replicas es de 2.

#### **Figura 24.**

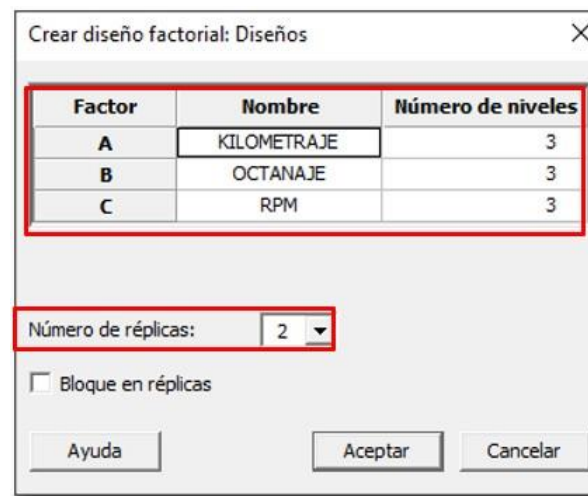

*Configuración del diseño factorial*

*Nota: Diseños factorial.* Gráfico obtenido del software Minitab.

Una vez asignado los nombres a los factores, los niveles y el número de replicas en el apartado de "crear diseño factorial" (Figura 23) observamos que se habilita la opción de factores los cual nos permite asignar valores a los 3 niveles de cada factor como se observa enla figura 25, en este caso para el factor de kilometraje asignaremoslos niveles de 65000,150000y 300000;

para el factor octanaje los valores serán de 87,93 y 95; por ultimo los valores para RPM son de 700(ralentí), 1500 y 2500; se debe tener en cuenta que hay que aplicar la aleatoriedad en las opciones de las condiciones o tratamientos a las pruebas o muestras esto esimportante para reducir el sesgo y garantizar la validez de los resultados, ya que ayuda a evitarposibles sesgos sistemáticos en la recolección de datos.

### **Figura 25.**

*Configuración de valores de los niveles*

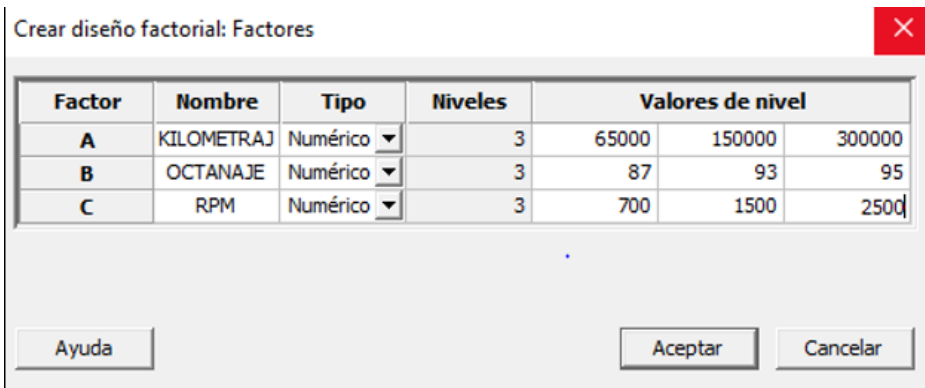

*Nota: Apartado: factores en el diseño factorial.* Gráfico obtenido del software Minitab

Por tanto, una vez realizados todos estos pasos obtenemos un Diseño factorial de múltiples niveles, como se observa en la figura 26. El diseño factorial creado tiene expresado de una forma aleatoria todas las corridas experimentales de los tres factores cada una con sus respectivos niveles aleatorias que son generadas directamente por el software de Minitab, resultado un total de 54 corridas.

**Figura 26.** 

*Diseño Factorial Creado*

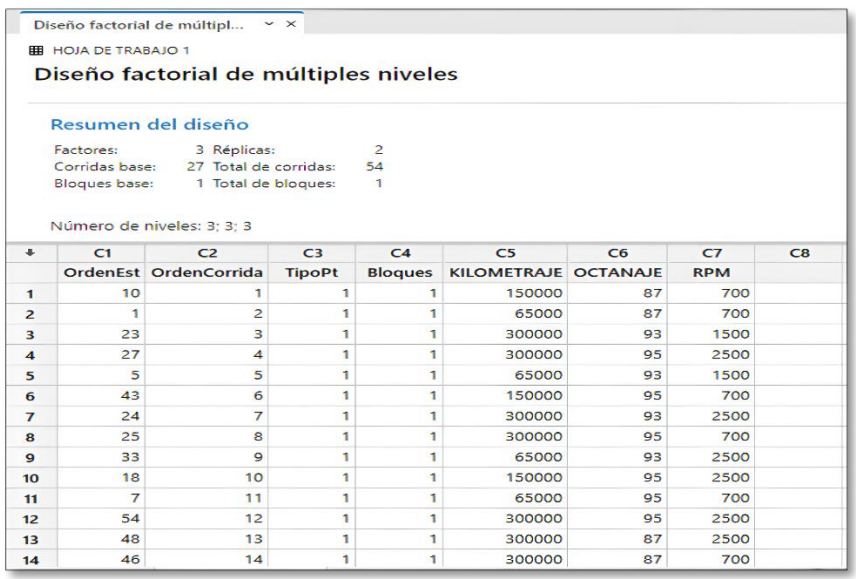

*Nota: G*ráfico obtenido del software Minitab **5.4 Obtención de datos.**

# *5.4.1 Preparación de vehículo*

Para llevar a cabo las pruebas se tiene a disposición tres vehículos de marca y modelo similares, lo que nos permitió probar y comparar minuciosamente su rendimiento bajo las distintas variables ya determinadas, previo a cada prueba todos los vehículos recorrieron la ruta (Figura18) establecida, a continuación cada vehículo es ingresado al taller y como se observa en la Figura 27, colocado en el elevador de vehículos todoesto tomando en cuenta todas las medidas de seguridad establecidas en las instalaciones.

**Figura 27.** *Vehículo colocado en elevador*

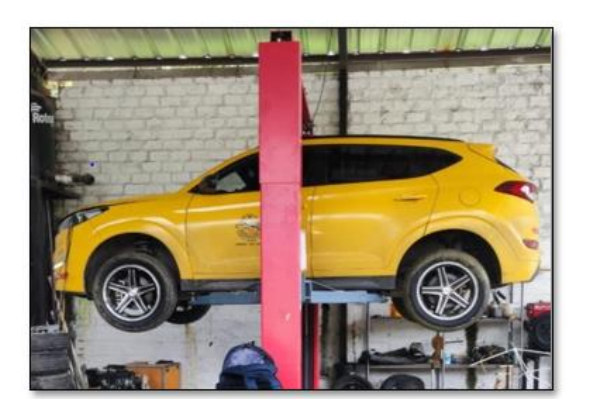

Nota: Fuente (Autor)

# *5.4.2 Obtención de datos de cada instrumento de medición*

Así mismo, una vez constatado que el vehículo se encuentre seguro en el elevador se

procede a conectar los equipos de medición. Para obtener los datos requeridos en cada una de las pruebas.

Sensor de oxígeno. \_ Para obtener los datos de los sensores de oxígenonos servimos del osciloscopio el cual a través de 2 de sus 4 canales nos permite obtenerlas ondas del sensor de oxígeno tanto, de entrada, así como el de salida, estas ondas se reflejan en el dispositivo conectado al osciloscopio como se observa en la Figura 28. Este dato es importante para determinar como primera inspección el estado del catalizador ya que la señal del sensor de oxígeno antes del catalizador es una sonda y la señal después del catalizador, es casi una línea recta que no muestra mucha variación.

### **Figura 28.**

*Ondas de los sensores*

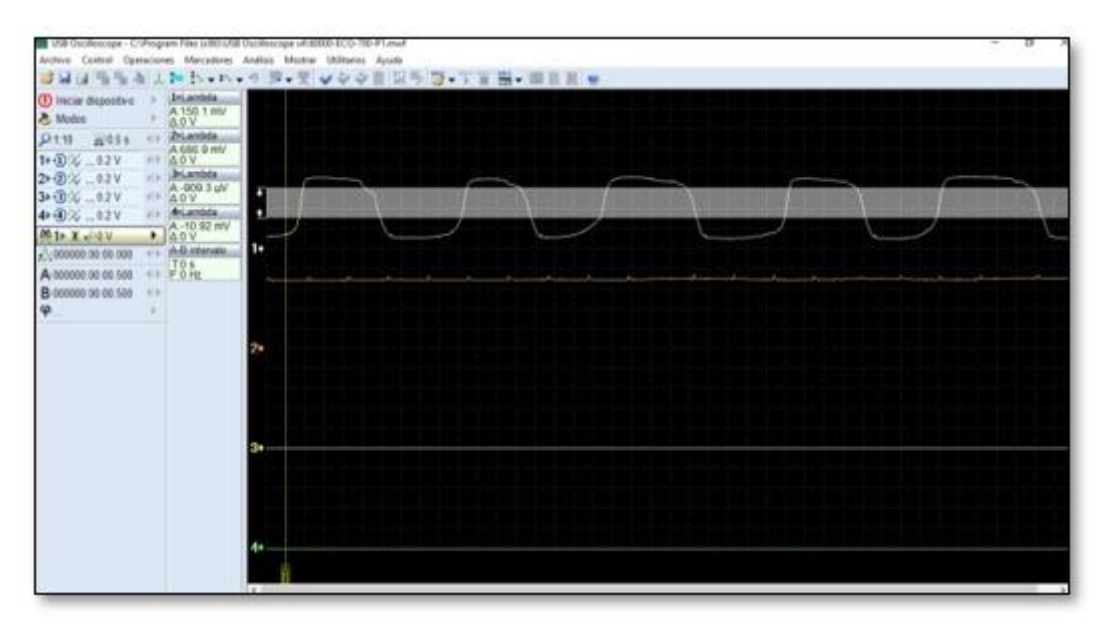

*Nota:* En el canal 1 se observa la onda del sensor de entrada mientras que en el canal 2 se observa la onda del sensor de salida.

**Analizador de Gases. \_**A través de una sonda conectada directamente a la salida del tubo de escape del vehículo el analizador de gases permite cuantificar los diferentesgases que emite el motor los cuales circulan por nuestro punto de interés, el catalizador, producto de la combustión, estos gases son procesados por la computadora del equipo y reflejados en la pantalla del mismo como se muestra en la Figura 29.

### **Figura 29.**

*Sonda y pantalla del analizador de gases*

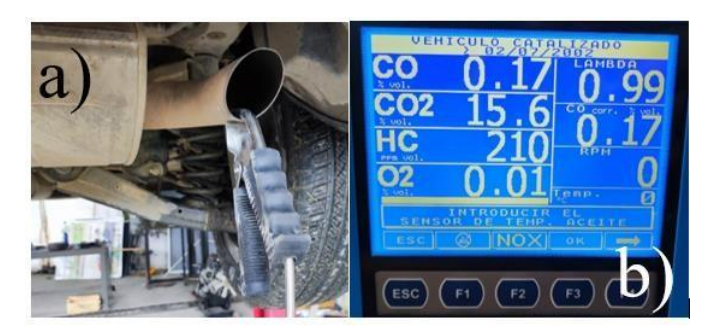

*Nota:* a) sonda conectada al tubo de escape b) pantalla del analizador de gases

**Regímenes de trabajo del motor. \_**Para definir las RPM nos ayudamos con el uso de un scanner automotriz el cual se conecta mediante sistema de comunicación OBD II y como se observa en la Figura 30 este nos permite determinar las revoluciones por minuto del motor. Se tiene en cuanta que es una prueba estática, las rpm se las obtiene con la ayuda de un anclaje directamente sobre el pedal de aceleración de cada vehículo y teniendo como tolerancia +-50rpm.

# **Figura 30.**

*Interfaz de escáner automotriz*

|                | ⊖<br>020/G 2.0 MPI/Motor/Motor de control/Datos en vivo (B)<br>$\mathbb{R}$ | ē                 | ⊠          | Q |
|----------------|-----------------------------------------------------------------------------|-------------------|------------|---|
| ID             | Name                                                                        | Current<br>values | Unit       |   |
| $\overline{3}$ | Velocidad real del motor                                                    | 1525              | <b>RPM</b> |   |
| 29             | Posición del acelerador cerrado (inactivo)                                  | DESACTIVAD<br>O   |            |   |
| 47             | El sensor de oxígeno está listo para la operación - Downstream (Banco 1)    | <b>ACTIVADO</b>   |            |   |
| 101            | Voltaje de referencia del sensor 1 (TPS)                                    | 5.0               | v          |   |

*Nota: T*omado de scanner automotriz FCAR

**Humedad y Temperatura. \_** Con la ayuda de un higrómetro obtenemos la lectura de la humedad y temperatura más cercano al catalizador comose observa en la figura 31, estos datos nos sirven para a través del software **flir thermal studio** configurar el termograma para obtener la medida más precisaposible.

### **Figura 31.**

### *Higrómetro*

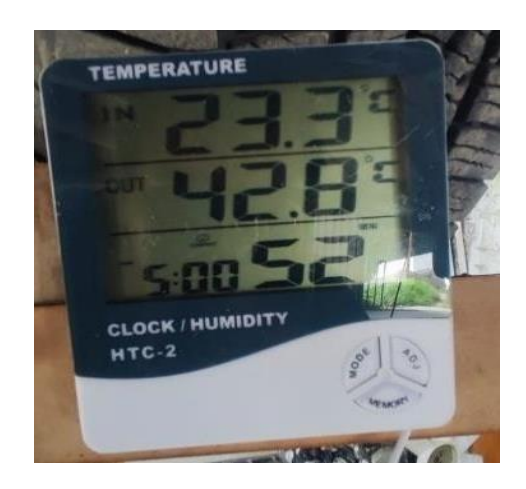

*Nota:* fuente autor

**Termograma. \_** A través de la cámara termográfica una vez alcanzadala temperatura normal de trabajo del motor, se procede a capturar el termograma del catalizador como se observa en la Figura 32.

**Figura 32.**  *Termograma del catalizador*

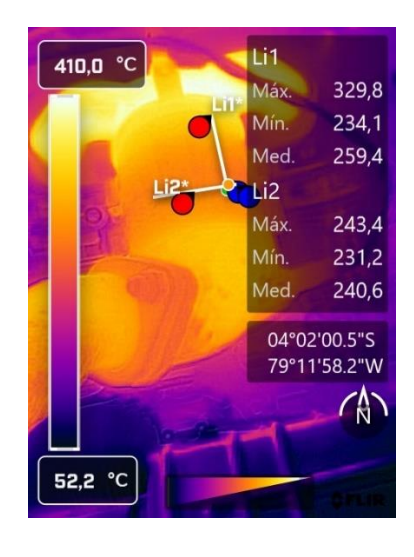

*Nota:* fuente autor

# *5.4.3 Tabulación de datos*

Los datos que se han generado se almacenan primero en hojas de trabajo antes de clasificarlos meticulosamente en la base de datos y luego organizarlos de manera sistemática. Este proceso garantiza que la información esté bien organizada y sea fácilmente accesible para su análisis e interpretación. En la Figura 33, se puede observar cómo se estructuran los datos en Excel en un formato secuencial para facilitar la exportación de datos al software Minitab. **Figura 33.** 

#### *Tabulación de Datos*

|    |             |             |                     | D      |                 |         | G        | н  |              |                         | ю     |       | м     | N     | O               | D         | Q.   |                                |
|----|-------------|-------------|---------------------|--------|-----------------|---------|----------|----|--------------|-------------------------|-------|-------|-------|-------|-----------------|-----------|------|--------------------------------|
|    | KM VEHICULO | COMBUSTIBLE | <b>RPM ESTIMADA</b> | LAMBDA | CO <sub>2</sub> | 02      | $\infty$ | НΟ | <b>TVMAX</b> | <b>TVMIN TVPROTHMAX</b> |       |       | THMIN | THPRO | RMS             | RMS2      |      | nplitud ENTRAC AMPLITUD SALIDA |
|    | 60000       | ECO         | 700                 | 1.06   | 14.6            | 1.36    | ō        | 0  | 191.9        | 150.6                   | 173.1 | 166.9 | 157,2 | 163.7 | 0.9602932193036 | 2.4041631 | 3,60 | 3.4                            |
|    | 60000       | ECO         | 1500                | 0.99   | 15.5            | $-0.05$ | 0.15     | 24 | 227          | 184.2                   | 198.7 | 189.4 | 181.6 | 186.5 | 0.9737265415550 | 2.7577164 | 3.72 | 3.9                            |
|    | 60000       | ECO         | 2500                |        | 15,6            | $-0.06$ | 0,02     |    | 294.2        | 231                     | 249.1 | 246.7 | 225,2 | 239,B | 0,9391159299416 | 2.4748737 | 3.82 | 3.5                            |
|    | 60000       | ECO         | 700                 | 1.06   | 14,3            | 1.16    | 0        |    | 193,8        | 169,4                   | 178.5 | 177,7 | 167.1 | 173,4 | 0.9636678200692 | 2,5455844 | 3,60 | 3,6                            |
|    | 60000       | ECO         | 1500                | 0.99   | 15.1            | $-0.04$ | 0,15     |    | 228.2        | 197.5                   | 208.8 | 203.2 | 192.6 | 199   | 0,9678391959799 | 2,8991378 | 3,68 | 4,1                            |
|    | 60000       | ECO         | 2500                | 1.02   | 15,3            | 0.46    | 0,04     | 13 | 300.3        | 245.5                   | 260.9 | 257.9 | 229.1 | 248.9 | 0.9204499799116 | 2,2627417 | 3.74 | 3.2                            |
|    | 120000      | ECO         | 700                 | 1.03   | 15.1            | 0.62    | 0.03     | 29 | 178.6        | 162.1                   | 166.4 | 163.2 | 157.8 | 161.4 | 0.9776951672862 | 2,5455844 | 3,50 | 3,6                            |
| 9  | 120000      | ECO         | 1500                | 0.99   | 15.4            | $-0.05$ | 0.14     |    | 236.6        | 206.5                   | 215   | 212.8 | 201.9 | 209.7 | 0.9628040057225 | 2.8284271 | 3.80 | ă.                             |
| 10 | 120000      | ECO         | 2500                | ı      | 15.6            | $-0.04$ | 0        |    | 277.5        | 223.3                   | 235.9 | 239.1 | 217.6 | 233.1 | 0.9335049335049 | 2,4041631 | 3.78 | 3.4                            |
|    | 60000       | ECO-SUP     | 700                 | 1      | 15.7            | ũ       | 0.02     | 20 | 190.2        | 157.8                   | 171.1 | 164   | 154.7 | 160.7 | 0.9626633478531 | 2,6162951 | 3.60 | 3,7                            |
| 12 | 60000       | ECO-SUP     | 1500                | 0.99   | 15.6            | $-0.04$ | 0.31     | 22 | 242.8        | 197.1                   | 211.8 | 205.7 | 196.3 | 201.1 | 0.9761312779712 | 2.8284271 | 3.75 |                                |
| 13 | 60000       | ECO-SUP     | 2500                | 0.99   | 15.7            | $-0.06$ | 0.13     | n. | 309.1        | 243.4                   | 263.2 | 255.7 | 237   | 247.9 | 0.9560306575232 | 2.5455844 | 3,70 | 3,6                            |
| 14 | 120000      | ECO         | 700                 | Ŧ      | 15.5            | $-0.03$ | 0.03     | 23 | 186.6        | 155.2                   | 168.6 | 161.3 | 152.5 | 159.1 | 0.9585166561911 | 2.8284271 | 3,60 | 4                              |
| 15 | 120000      | ECO         | 1500                | 0.99   | 15.4            | $-0.05$ | 0.19     | 34 | 206.1        | 183.8                   | 191.5 | 188   | 180.7 | 184.9 | 0.9772850189292 | 2.8284271 | 3,80 | 4                              |
| 16 | 120000      | ECO         | 2500                | Ŧ      | 15.6            | $-0.06$ | 0        |    | 298.5        | 241.4                   | 255.9 | 250.9 | 236.3 | 245.6 | 0.9621335504886 | 2.2627417 | 3.74 | 3.2                            |
| 17 | 60000       | ECO-SUP     | 700                 | 1      | 15.5            | 0.08    | 0,03     | 83 | 184,8        | 161.3                   | 196.6 | 165.4 | 156.6 | 162.3 | 0.9648798521257 | 2,6870058 | 3.60 | 3,8                            |
| 18 | 60000       | ECO-SUP     | 1500                | 0.99   | 15.5            | $-0.04$ | 0.18     | 38 | 223,4        | 188                     | 202.8 | 197.8 | 186.1 | 192   | 0.9692708333333 | 2,8991378 | 3.77 | 4.1                            |
| 19 | 60000       | ECO-SUP     | 2500                | 0.99   | 15.7            | $-0.06$ | 0.06     |    | 274.2        | 230.3                   | 245.6 | 242.8 | 224   | 235.9 | 0.9495548961424 | 2,6162951 | 3.80 | 3.7                            |
| 20 | 120000      | ECO-SUP     | 700                 | 1      | 15.6            | $-0.04$ | o        | 25 | 205,9        | 190.7                   | 196   | 196   | 188.6 | 192.9 | 0.9777086573354 | 2,6162951 | 3,60 | 3.7                            |
| 21 | 120000      | ECO-SUP     | 1500                | 0.99   | 15.4            | $-0.07$ | 0,22     | 23 | 257,2        | 221.9                   | 233.3 | 228.6 | 214.7 | 225   | 0.9542222222222 | 2,8284271 | 3.80 |                                |
| 22 | 120000      | ECO-SUP     | 2500                | 1      | 15.7            | $-0.07$ | o        |    | 311          | 262.4                   | 276.8 | 269.4 | 256.5 | 264.7 | 0.9690215338119 | 1,5556349 | 3,74 | 2.2                            |
| 32 | 330000      | E/VV CIID   | 200.                | 1.01   | 15.6            | 0.78    | n        |    | 129.1        | 7171                    | 775   | 221.5 | 717.5 | 719A  | C200FAC20070 N  | 7.9794771 | 2.85 |                                |

*Nota: Datos obtenidos del software Microsoft Excel.*

# **5.5 Correlación de datos**

# *5.5.1 Datos*

Los datos obtenidos en las pruebas ya tabuladas procedemos a exportarlos al software de Minitab cada dato con su respectiva corrida como se observa en la Figura 34.

### **Figura 34.**

*Datos en Minitab*

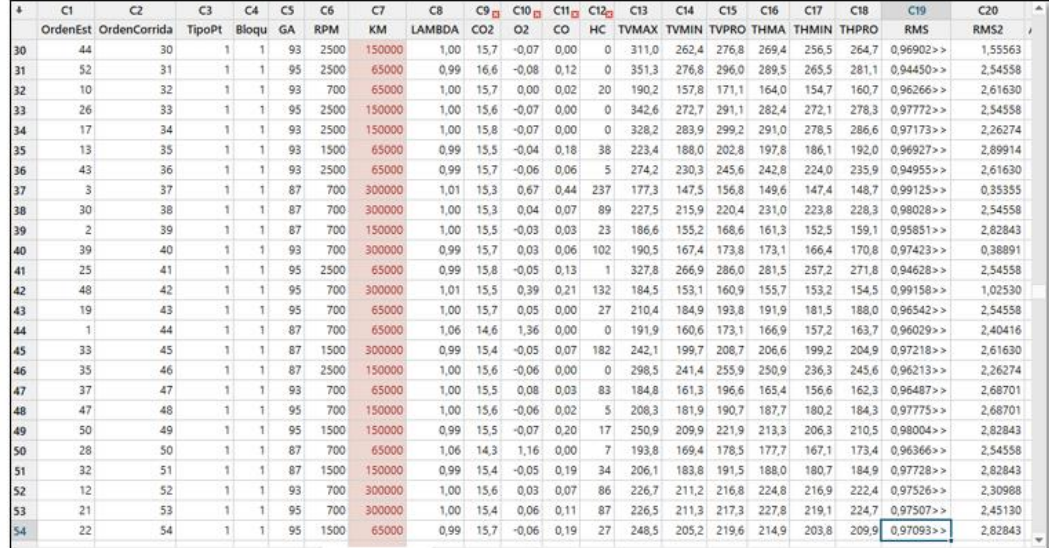

*Nota:* Gráfico obtenido del software Minitab; TVMAX: temperatura vertical máxima; TVMIN: temperatura vertical mínima; TVPRO: temperatura vertical promedio; THMAX: temperatura horizontal máxima; THMIN: temperatura horizontal mínima; THPRO: temperatura horizontal máxima; RMS: valor eficaz cuadrático de entrada; RMS2: valor eficaz cuadrático de salida.

Posteriormente como se observa en la Figura 35 ejecutamos el comando "Analizar diseño factorial" lo cual al ejecutarse nos brinda un análisis general de la regresión factorial.

**Figura 35.** *Análisis diseño factorial*

|                                                                                                    | Estadísticas básicas    |                                 |        | 情報 シスピ           |    |                         |                                                                                    |                                                                                           |                 |                   |         |              |              |                 |  |  |  |  |  |  |
|----------------------------------------------------------------------------------------------------|-------------------------|---------------------------------|--------|------------------|----|-------------------------|------------------------------------------------------------------------------------|-------------------------------------------------------------------------------------------|-----------------|-------------------|---------|--------------|--------------|-----------------|--|--|--|--|--|--|
| Regresión                                                                                                    |                         |                                 |        | CA               | C5 | C6                      | C7                                                                                 | C8                                                                                        | $C9_{12}$       | C10 <sub>53</sub> |         | $CHm$ $Cl2m$ | C13          | C14             |  |  |  |  |  |  |
| ANOVA                                                                                                    |                         |                                 | * Pt   | Blogu            | GA | <b>RPM</b>              | KM                                                                                 | LAMBDA                                                                                    | CO <sub>2</sub> | O <sub>2</sub>    | co      | HC           | <b>TVMAX</b> | <b>TVMIN TV</b> |  |  |  |  |  |  |
| DOE                                                                                                    |                         |                                 |        | Cribado          |    |                         | ٠<br>ono                                                                           | 1.00                                                                                      | 15.7            | $-0.07$           | 0.00    | Ó            | 311.0        | 262.4           |  |  |  |  |  |  |
| Gráficas de control<br>Herramientas de calidad<br>Confiabilidad/supervivencia<br>Analitica predictiva<br>Análisis multivariado<br>Series de tiempo |                         |                                 |        | Factorial        |    |                         | Crear diseño factorial<br>▸ □<br>Definir diseño factorial personalizado<br>$5 - 1$ |                                                                                           |                 |                   |         |              |              |                 |  |  |  |  |  |  |
|                                                                                                    |                         |                                 |        |                  |    | Superficie de respuesta |                                                                                    |                                                                                           |                 |                   |         |              |              |                 |  |  |  |  |  |  |
|                                                                                                    |                         |                                 | Mezcla |                  |    |                         | Seleccionar diseño óptimo<br>٠<br>e                                                |                                                                                           |                 |                   |         |              |              |                 |  |  |  |  |  |  |
|                                                                                                    |                         |                                 |        | Taguchi          |    |                         | ×                                                                                  | Respuestas antes del proceso para analizar variabilidad<br>毒<br>Analizar diseño factorial |                 |                   |         |              |              |                 |  |  |  |  |  |  |
|                                                                                                    |                         |                                 |        | Modificar diseño |    |                         |                                                                                    |                                                                                           |                 |                   |         |              |              |                 |  |  |  |  |  |  |
|                                                                                                    |                         |                                 | 陆      | Mostrar diseño   |    |                         |                                                                                    | Analizar respuesta binaria                                                                |                 |                   |         |              |              |                 |  |  |  |  |  |  |
| Tablas                                                                                                    |                         |                                 |        |                  | 87 | 700                     | 30C<br>ы                                                                           | Analgar variabilidad                                                                      |                 |                   |         |              |              |                 |  |  |  |  |  |  |
|                                                                                                    | No paramétricos         |                                 | ٠      |                  | 87 | 700                     | 30C                                                                                |                                                                                           |                 |                   |         |              |              |                 |  |  |  |  |  |  |
|                                                                                                    | Pruebas de equivalencia |                                 |        |                  |    |                         |                                                                                    | ٠                                                                                         |                 | 87                | 700     | 15C          | LY Predecir  |                 |  |  |  |  |  |  |
|                                                                                                    |                         | Potencia y tamaño de la muestra |        |                  | 93 | 700                     | 30C                                                                                | St. Graticus factoriales                                                                  |                 |                   |         |              |              |                 |  |  |  |  |  |  |
| 41                                                                                                    | 25                      | 41                              |        |                  | 95 | 2500                    | 65                                                                                 | Gráfica de cubo                                                                           |                 |                   |         |              |              |                 |  |  |  |  |  |  |
| 48<br>42<br>42                                                                                                    |                         |                                 |        |                  | 95 | 700                     | 300                                                                                | Gráfica de contorne                                                                       |                 |                   |         |              |              |                 |  |  |  |  |  |  |
| 19<br>43<br>43                                                                                                    |                         |                                 |        |                  | 95 | 700                     | 65                                                                                 | Grafica de superficie                                                                     |                 |                   |         |              |              |                 |  |  |  |  |  |  |
| 44                                                                                                    | 1                       | 44                              | t      |                  | 87 | 700                     | 56<br>65                                                                           | Grafica superpuesta de contornos                                                          |                 |                   |         |              |              |                 |  |  |  |  |  |  |
| 45                                                                                                    | 33                      | 45                              |        |                  | 87 | 1500                    | $300 - -$                                                                          | Optimizador de respuesta                                                                  |                 |                   | wy se o | <b>STORY</b> |              |                 |  |  |  |  |  |  |

*Nota*: Gráfico obtenido del software Minitab

Luego de haber ejecutado el comando previamente descrito el software nos da como resultado un informe de regresión factorial general como se observa en la Figura 36 dentro del cual se encuentran varios parámetros:

### **Figura 36**

*Regresión factorial general* 

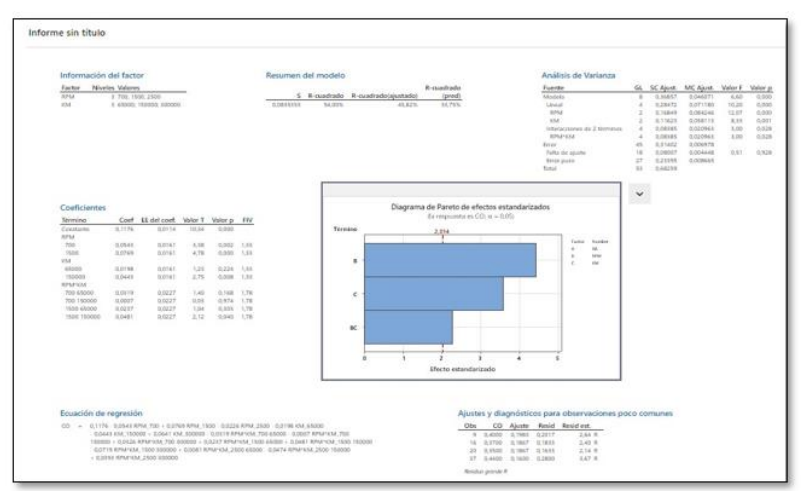

*Nota*: Gráfico obtenido del software Minitab

- Información del factor
- Análisis de varianza
- Resumen del modelo
- **Coeficientes**
- Ecuación de regresión
- Ajustes y diagnostico para observaciones poco comunes
- Diagrama de Pareto
- Gráficas de residuos

### *5.5.2 Análisis de los resultados del modelo factorial en Minitab*

Para una correcta interpretación de los resultados de un diseño factorial, se debe entender los parámetros establecidos en los coeficientes que intervienen en el diagrama de Pareto, gráficas de efectos principales, gráficas de contornos y superficies, valores p y los datos estadísticos de resumen del modelo.

**Resumen del Modelo.** Se emplea el resumen para determinar que tan bien se ajusta el modelo a los datos. La desviación estándar (S) describe evalúa que tan bien el modelo describe la respuesta, mientras más bajos sean los valores el estudio será más acertado, el R2 representa el porcentaje de variación en la respuesta, esto quiere decir que tan ajustado se encuentra el modelo con los datos proporcionados, entre más se acerque al 100% mejor se ajustará al modelo, el R2 ajustado se complementa con el R2 pero se ajusta para el número de predictores existentes en el modelo, se puede usar como comparación entre varios modelos, finalmente el R2 predictivo como su palabra lo expresa es la capacidad de predicción del modelo, es decir, determina qué tan favorable es el modelo para futuras investigaciones (Minitab, 2023).

**Diagrama de Pareto.** El diagrama de Pareto de efectos estandarizados muestra la significancia estadística que tienen las diferentes variables de mayor a menor y por ende se puede determinar cuáles son más influyentes para el análisis, para entender esta importancia partimos de la línea de referencia en este caso determinado por alfa ( $\alpha$  = 0.05) el cual impone el nivel de significancia del estudio dando como resultado los diagramas (Minitab, 2023).

**Valor p.** Describe el análisis de varianza que tiene este estudio, los valores se tienen que encontrar en cero o por debajo del 5% tomando como umbral un nivel de significancia de 0.05 para el estudio, esto indica que los términos de la fuente son considerables en el modelo,es decir existe una relación significativa entre las variables de respuestas y los términos utilizados (Minitab, 2023).

**Gráficas de Superficies.** Las representaciones gráficas de superficie 3D y las gráficasde malla 3D, son herramientas que puede emplear para investigar la posible relación entre tres variables, es decir, estas gráficas también permiten visualizar la relación tridimensional entre las variables y ofrecen una perspectiva más completa de cómo interactúan entre sí. Además, se obtiene la ecuación de regresión que es una representación de la relación existente entre la respuesta obtenida con todos los términos utilizados en el modelo (Minitab, 2023).

# *5.5.3 Verificación de datos*

Para la verificación de datos se utiliza el software estadístico IBM SPSS Statistics el cual nos permite realizar un análisis KMO(Kaiser-Meyer-Olkin) y Bartllet aplicando un test de pertinencia del análisis factorial y con esto se evalúa la influencia de cada uno de los factores de salida en el estudio. Una vez ingresados los datos procedemos a configurar el análisis factorial como se observa en la Figura 37.

## **Figura 37.**

*Análisis factorial*

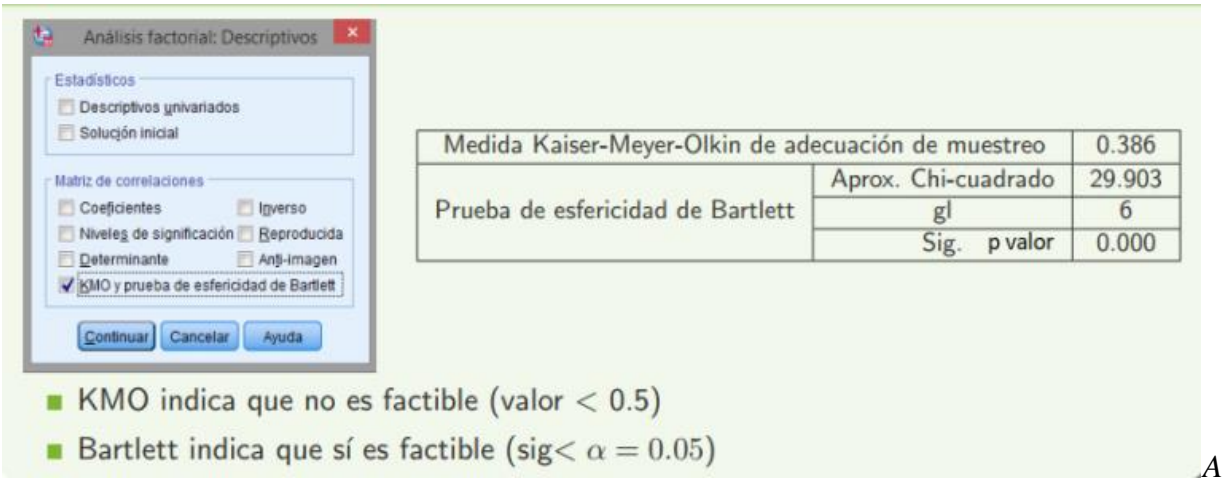

Nota: valores nominales

Se tiene como índice de KMO (Kaiser-Meyer-Olkin) la Figura 38.

**Figura 38.** 

*Indicador de Kaiser-Meyer-Olkin (KMO)*

 $KMO = \frac{\sum_{i \neq j} r_{ij}^2}{\sum_{i \neq i} r_{ij}^2 + \sum_{i \neq j} p_{ij}^2},$ siendo  $p_{ij}$  el coeficiente de correlación parcial. Validez ■ KMO  $> 0.75 \rightarrow$  Bien  $\blacksquare$  0.5 < KMO < 0.75  $\rightarrow$  Aceptable KMO  $< 0.5 \rightarrow$  No aceptable

Nota: Se calcula un rango de valores, y si está por encima de 0.75 es aceptable si está por debajo de 0.5 no es recomendable continuar.

Se debe seleccionar el método de extracción con el que sea más idóneo trabajar para este caso es el de componentes principales como se observa en la Figura 39.

**Figura 39.** 

*Método de extracción*

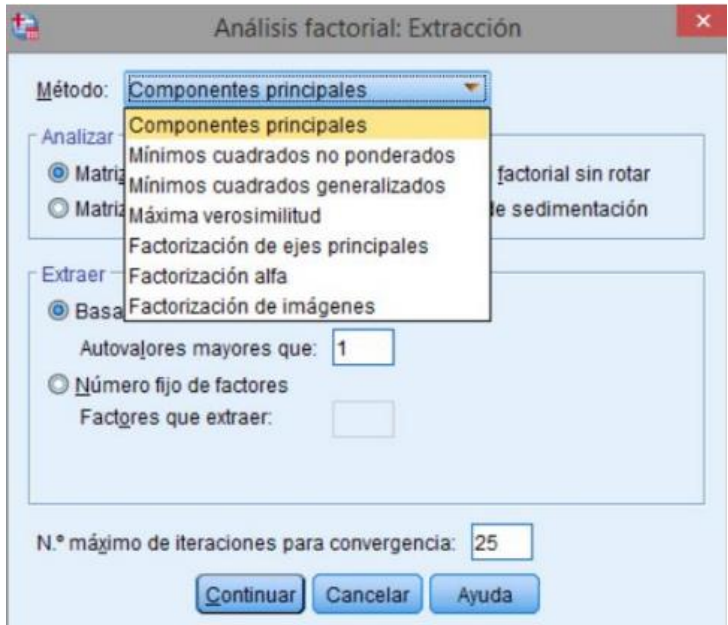

Nota: se obtiene la mayor información de los datos y se tergiversa menos en los datos finales.

Se debe tener en cuenta que los datos proporcionas son complejos de analizar por lo cual se opta por aplicar el método de rotación para lo cual existen dos tipos:

- Rotación ortogonal: Obtención de la matriz ortogonal.
- Rotación oblicua: Obtención de la matriz no singular T.

Para el presente trabajo se realizará la rotación ortogonal varimax la cual minimiza el número de variables con carga elevada. Figura 40.

**Figura 40.** *Rotación ortogonal varimax.*

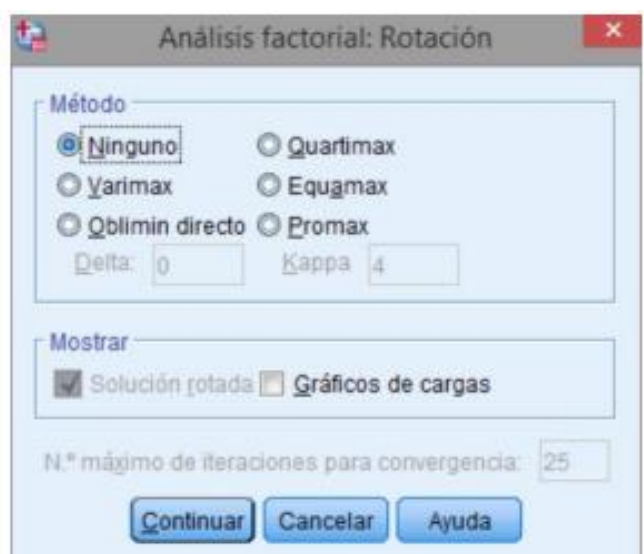

*Nota: fuente autor*

# **6 Resultados**

### **6.1 Análisis del diseño factorial Minitab**

El diseño factorial muestra una variedad de resultados que sirven como base para determinar si el diseño está funcionando a su máxima eficiencia. Dentro de estos resultados, laatención se centra principalmente en identificar los parámetros clave que más influyen en los resultados, como el diagrama de Pareto, la desviación estándar, el valor p y el resumen del modelo, así como las representaciones visuales en forma de gráficos de efectos principales, desuperficie.

# *6.1.1 Resultados del factor lambda generados por el diseño factorial*

**Diagrama de Pareto del Factor Lambda.** En la Figura 41 se muestra los factores que influyen en el modelo del factor lambda, en este caso los factores de octanaje de combustible, las revoluciones por minuto y el kilometraje influyen en el modelo y todas sus combinaciones.

#### **Figura 41.**

*Diagrama de Pareto de efectos estandarizados de lambda*

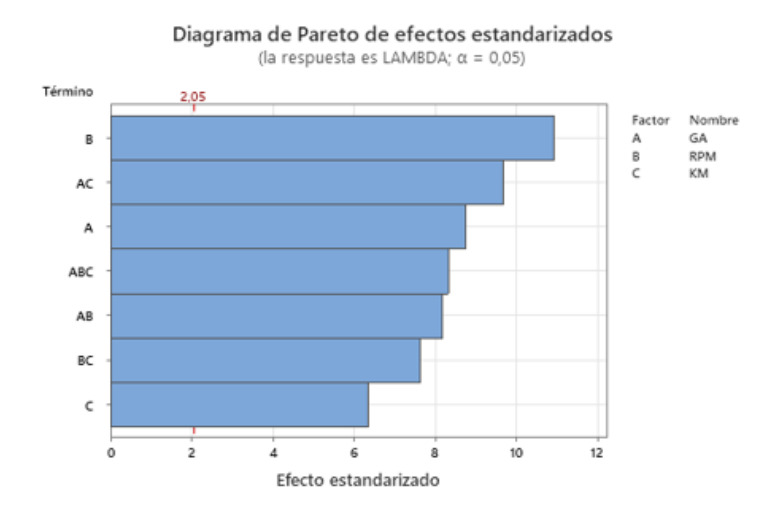

*Nota:* Todos los factores intervienen en el modelo; GA: octanaje del combustible; RPM: revoluciones por minuto; KM: kilometraje

**Resumen del modelo del factor lambda.** En la Tabla 6 se observa el resumen del modelo el cual nos da un R-cuadrado de 97.1% y un R-cuadrado(ajustado) de 94.3% lo cual nos indica una alta fiabilidad en el modelo.

### **Tabla 6.** *Resumen del modelo del factor lambda*

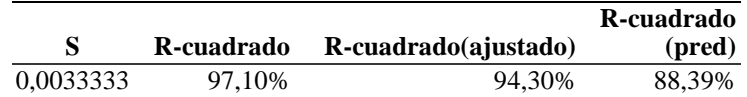

*Nota:* Los valores indican alta fiabilidad del modelo.

**Valor P del modelo del factor lambda.** En la Tabla 7 se muestra los valores de p los cuales deben ser de 0 o por debajo del 0.05 esto nos indica que valores son útiles para el modelo.

#### **Tabla 7.**

*Valores de "P" del factor lambda*

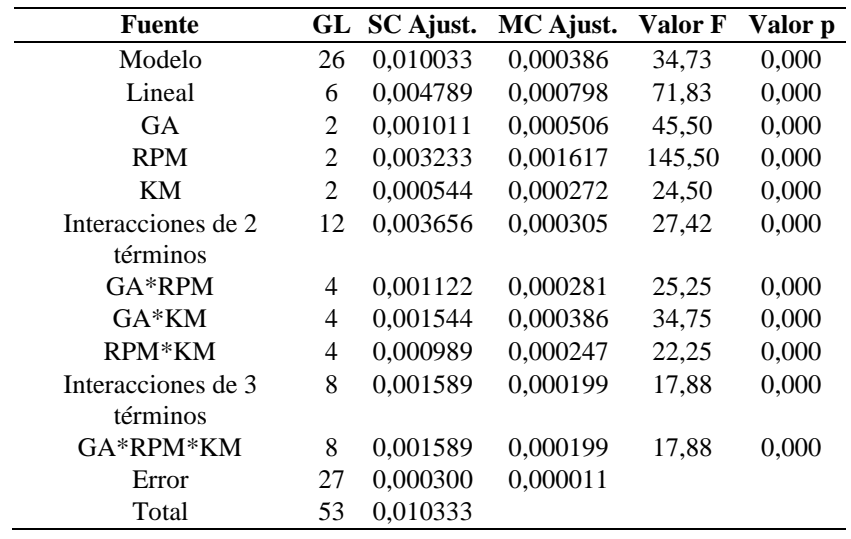

*Nota*: Los valores menores a 0.05 son incluidos en el modelo.

**Grafica de superficie del modelo del factor lambda.** En la figura 42 se observa la gráfica del modelo del factor lambda el cual nos indica que el motor trabaja con una mezclapobre con el combustible de menor octanaje y en estado de trabajo a ralentí.

**Figura 42.**  *Gráfica de Superficie del Modelo Lambda*

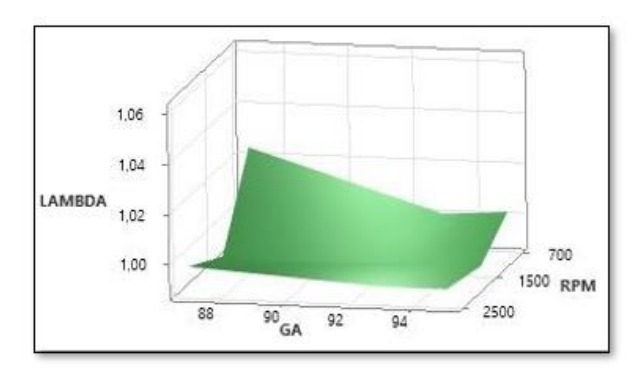

*Nota:* la gráfica muestra una mezcla pobre en el factor rpm más bajo.

# *6.1.2 Resultados del factor CO2 generados por el diseño factorial*

**Diagrama de Pareto del Factor CO2.** En la Figura 43 se muestra de color celeste los factores que influyen en el modelo, en este caso el octanaje de combustible, lasrevoluciones por minuto y el kilometraje; mientras que de color amarillo se muestran los factores que no influyen en el modelo.

### **Figura 43.**

*Diagrama de Pareto de Efectos Estandarizados de CO2*

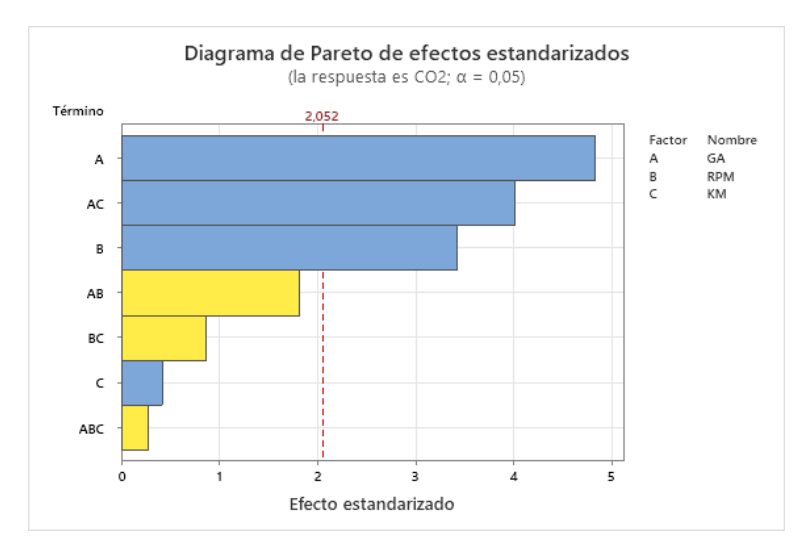

*Nota:* Si bien el kilometraje como factor independiente no influye en el modelo se lo toma en cuenta debido a queestá inmerso en un factor combinado.

**Resumen del modelo del factor CO2.** En la Tabla 8 se observa el resumen del modelo el cual nos da un R-cuadrado de 62.37% y un R-cuadrado(ajustado) de 53.62% lo cual nos indica una baja fiabilidad en el modelo.

**Tabla 8.** *Resumen de modelo del factor lambda*

|          |            |                      | R-cuadrado |
|----------|------------|----------------------|------------|
| S        | R-cuadrado | R-cuadrado(ajustado) | (pred)     |
| 0.236067 | 62.37%     | 53.62%               | 40.66%     |

*Nota:* los valores indican que el modelo no es confiable.

**Valor P del modelo del factor CO2.** En la Tabla 9 se muestra los valores de p los cualesdeben ser de 0 o por debajo del 0.05 esto nos indica que valores son útiles para el modelo y como se contrasta con el diagrama de Pareto el factor de kilometraje no es útil para el modelo.

#### **Tabla 9.**

*Valores de "P". del factor lambda*

| <b>Fuente</b>      |    | GL SC Ajust. | MC Ajust. | Valor F | Valor p |
|--------------------|----|--------------|-----------|---------|---------|
| Modelo             | 10 | 3,97185      | 0,39719   | 7,13    | 0,000   |
| Lineal             | 6  | 2,44000      | 0.40667   | 7,30    | 0,000   |
| <b>GA</b>          | 2  | 1,55815      | 0,77907   | 13,98   | 0,000   |
| <b>RPM</b>         | 2  | 0,84037      | 0,42019   | 7,54    | 0,002   |
| KM                 | 2  | 0.04148      | 0,02074   | 0,37    | 0,691   |
| Interacciones de 2 | 4  | 1,53185      | 0.38296   | 6,87    | 0,000   |
| términos           |    |              |           |         |         |
| $GA*KM$            | 4  | 1.53185      | 0.38296   | 6,87    | 0.000   |
| Error              | 43 | 2,39630      | 0,05573   |         |         |
| Falta de ajuste    | 16 | 0.96630      | 0,06039   | 1.14    | 0.370   |
| Error puro         | 27 | 1,43000      | 0,05296   |         |         |
| Total              | 53 | 6,36815      |           |         |         |

*Nota:* los valores menores a 0.05 son incluidos en el modelo y se excluye el factor de kilometrajeya que cuenta con un valor superior a 0.05.

**Grafica de superficie del modelo del factor CO2.** En la Figura 44 se observa la gráficadel modelo del factor CO2, la cual nos indica que existe una mayor emisión de este gas con un combustible de mayor octanaje y a una mayor temperatura del catalizador, mientras que el valor más bajo se encuentra en la intersección del punto con menor octanaje y menortemperatura eso se establece en el vehículo A en 700 rpm y se debe tener en cuenta que es con un factor lambda de 1.06 lo que nos indica que es ligeramente pobre además se debe tener en consideración que el CO2 es producto de la oxidación de CO por los que el valor de este gas es el causante de que el valor de CO2 sea contrario al factor de temperatura por cuanto se obtiene del vehículo con menor kilometraje y en este valor de CO2 se relaciona directamente con el factor de CO que es de 0.

**Figura 44.** *Gráfica de superficie del factor CO2*

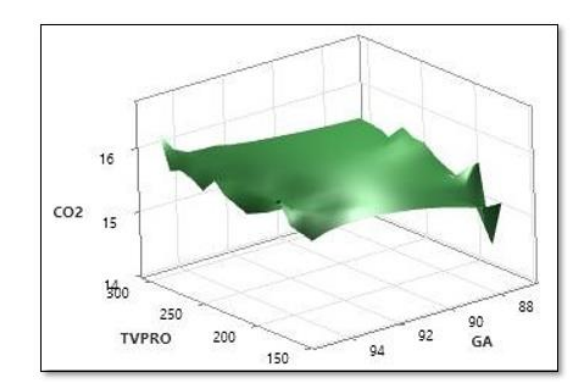

*Nota:* Fuente (Autor)

**Ecuación de Regresión del factor CO2.** En la siguiente ecuación de regresión sepuede observar de forma algebraica los factores del CO2 que influyen en el estudio.

```
CO2 = 15,5852 - 0,2296 GA_87 + 0,0537 GA_93 + 0,1759 GA_95 - 0,1519 RPM_700 - 0,0019 RPM_1500
+ 0,1537 RPM_2500 - 0,0074 KM_65000 - 0,0296 KM_150000 + 0,0370 KM_300000
- 0,2815 GA*KM_87 65000 + 0,1074 GA*KM_87 150000 + 0,1741 GA*KM_87 300000
- 0,0148 GA*KM_93 65000 + 0,0074 GA*KM_93 150000 + 0,0074 GA*KM_93 300000
+ 0,2963 GA*KM_95 65000 - 0,1148 GA*KM_95 150000 - 0,1815 GA*KM_95 300000
```
# *6.1.3 Resultados del factor O2 generados por el diseño factorial*

**Diagrama de Pareto del Factor O2.** En la Figura 45 se muestra de color celeste losfactores que influyen en el modelo, en este caso el octanaje de combustible, las revolucionespor minuto y si bien el kilometraje no influye de forma individual lo hace mediante varias combinaciones.

### **Figura 45.**

*Diagrama de Pareto de efectos estandarizados de O2*

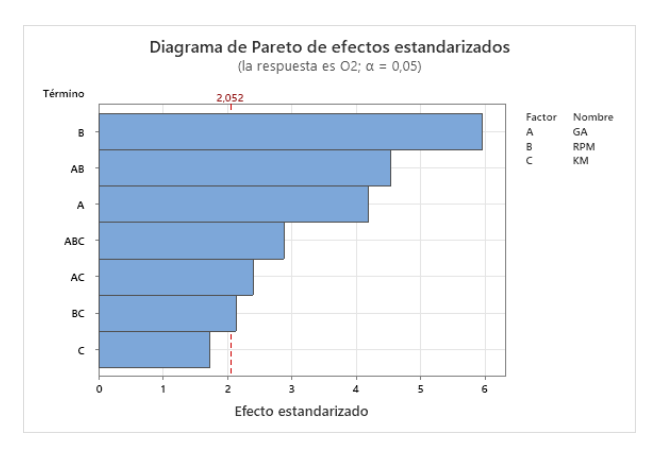

*Nota:* Si bien el kilometraje como factor independiente no influye en el modelo se lo toma en cuenta debido a queestá inmerso en varios factores combinados.

**Resumen del modelo del factor O2.** En la Tabla 10 se observa el resumen del modeloel cual nos da un R-cuadrado de 85.47% y un R-cuadrado(ajustado) de 71.48% lo cual nos indica una baja fiabilidad en el modelo.

### **Tabla 10.**

*Resumen de modelo del factor O2*

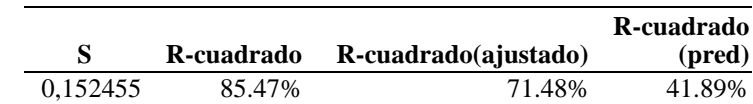

*Nota:* Los valores indican que el modelo es confiable

**Valor P del modelo del factor O2.** En la Tabla 11 se muestra los valores de p los cualesdeben ser de 0 o por debajo del 0.05 esto nos indica que valores son útiles para el modelo y como se contrasta con el diagrama de Pareto el factor de kilometraje no es útil para el modelo.

#### **Tabla 11.**

*Valores de "P" del factor O2*

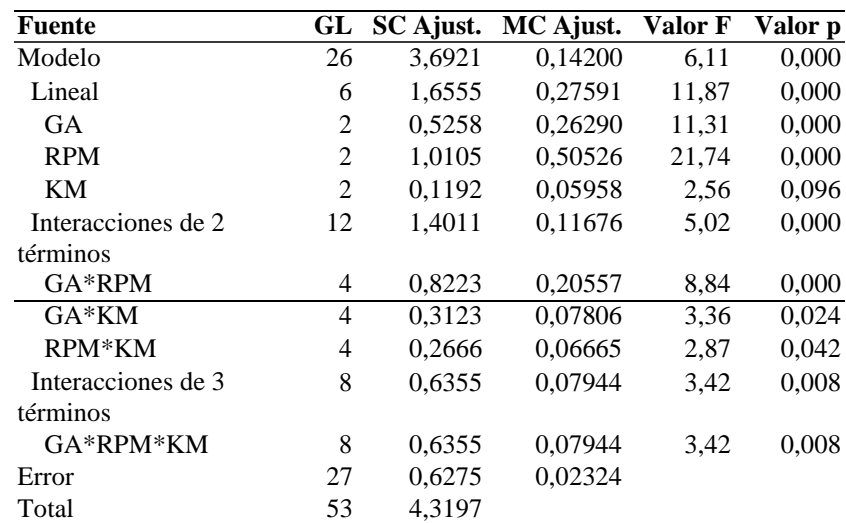

*Nota*: Los valores menores a 0.05 son incluidos en el modelo y como se contrasta con el diagrama de Pareto el factor de kilometraje de manera individual no influye en el modelo, pero se lo toma en cuenta por cuanto está inmerso en combinaciones.

**Grafica de superficie del modelo del factor O2.** En la Figura 46 se observa la gráficadel modelo del factor O2, la cual señala que existe una mayor emisión de este gas con un combustible de menor octanaje y a una menor temperatura del catalizador, mientras que el valor más bajo se encuentra en la intersección del punto con mayor octanaje y mayortemperatura.

*Gráfica de Superficie del Factor O2 vs Octanaje y Temperatura*

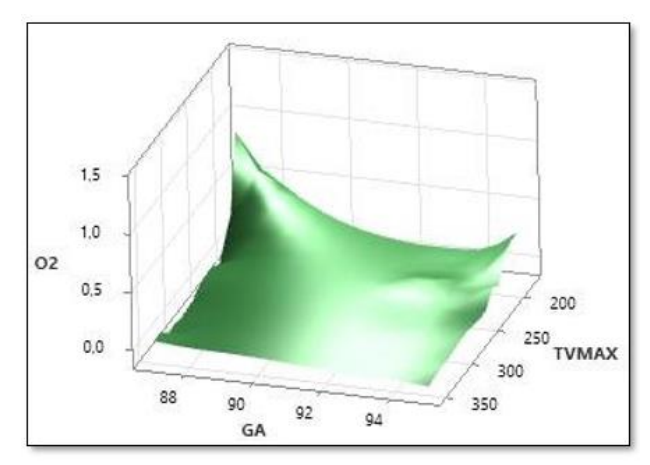

*Nota:* Gráfica obtenida de software Minitab

A continuación, en la figura 47 se muestra la gráfica de correlación entre el gas de respuesta y las variables de rpm y temperatura en donde se nos muestra que existe una mayor presencia de este gas a ralentí y menor temperatura, por el contrario, el valor más bajo se encuentra en el punto de intersección entre las rpm más elevadas y mayor temperatura

#### **Figura 47.**

*Gráfica de Superficie del Factor O2 vs rpm y Temperatura*

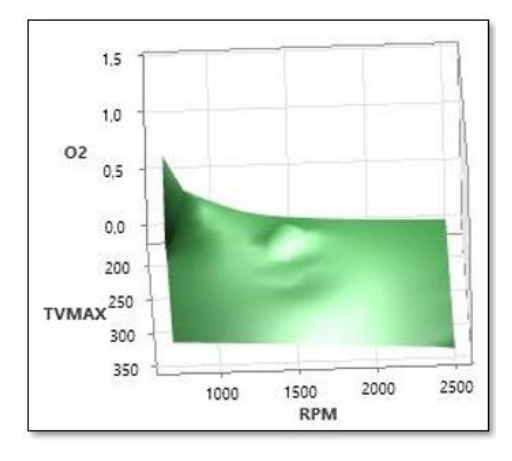

*Nota:* Gráfica obtenida de software Minitab

### **Ecuación de Regresión del factor O2.** En la siguiente ecuación de regresión

se puedeobservar de forma algebraica los factores del O2 que influyen en el estudio.

**O2** =  $0.0587 + 0.1924$  RPM  $700 - 0.0754$  RPM  $1500 - 0.1170$  RPM  $2500 + 0.0502$  KM  $65000$  $-0.0620$  KM\_150000 + 0,0119 KM\_300000 + 0,1354 RPM\*KM\_700 65000 - 0,0757 RPM\*KM\_700 150000 - 0,0596 RPM\*KM\_700 300000 - 0,0819 RPM\*KM\_1500 65000 + 0,0187 RPM\*KM\_1500 150000+ 0,0631 RPM\*KM\_1500 300000 - 0,0535 RPM\*KM\_2500 65000 + 0,0570 RPM\*KM\_2500 150000- 0,0035 RPM\*KM\_2500 300000

# *6.1.4 Resultados del factor CO generados por el diseño experimental*

**Diagrama de Pareto del Factor CO.** En la Figura 48 se muestra de color celeste losfactores que influyen en el modelo, en este caso el kilometraje y las

revoluciones por minuto.

**Figura 48.**

*Diagrama de Pareto de efectos estandarizados de CO*

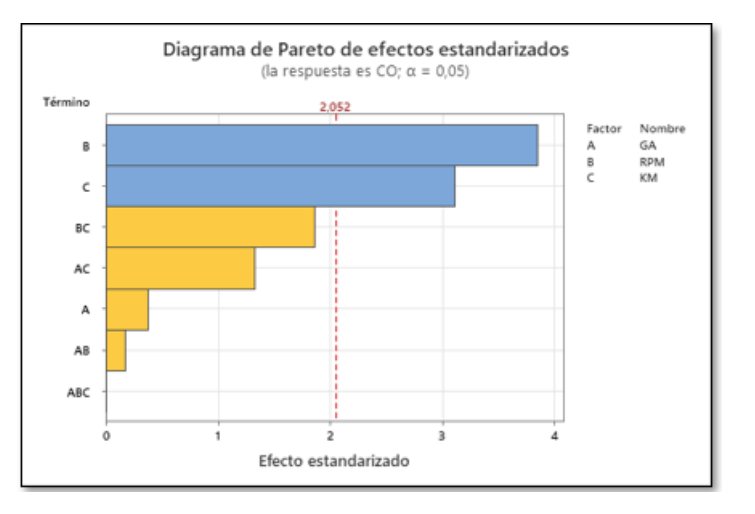

Nota: para este gas los factores que son relevantes en el modelo son las rpm y el kilometraje.

**Resumen del modelo delfactor CO.** En la Tabla 12 se observa elresumen del modelo el cual nos da un R-cuadrado de 65,73% y un R-cuadrado(ajustado) de 32,72% lo cual nos indica una baja fiabilidad en el modelo.

### **Tabla 12.**

*Resumen de Modelo del factor CO*

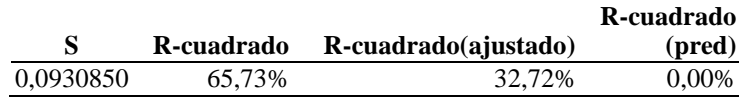

*Nota:* los valores indican que el modelo tiene una baja confiabilidad.

**Valor P del modelo del factor CO.** En la Tabla 13 se muestra los valores de p los cualesdeben ser de 0 o por debajo del 0.05 esto nos indica que valores son útiles para el modelo y como se contrasta con el diagrama de Pareto el factor de octanaje no es útil para el modelo.

**Tabla 13** *Valores de "P" del factor CO*

| Fuente             | GL | SC Ajust. | MC Ajust. | Valor F | Valor p |
|--------------------|----|-----------|-----------|---------|---------|
| Modelo             | 26 | 0.448637  | 0.017255  | 1,99    | 0,040   |
| Lineal             | 6  | 0,290822  | 0.048470  | 5,59    | 0,001   |
| <b>GA</b>          | 2  | 0,006104  | 0,003052  | 0.35    | 0,706   |
| <b>RPM</b>         | 2  | 0,168493  | 0,084246  | 9,72    | 0,001   |
| KM                 | 2  | 0.116226  | 0.058113  | 6.71    | 0,004   |
| Interacciones de 2 | 12 | 0.151667  | 0,012639  | 1,46    | 0,201   |
| términos           |    |           |           |         |         |
| $GA*RPM$           | 4  | 0,011241  | 0,002810  | 0,32    | 0,859   |
| $GA*KM$            | 4  | 0,056574  | 0.014144  | 1,63    | 0,195   |
| RPM*KM             | 4  | 0,083852  | 0,020963  | 2,42    | 0,073   |
| Interacciones de 3 | 8  | 0,006148  | 0,000769  | 0,09    | 0,999   |
| términos           |    |           |           |         |         |
| $GA*RPM*KM$        | 8  | 0,006148  | 0,000769  | 0,09    | 0,999   |
| Error              | 27 | 0,233950  | 0,008665  |         |         |
| Total              | 53 | 0,682587  |           |         |         |

*Nota:* los valores menores a 0.05 son incluidos en el modelo y como se contrasta con el diagrama de Pareto el factor de octanaje de manera individual no influye en el modelo así mismo como todas las combinaciones de losfactores.

**Grafica de superficie del modelo del factor CO.** En la Figura 49 se observa la

gráficadel modelo del factor CO, la cual señala que existe una mayor emisión de este

gas a ralentí y menor temperatura.

#### **Figura 49.**

*Gráfica de Superficie del Factor CO vs rpm y Temperatura*

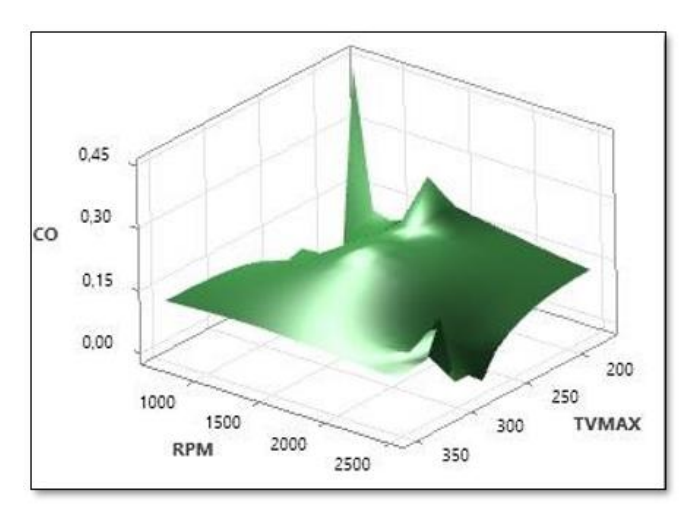

*Nota:* Gráfica obtenida de software Minitab

Así mismo, en la Figura 50 se muestra la gráfica de correlación entre el CO como variable de respuesta y las variables de kilometraje y temperatura en donde se indica que el vehículo con mayor kilometraje tiene una mayor emisión del gas.

**Figura 50.** *Gráfica de Superficie del Factor CO vs Kilometraje y Temperatura*

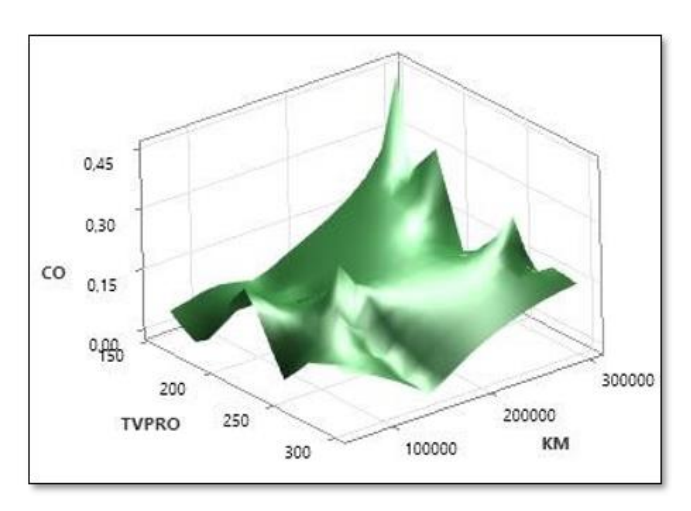

*Nota:* Se nota un valor atípico en el vehículo de 65000 km.

**Ecuación de Regresión del factor CO.** En la siguiente ecuación de regresión se

puedeobservar de forma algebraica los factores del CO que influyen en el estudio.

 $= 0,1176$ **O** - 0,0443 KM\_150000 + 0,0641 KM\_300000 - 0,0319 RPM\*KM\_700 65000 - 0,0007 RPM\*KM\_700 = 0,1176 - 0,0543 RPM\_700 + 0,0769 RPM\_1500 - 0,0226 RPM\_2500 - 0,0198 KM\_65000 150000 + 0,0326 RPM\*KM\_700 300000 + 0,0237 RPM\*KM\_1500 65000 + 0,0481 RPM\*KM\_1500 150000 - 0,0719 RPM\*KM\_1500 300000 + 0,0081 RPM\*KM\_2500 65000 - 0,0474 RPM\*KM\_2500 150000 + 0,0393 RPM\*KM\_2500 300000

*6.1.5 Resultados del factor HC generados por el diseño experimental*

**Diagrama de Pareto del Factor HC.** En la Figura 51 se muestra de color celeste losfactores que influyen en el modelo, en este caso el kilometraje y las revoluciones por minutoy en color amarillo los factores que no son influyentes en el modelo.

#### **Figura 51.**

*Diagrama de Pareto de Efectos Estandarizados de HC*

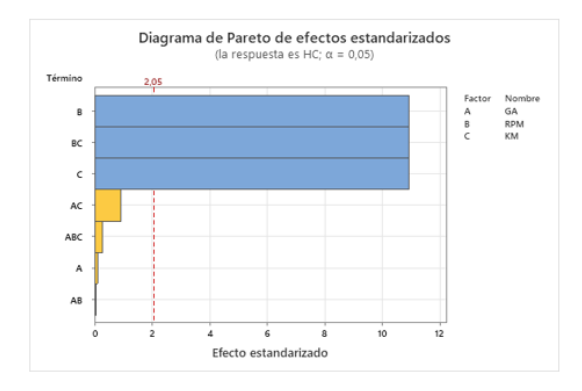

*Nota:* para este gas los factores más influyentes en el modelo son las rpm y el kilometraje.

**Resumen del modelo del factor HC.** En la tabla 14 se observa el resumen del modeloel cual nos da un R-cuadrado de 96,22% y un R-cuadrado(ajustado) de 92,58% lo cual nos indica una muy alta fiabilidad en el modelo.

### **Tabla 14.**

*Resumen de Modelo del factor HC*

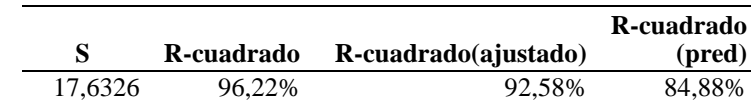

*Nota:* los valores indican que el modelo tiene una muy alta confiabilidad.

**Valor P del modelo del factor HC.** En la Tabla 15 se muestra los valores de p los cualesdeben ser de 0 o por debajo del 0.05 esto nos indica que valores son útiles para el modelo y como se contrasta con el diagrama de Pareto el factor de octanaje no es útil para el modelo asímismo como las combinaciones a excepción la de rpm\*km

#### **Tabla 15.**

*Valores de "P" del factor HC*

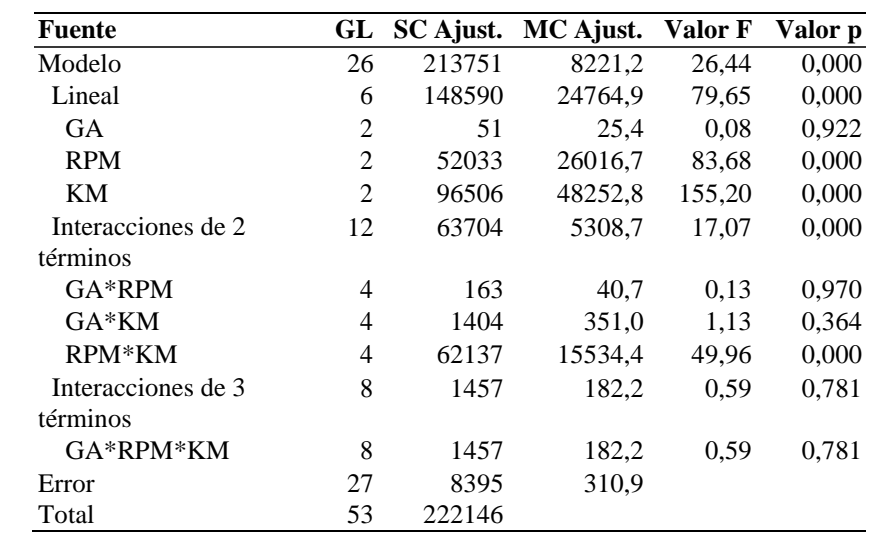

*Nota:* los valores menores a 0.05 son incluidos en el modelo y como se contrasta con el diagrama de Pareto elfactor de octanaje de manera individual no influye en el modelo así mismo como las combinaciones de los factores.

**Grafica de superficie del modelo del factor HC.** En la Figura 52 se observa la gráficadel modelo del factor HC, la cualseñala que existe una mayor emisión de este gas a ralentí,1500rpm y menor temperatura.

**Figura 52.** *Gráfica de Superficie del Factor HC vs Rpm y Temperatura*

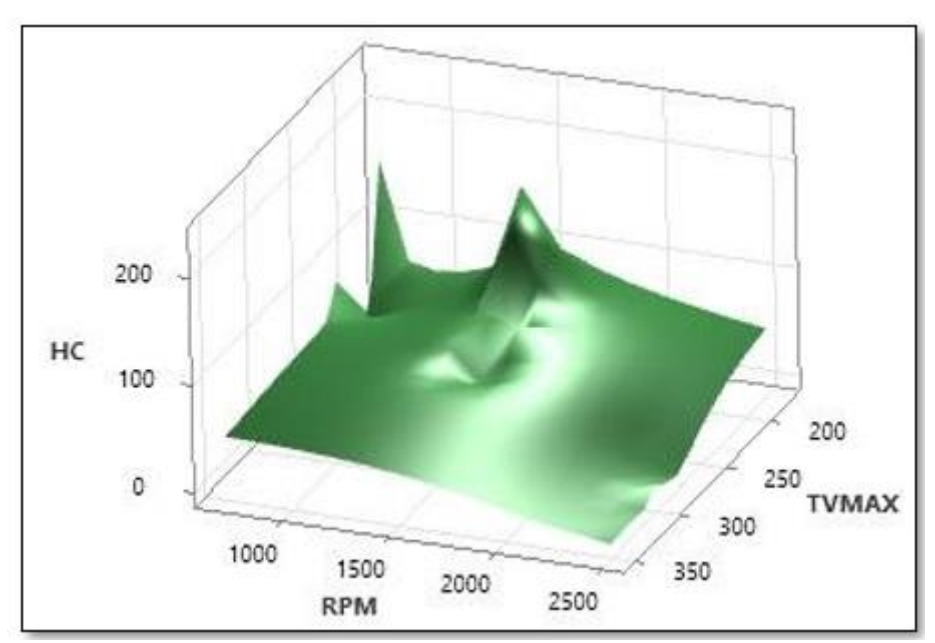

*Nota:* El factor más influyente es la temperatura para este gas

Así mismo, en la Figura 53 se muestra la gráfica de correlación entre el HC como variable de respuesta y las variables de kilometraje y temperatura en donde se indica que el vehículo con mayor kilometraje tiene una mayor emisión del gas.

#### **Figura 53.**

*Gráfica de Superficie del Factor HC vs Kilometraje y Temperatura*

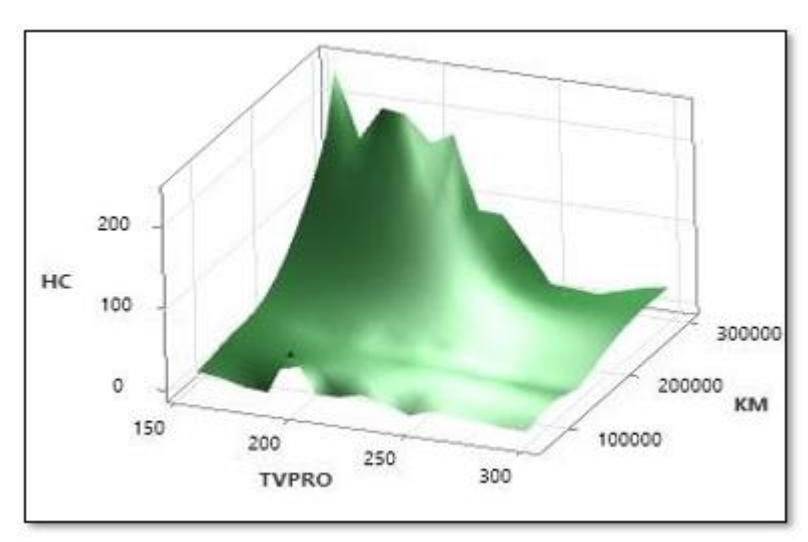

*Nota:* El factor kilometraje es el fator más influyente en esta correlación.

**Ecuación de Regresión del factor HC.** En la siguiente ecuación de regresión se puede observar de forma algebraica los factores del HC que influyen en el estudio.

**HC** = 42,24 + 5,20 RPM\_700 + 35,15 RPM\_1500 - 40,35 RPM\_2500 - 28,35 KM\_65000 - 31,41 KM\_150000 + 59,76 KM\_300000 - 0,26 RPM\*KM\_700 65000 - 0,54 RPM\*KM\_700 150000 + 0,80 RPM\*KM\_700 300000 - 29,37 RPM\*KM\_1500 65000 - 28,98 RPM\*KM\_1500 150000 + 58,35 RPM\*KM\_1500 300000 + 29,63 RPM\*KM\_2500 65000 + 29,52 RPM\*KM\_2500 150000 - 59,15 RPM\*KM\_2500 300000

# **6.2 Análisis del diseño factorial en IBM SPSS Statistics**

Ingresados los datos en el software procedemos a ejecutar los pasos para su desarrollo obteniendo como primer resultado la matriz de correlaciones con los factores de salida que son: CO2,HC,CO y O2 que se muestra en la Tabla 16.

### **Tabla 16.**

*Matriz de correlaciones*

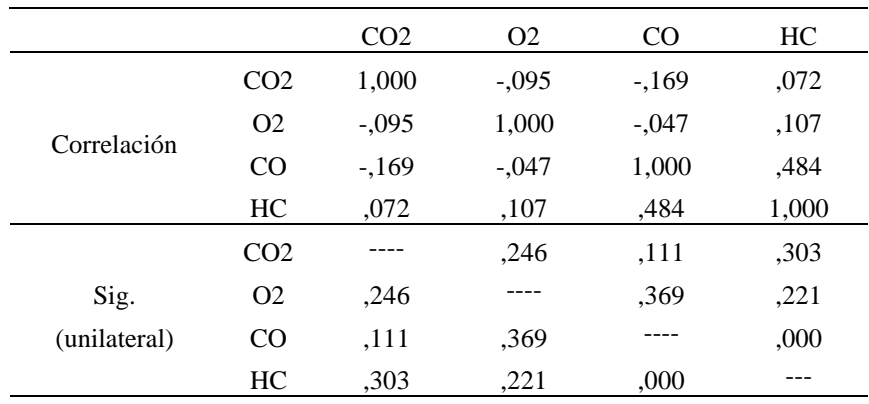

Nota: Determinante = ,690

 Con la matriz creada si procede a realizar el test de pertinencia KMO para determinar la pertinencia de los factores, Tabla 17.

# **Tabla 17.**

*Prueba de KMO y Bartlett*

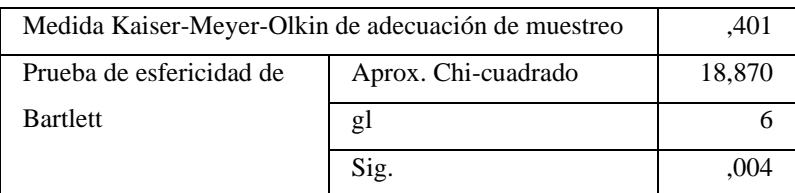

Nota: El p valor < nivel de significación, si se cumple

Se establece las comunalidades para los factores obteniendo los datos expresados en la

tabla 18.

#### **Tabla 18.** *Comunalidades*

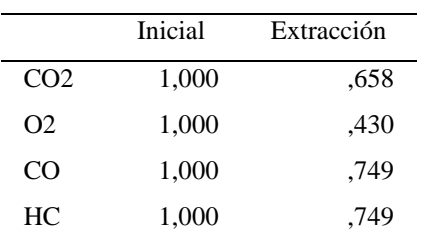

Nota. Método de extracción: análisis de componentes principales

Con la varianza total se determina que 3 componentes nos proporcionan un 90% de el total de la misma como se observa en la tabla 19.

### **Tabla 19.**

*Varianza total explicada*

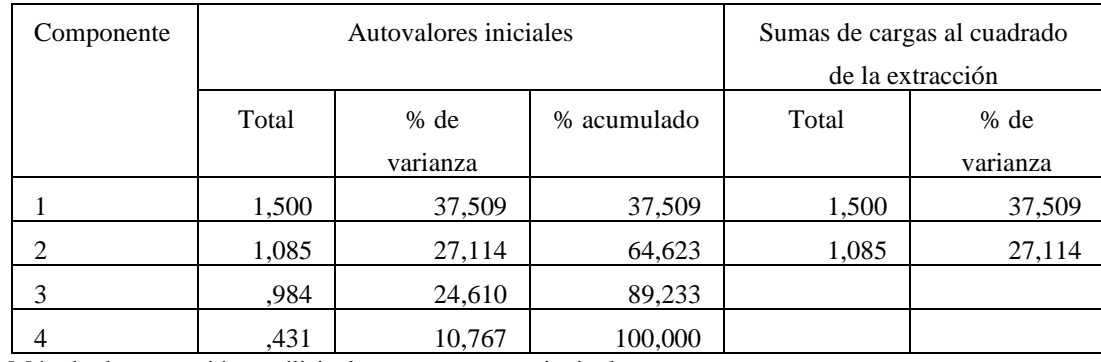

Nota. Método de extracción: análisis de componentes principales.

La matriz de componente, Tabla 20, nos brinda el nivel de significancia a de cada uno de los componentes, a la vez estos datos son complejos de comprender por lo cual se aplica la rotación de varianza tabla 20.

# **Tabla 20.**

*Matriz de componente*

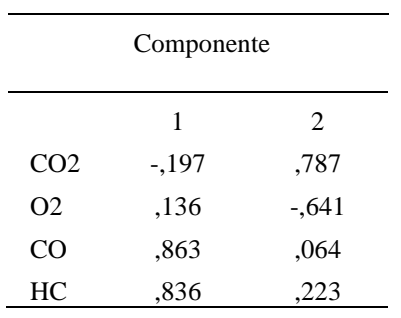

Nota: Método de extracción: análisis de componentes principales. 2 componentes extraídos.

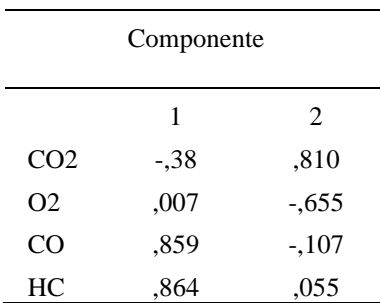

Nota: Método de extracción: análisis de componentes principales. Método de rotación: Varimax con normalización Kaiser. La rotación ha convergido en 3 iteraciones.

 Con los datos obtenidos en la matriz de componente rotado determinamos en el primer factor los valores a considerar son en el CO y HC ya que estos valores cuentas con un valor de significancias mayor a 0.5 estos valores pertenecen al vehículo C(300000km) en la prueba realizada a 700rpm teniendo en consideración que los rpm estas relacionadas directamente con la temperatura por lo que se puede determinar que la mayor emisión de estos gases se da a una menor temperatura del catalizador.

Por otra parte en el 2do componente el valor mas significativo es el del CO2 el cual pertenece al vehículo A(65000km) a 2500 rpm esto concuerda con la relación de oxidación que realiza el catalizador ya que en mejores condiciones de trabajo del catalizador existe una mayor oxidación y reducción del CO el cual es el gas que es tratado y producto de este se obtiene el CO2

# **7 Discusión**

Con el fin de evaluar el estado del catalizador de manera eficaz y exhaustiva, se tomó la decisión de considerar una diversa gama de factores y parámetros que podrían influir en su rendimiento y eficiencia. Si se tienen en cuenta diversas variables, como la calidad del combustible, el kilometraje original de cada vehículo y el régimen de giro del motor.

Para el factor lambda en este proyecto se observa mediante el diagrama de Pareto que todos los factores son relevantes para el modelo esto quiere decir que tanto el octanaje del combustible, el kilometraje del vehículo así como el régimen de trabajo del motor determinan si se trabajó con una mezcla enriquecida o empobrecida además el resumen del modelo nos brinda el porcentaje de fiabilidad para el factor lambda el cual es de R-cuadrado 97,10% y Rcuadrado(ajustado) 94,3% estos valores al estar relativamente cercanos al 100% nos indica que este modelo cuenta con una alta confiabilidad.

Tomando en cuenta los valores obtenidos se establece que el vehículo con mayor afectación es el vehículo que cuenta con 308120km a su vez teniendo en referencia el estudio *"Análisis de Gases del Motor de un Vehículo a través de Pruebas Estáticas y Dinámicas"* en donde se realiza pruebas con un vehículo de 346730km de elabora la tabla 16. Tomado en consideración los regímenes de trabajo de 700rpm y 2500 rpm

#### **Tabla 22.**

*Comparación de resultados*

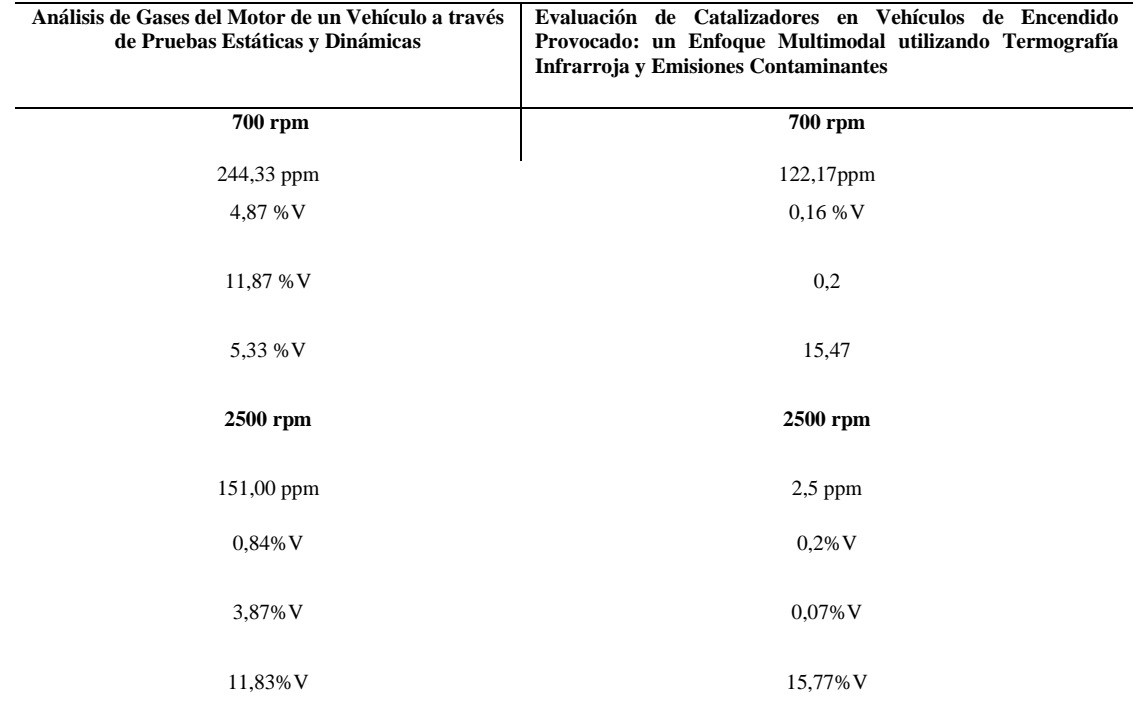

### **8 Conclusiones**

Los parámetros que se establecieron para el estudio se los tomo de una serie de factores que influyen en el rendimiento del vehículo así como en su vida útil, estos pueden ser factores de diseño, mantenimiento, estilo de conducción, calidad de combustible, condiciones ambientales y uso del vehículo , partiendo de esto se determinó 3 factores de los cuales 2 pueden ser ajustables como los son el combustible utilizado y las rpm, el tercero que viene preestablecido por el uso que se le ha dado al vehículo.

Una vez establecido esto se determina el tipo de diseño experimental con el cual trabajar, para este proyecto es un modelo factorial general de  $3<sup>k</sup>$ , los 3 factores son kilometraje, octanaje y rpm cada uno de estos con 3 niveles que al ser cuantificables pueden ser considerados como bajo, intermedio y alto, en este proyecto para el primer factor los niveles son 65000(vehículo A) ,150000(vehículo B) y 300000(vehículo C), el segundo factor viene dado por los octanajes de las gasolinas que existen en el mercado y el tercer factor se estableció a ralentí que es la prueba que nos indica la norma, el nivel alto se da determinado por lo establecido en el manual de usuario de Hyundai Tucson el cual nos recomienda en su página F6 que mientras se conduce se debe mantener las rpm entre 2000-4000 rpm por lo que se optó un valor referencial de 2500rpm y un tercer nivel intermedio que se lo estableció en 1500rpm.

Así mismo del total de corridas (54) que son el número mínimo requerido para el diseño factorial completo esto en vista que se realizan las pruebas requeridas y una réplica de las misma, se dividen en 18 para cada vehículo a su vez estas se dividen en 6 con cada nivel de rpm y de estas 2 con cada nivel de octanaje, con la ayuda de un trazo de manera vertical en el termograma del catalizador se obtiene 3 temperaturas denominadas como: Temperatura vertical máxima, temperatura vertical mínima y la temperatura promedio de la marca realizada sobre el termograma del catalizador, con este trazo se puede determinar que el punto con mayor temperatura está ubicado lo más cercano a la entrada del catalizador y el punto con menor temperatura lo más cercano a la salida del mismo.

Posterior con el total de pruebas realizadas a cada vehículo (18) se establece que el catalizador del vehículo C tiene un promedio de temperatura vertical máxima de 256.04°, de igual forma la temperatura vertical mínima promedio es de 200.65° y el promedio de la temperatura vertical promedio es de 215.47°, estos valores son el promedio de las 18 pruebas realizadas al vehículo , dentro de estos valores se determina el punto más elevado el cual alcanzo el catalizador durante sus pruebas es de 344°c el cual se da a 2500 rpm conjuntamente con la gasolina de 93 octanos y la temperatura mínima es de 147.5°c la cual se obtiene a 700 rpm y una gasolina de 87 octanos. Además con respecto a los gases se obtuvo que en el vehículo C respecto a los HC el valor más elevado de este gas es de 237ppm y el más bajo es de 0 ppm y un promedio de este gas es de
106.73ppm en las 18 pruebas, estos valores se obtienen con unas temperaturas y octanajes de 156.8°c(87) 700 rpm, 262.6° c (93) 2500 rpm y 215.47°c respectivamente, el CO tiene su punto más elevado 0.44%, el más bajo en 0.06% y promedio de 0.18% estos valores se obtienen con unas temperaturas y octanajes 156.8°c(87)700rpm,173.8°c(93) 700rpm y 215.47°c respectivamente; el O2 el valor más elevado de este gas es de 0.67% y el más bajo es de 0.01% y un promedio de este gas es de 0.13% estos valores se obtienen con unas temperaturas y octanajes de 156.8° c (87) 700 rpm, 182.8°c (93) 1500rpm y 215.47°c respectivamente, finalmente el CO2, con valores de 16.1 y el más bajo es de 15.3 ppm y un promedio de este gas es de 15.63 estos valores se obtienen con unas temperaturas y octanajes de 256.4°c (87) 2500rpm, 156.8°c (87) 700 rpm y 215.47°c respectivamente,

Continuando con el análisis a los datos del vehículo B se establece que el catalizador del presente vehículo tiene un promedio de temperatura vertical máxima de 253.51°, de igual forma la temperatura vertical mínima promedio es de 218° y el promedio de la temperatura vertical promedio es de 228.65°, estos valores son el promedio de las 18 pruebas realizadas al vehículo , dentro de estos valores se determina el punto más elevado el cual alcanzo el catalizador durante sus pruebas es de 342.6°c el cual se da a 2500 rpm conjuntamente con la gasolina de 95 octanos y la temperatura mínima es de 155.2°c la cual se obtiene a 700 rpm y una gasolina de 87 octanos. Así mismo con respecto a los gases se obtuvo que en el vehículo B respecto a los HC el valor más elevado de este gas es de 34 ppm y el más bajo es de 0 ppm y un promedio de este gas es de 10.84 ppm estos valores se obtienen con unas temperaturas y octanajes de 191.5°c (87) 1500 rpm, 291.1°c(95)2500rpm y 228.65°c respectivamente, el CO tiene su punto más elevado 0.24%, el más bajo en 0.0% y promedio de 0.07% estos valores se obtienen con unas temperaturas y octanajes 229.7°c(95)1500rpm,291.1°c (95) 2500 rpm y 228.65°c respectivamente; para O2 el valor más elevado de este gas es de 0.62% y el más bajo es de 0.03% y un promedio de este gas es de 0.10% estos valores se obtienen con unas temperaturas y octanajes de 166.4 °c (87) 700 rpm, 168.6°c (87) 700rpm y 228.65°c respectivamente, finalmente el CO2, con valores de 15.8 y el más bajo es de 15.1 ppm y un promedio de este gas es de 15.55 estos valores se obtienen con unas temperaturas y octanajes de 299.2°c(93)2500rpm, 166.4°c(87)700rpm y 228.65°c respectivamente,

Vehículo A se establece que el catalizador del presente vehículo tiene un promedio de temperatura vertical máxima de 246.77°, de igual forma la temperatura vertical mínima promedio es de 204.3° y el promedio de la temperatura vertical promedio es de 219.87°, estos valores son el promedio de las 18 pruebas realizadas al catalizador del vehículo , dentro de estos valores se determina el punto más elevado el cual alcanzo el catalizador durante sus pruebas es de 351.3°c el cual se da a 2500 rpm conjuntamente con la gasolina de 95 octanos y la temperatura mínima es de 160.6°c la cual se obtiene a 700 rpm y una gasolina de 87 octanos.

Por ultimo respecto a los gases se obtuvo que en el vehículo A respecto a los HC el valor más elevado de este gas es de 83ppm y el más bajo es de 0 ppm y un promedio de este gas es de 15.22ppm estos valores se obtienen con unas temperaturas y octanajes de 196.6°c(93)700rpm, 296° c (95) 2500rpm y 219.87°c respectivamente, el CO tiene su punto más elevado 0.31%, el más bajo en 0.0% y promedio de 0.1% estos valores se obtienen con unas temperaturas y octanajes 211.8°c (93) 1500 rpm, 193.8°c (95) 700rpm y 219.87°c respectivamente; el O2 el valor más elevado de este gas es de 1.36% y el más bajo es de 0.0% y un promedio de este gas es de 0.20% estos valores se obtienen con unas temperaturas y octanajes de 173.1°c (87) 700rpm, 171.1°c (93) 700 rpm y 219.87° c respectivamente, finalmente el CO2 con valores de 16.6 y el más bajo es de 14.3 ppm y un promedio de este gas es de 15.58 estos valores se obtienen con unas temperaturas y octanajes de 296°c (95) 2500rpm, 178.5°c (87) 700 rpm y 219.87 ° c respectivamente.

Se concluye mediante las pruebas que los catalizadores tienen un aumento de temperatura de 10.83% a 1500rpm vs ralentí, de 28.27% a 2500rpm vs 1500rpm y de 42.15% de 2500 rpm vs ralentí mientras que el combustible tiene una influencia de entre 0.1 y3% en la temperatura. Del total de datos recolectados se establece que el vehículo C proporciona un total del 49.20% de los gases mientras que el vehículo B un 19.43% y el vehículo A un 31.37% considerando las pruebas se realizaron bajo las condiciones más estrictas el factor de kilometraje es el más influyente dentro de los parámetros estudiados y si bien el vehículo B cuenta con menor kilometraje que el vehículo A se determina que en este caso influyen los factores no cuantificados.

Entorno a los análisis realizados en el software de minitab y de IBM SPSS Statistics se determina que el factor mas influyente en el deterioro de catalizador es el kilometraje esto a través de las graficas de dispersión 3D de minitab y con la ayuda de el test KMO de IBM SPSS statistics además que la relación directa entre las rpm y la temperatura nos permite establecer que se obtiene una eficiente resouesta del catalizador cuando el vehículo funciona bajo normas estalecidas de trabajo.

# **9 Recomendaciones**

Si bien se tomó todas las medidas adecuadas para la toma de datos se debe tomar en cuenta que el factor de mantenimientos previos de cada vehículo puede ser influyente, esto en cuanto cada propietario maneja sus propios estándares para preservar la vida útil de su vehículo.

Para la correcta toma de datos de temperatura se recomienda contar con un higrómetro digital ya que se debe tener en cuenta que la temperatura del ambiente, así como la humedad ya que estos parámetros pueden alterar los datos finales, también se debe determinar la temperatura reflejada del catalizador. Además de esto el vehículo debe estar con el aire acondicionado apagado al igual que las luces.

Para establecer el inicio de las pruebas se recomienda calibrar todos los equipos, el analizador de gases con las especificaciones correctas para el vehículo, además de la cámara termográfica igualmente además se aconseja la utilización de equipos con la mayor precisión y confiabilidad posible para la toma de datos como por ejemplo el OBD II link.

# **10 Bibliografía**

Capelec. (Noviembre de 2020). *[www.capelec.com.](http://www.capelec.com/)* https:[//www.capelec.com/sites/default/files/2020-](http://www.capelec.com/sites/default/files/2020-) 11/CAPELEC\_CAP3201EX\_G\_Analizador\_de\_gases.pdf

Catalytic Converters. (2022). *[www.catalyticconverters.com](http://www.catalyticconverters.com/)*. [www.catalyticconverters.com](http://www.catalyticconverters.com/)

Cengel, Y., & Ghajar, A. (2020). *Transferencia de calor y masa.* McGraw-Hill. https://doi.org/9781456277215

Coral, L., & Farinango, P. (2023). *DIAGNÓSTICO DE FALLAS DE SEÑALES PRODUCIDAS POR SENSOR DE OXÍGENO Y TEMPERATURA DEL REFRIGERANTE DE UN MOTOR DE ENCENDIDO PROVOCADO.* Universidad Técnica del Norte, Ibarra.

- Delgadillo, J. (02 de Octubre de 2020). *Mi refacción.com.mx*. https:[//www.mirefaccion.com.mx/blogs/consejos-auto/conoce-sobre-el-sensor-de](http://www.mirefaccion.com.mx/blogs/consejos-auto/conoce-sobre-el-sensor-de-)oxigeno
- FAE. (17 de Abril de 2023). *FAE.es*. https:[//www.fae.es/reportaje-tecnico-sonda-lambda-fae](http://www.fae.es/reportaje-tecnico-sonda-lambda-fae-)evolucion-ytipos#:~:text=En%20las%20sondas%20de%20Titanio,escape%2C%20sin%20necesit ar%20aire%20exterior.
- Fluke. (2022). *[www.fluke.com](http://www.fluke.com/)*. https:[//www.fluke.com/es-ec/producto/comprobacion](http://www.fluke.com/es-ec/producto/comprobacion-)electrica/multimetros-digitales/fluke-88v
- Guerrero, E., & Verdezoto, M. (2023). Mantenimiento preventivo en la cámara de transformación y tablero de control mediante termografía: Caso de estudio en la cámara de transformació. <http://investigacion.utc.edu.ec/index.php/ciya/article/view/583>

Hello auto. (2023). *helloauto.com*. https://helloauto.com/glosario/octanaje

Hernández., E. M. (2020). *CÁMARAS TERMOGRÁFICAS (IR).* Universidad de La Laguna,

https://riull.ull.es/xmlui/bitstream/handle/915/21422/Camaras%20termograficas%20 %28IR%20termico%29.pdf?sequence=1&isAllowed=y

Kapter. (Julio de 2019). *Kapter.mx*. https:[//www.kapter.mx/2019/07/03/que-es-la-emisividad/](http://www.kapter.mx/2019/07/03/que-es-la-emisividad/)

- Kritsanaviparkporn, E., Baena , F., & TR, R. (2021). Catalytic Converters for Vehicle Exhaust: Fundamental Aspects and Technology Overview for Newcomers to the Field. *MDPI*, 17. https://doi.org/10.3390/chemistry3020044
- Mesurex. (Octubre de 2022). *Mesurex.com*. https://mesurex.com/7-factores-al-elegir-unacamara-termografica-para-medicion-de-temperatura/

Mini tab. (2024). *ht[tps://www.minitab.com/es-mx/](http://www.minitab.com/es-mx/)*[.](http://www.minitab.com/es-mx/) https:[//www.minitab.com/es-mx/](http://www.minitab.com/es-mx/)

- Morales, M. M. (2020). Aplicación y evaluación de la termografía para biocombustibles sólidos. https:[//www.researchgate.net/profile/M\\_Morales-](http://www.researchgate.net/profile/M_Morales-)Maximo/publication/376682818\_Capitulo\_11\_Aplicacion\_y\_evaluacion\_de\_la\_termo grafia\_para\_biocombustibles\_solidos/links/658373f02468df72d3c0bcea/Capitulo-11- Aplicacion-y-evaluacion-de-la-termografia-para-biocom
- Motor Magazine. (Enero de 2020). *motormagazine.com.ar.* https://motormagazine.com.ar/wpcontent/uploads/2020/01/Ficha-T%C3%A9cnica-Hyundai-Tucson-2020.pdf
- Orozco, M. (2 de Junio de 2022). *Primicias.ec*. https:[//www.primicias.ec/noticias/economia/nueva-gasolina-premiun-eco-plus](http://www.primicias.ec/noticias/economia/nueva-gasolina-premiun-eco-plus-)ecuador/#:~:text=En%20Ecuador%20hay%20dos%20tipos,Eco%20Plus%2C%20de %2089%20octanos.

Pardiñas, J. (2018). *Sistemas Auxiliales del motor.* Editex. https://doi.org/8490032890

- PICO. (2023). *picoauto.com*. https:[//www.picoauto.com/es/library/automotive-guided](http://www.picoauto.com/es/library/automotive-guided-)tests/sensores-lambda-pre-y-postcatalizador/
- Renovefree Gmao. (25 de Enero de 2016). TERMOGRAFIA. You Tube. https:[//www.youtube.com/watch?v=-itr7xP8IA8](http://www.youtube.com/watch?v=-itr7xP8IA8)

sánchez, E. (2021). *Sistemas auxiliares del motor.* Macmillan profesional. https://doi.org/8413660424

## **Anexo 1.**

Ficha técnica del vehículo

# **New TUCSON 2020**<br>NAFTA y DIESEL

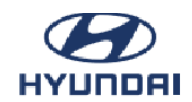

ESPECIFICACIONES TÉCNICAS (Datos de fábrica sujetos a cambios sin previo aviso).

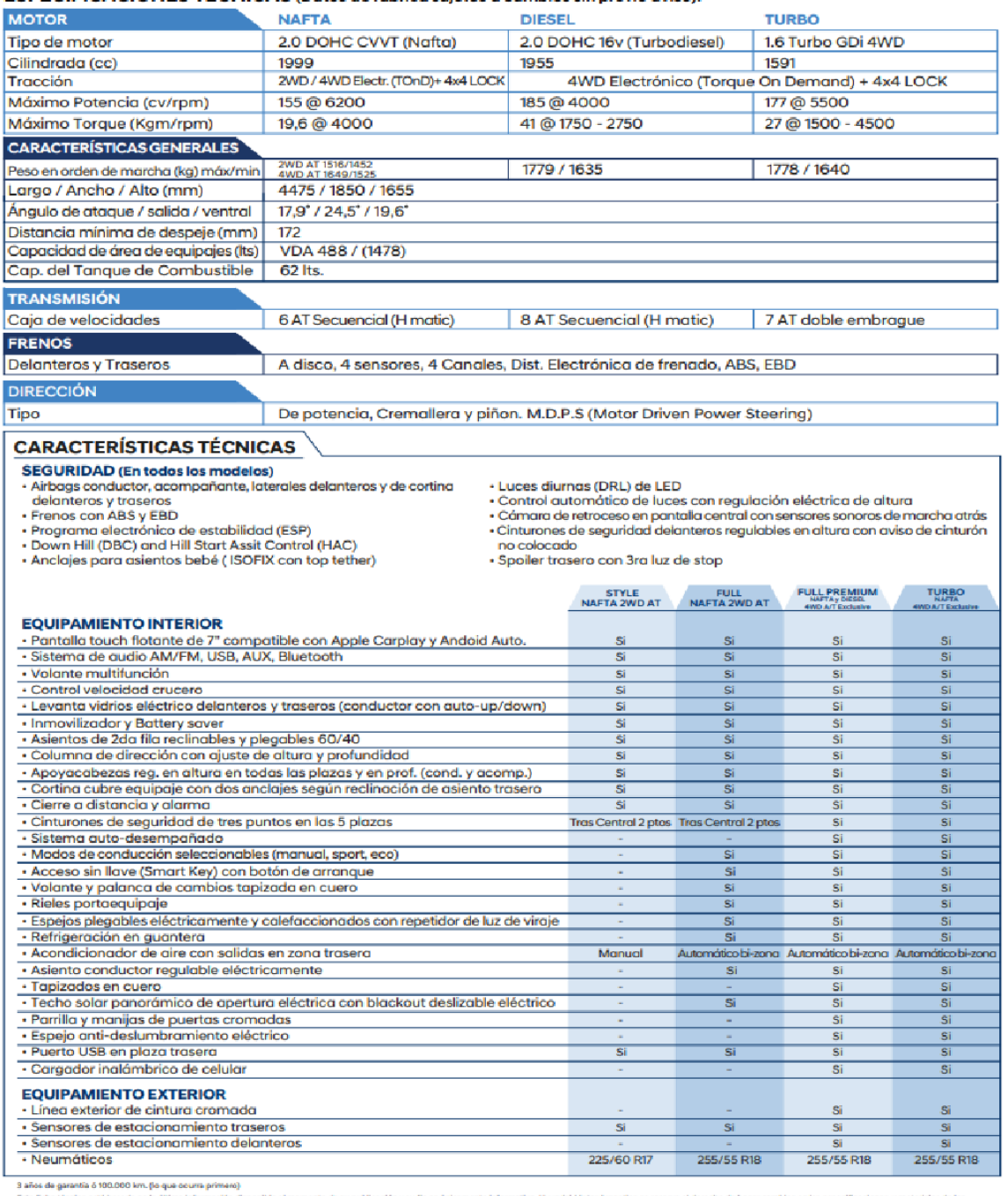

a service est perme o would on the district information disposible al momento de su publication y u fin es únicamente informativo. Hyundai MotorArgentina se reserve el derecho de hacer cambios en las especificaciones, y m 日日回 | www.hyundai.com.ar | ① 融A

# Especificaciones y conexiones

#### **CARACTERISTICAS**

- Analizador de 4 gases | CO, CO<sub>2</sub>, HC, O<sub>2</sub>
- Compatible con la norma OIML R99 Clase 0 e **ISO3930**
- " Tiempo de calentamiento inferior a 5mn a 20°
- \* Extracción automática de la condensación
- Auto cero cada 30mn, prioridad a la medición
- Alimentación 115-230V 1,5A | 47Hz à 63Hz
- CO: 0 a 15% Escalon 0,01%
- CO2: 0 a 20% Escalon 0,1%
- + HC: 0 a 20 000 ppm Escalon 1 ppm
- 02: 0 a 25% Escalon 0,01%
- $\cdot$  Nox: 0 a 5000 ppm
- · Lambda: 0 a 9,999 Escalon 0,01 o 0,001
- Temperatura de aceite | -5 to 150°C
- RPM | 0 to 9 999 RPM

#### **OPCIONES**

- CAP4350 : Interfaz EOBD
- CAP8520 : tacometro y termometro de aceite BT
- CAP8533 : tacometro vibracion
- y termometro BT
- CAP1220 : Modulo Bluetooth
- CAP1320 : termometro inalámbrico
- Función 5 gases NOx

#### **VERSIONES**

- CAP3201EX-GO combinado • CAP3201EX-G analizador de
- gases
- CAP3201EX-O opacimetro

#### **CERTIFICACIONES Y PROTOCOLOS**

- · OIMLR99 **ISO 3930** BAR97 (microbanca)
- · Protócolo PC **GIEG Lan** OTC Lan

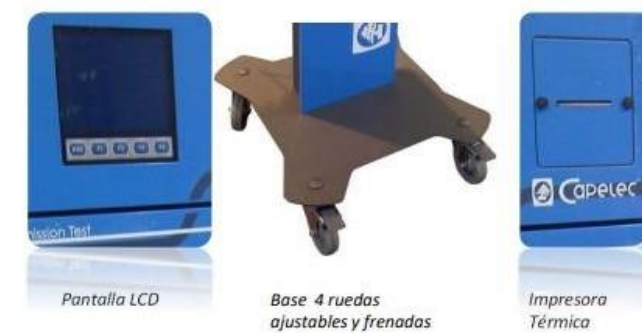

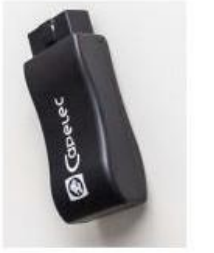

CAP4350 Escáner EOBD inalámbrico

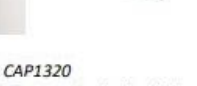

Termometro inglambrico  $IR$ 

# www.capelec.com

1130 rue des Marels | Parc Eureka | 34000 Montpellier | France | Tel (33)4 67 156 156 | Fax (33)4 67 224 224

**FLIR** 41

9/2/2024 17:36:20

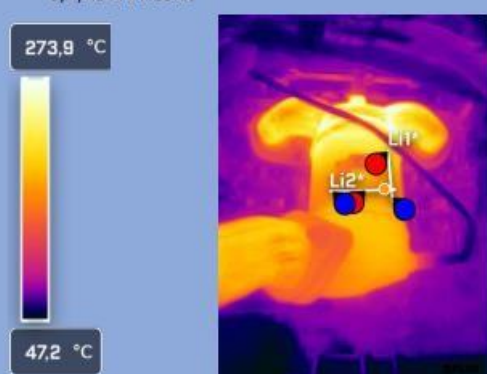

60000-ECOSUP-1500-R1.jpg

# Parameters

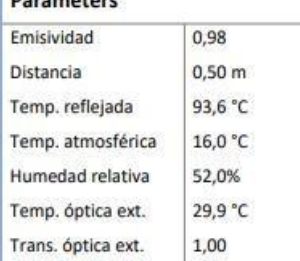

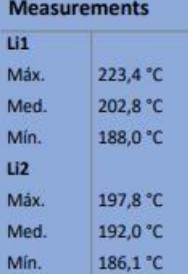

# Geolocation

Temp. mínima

Temp. máxima

**File information** 

Nombre de archivo

Tamaño de archivo

Anchura

Altura

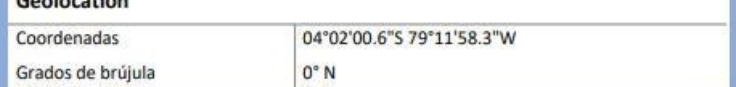

Isotherms

**Text annotations** 

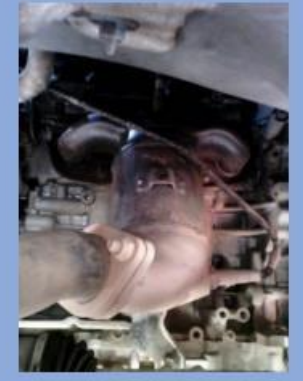

**Camera information** 

FLIR ONE Edge

110016596

400,0 °C

0,0 °C

 $-1,00$ 

Pro

Modelo de

Serie de cámara

Alcance máx.

Alcance mín.

Campo de visión

cámara

Lente

Filtro

110016596

60000-ECOSUP-150

0-R1.jpg

978 KB

480

640

42,9 °C

287,9 °C

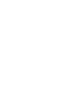

#### **Anexo 4** Total, de corridas

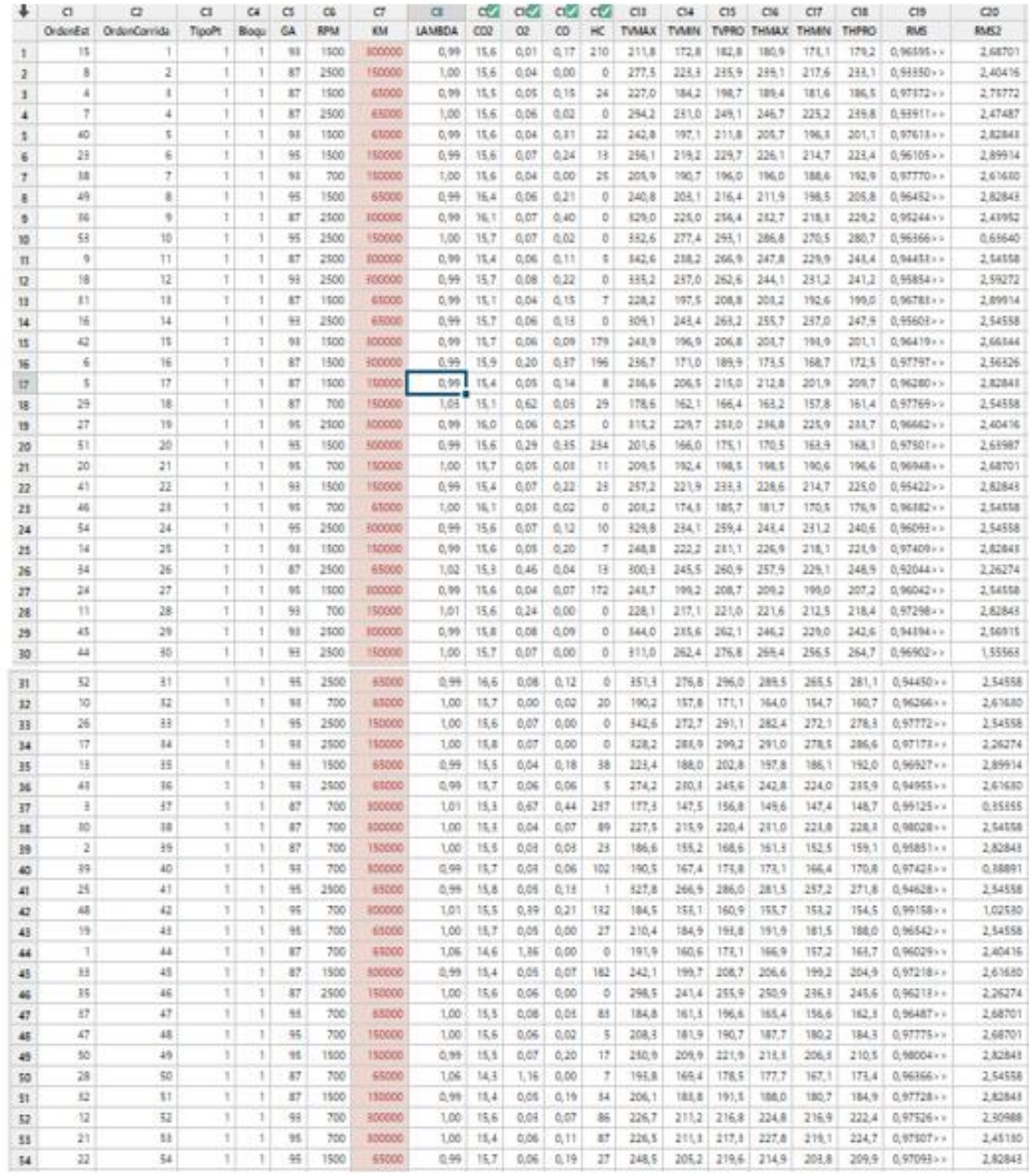

Anexo 5. Certificado de traducción de resumen

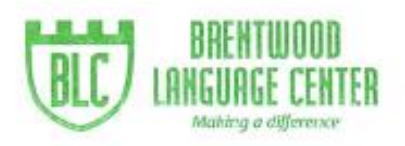

Lic. Mónica Guarnizo Torres. SECRETARIA DE "BRENTWOOD LANGUAGE CENTER"

## CERTIFICA:

Que el documento aquí compuesto es fiel traducción del idioma español al idioma inglés del trabajo de titulación denominado "Evaluación de Catalizadores en Vehículos de encendido provocado: un Enfoque Multimodal utilizado Termografía Infrarroja y Emisiones Contaminantes", del estudiante Leodán Alexander Rodríguez Ortíz, con cédula de identidad No. 1105169146, egresada de la carrera de Ingeniería Mecánica Automotriz de la Universidad Nacional de Loja.

Lo certifica en honor a la verdad y autoriza al interesado hacer uso del presente en lo que a sus intereses convenga.

Loja, 06 de mayo de 2024

Lic. Mónica Guarnizo Torres SECRETARIA DE B.L.C.

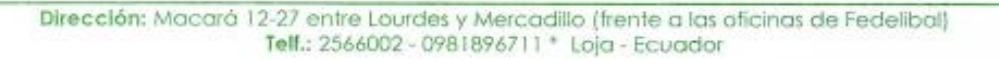